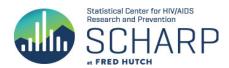

# Study Team Review Guide:

### General:

This document is to be used as a database development tool for CDM and the EDC programmer. This document will also serve as an eCRF review tool for the study team during eCRF development. The CDM Lead is the owner of this document. The study team will provide their comments for each eCRF in the appropriate column on the right labeled, "Internal Comments" or "External Comments". Each study member should review those eCRFs that are pertinent to his/her role prior to the Study Orientation Meeting.

Standard CRFs and their respective data specs have  $\frac{blue\ tabs}{tabs}$  in the Build Specs Template.

Clinical eCRFs have purple tabs in the Build Spec Template.

Laboratory eCRFs have green tabs in the Build Spec Template.

Administrative eCRFs have brown tabs in the Build Spec Template.

Behavioral eCRFs have yellow tabs in the Build Spec Template - the Behavioral Forms are still pending input from BRWG and content should be reviewed by study team.

Field OID: Variable name in Medidata Rave. If field OID is empty, existing field has not yet been programmed into Rave.

# The Following Tabs Should be Ignored During Internal Review (Items will be hidden for External Review):

Implementation Guide

Folders (study folders to be reviewed at a later date)

Dynamics (used for programming purposes only)

Dictionary (used for programming purposes only)

Coding (used by EDC Programmer and Clinical Coding group)

Derivations (data derivations used by EDC Progammer)

### **Programming Standards:**

All date fields will check for future dates and non conformant data

| Form Name              |                 | • • • • • • • • • • • • • • • • • • • • | Response Options (Dictionary Items) | External Review Comments |
|------------------------|-----------------|-----------------------------------------|-------------------------------------|--------------------------|
| Participant Identifier | Participant ID: | Text                                    |                                     |                          |
| Participant Identifier | NOW             | DateTime                                |                                     |                          |
|                        |                 |                                         |                                     |                          |
|                        |                 |                                         |                                     |                          |

| Form Name         |                                                  |             | Response Options<br>(Dictionary Items) |           | External Review |
|-------------------|--------------------------------------------------|-------------|----------------------------------------|-----------|-----------------|
|                   | ,                                                | , ,         | (Dictionary Items)                     | Help Text | Comments        |
|                   | Has the participant experienced an adverse event |             |                                        |           |                 |
| Adverse Event Y/N | during the study?                                | RadioButton | Y=Yes; N=No                            |           |                 |
|                   |                                                  |             |                                        |           |                 |
| Adverse Event Y/N | If "Yes", update the Adverse Event log.          | Text        |                                        |           |                 |

|                                |                                                                                          |                              |                                                                |                         | External Review |
|--------------------------------|------------------------------------------------------------------------------------------|------------------------------|----------------------------------------------------------------|-------------------------|-----------------|
| Form Name                      | Item Text (Field Label)                                                                  | Response Type (Control Type) | Response Options (Dictionary Items)                            | Help Text               | Comments        |
| Adverse Event                  | Date AE reported to site                                                                 | DateTime                     | , , , ,                                                        |                         |                 |
|                                |                                                                                          |                              |                                                                | Record diagnosis (in    |                 |
| Adverse Event                  | Adverse event (AE)                                                                       | LongText                     |                                                                | English), if available. |                 |
| Adverse Event                  | Onset date                                                                               | DateTime                     |                                                                |                         |                 |
|                                |                                                                                          |                              | 1=Screening<br>2=Enrollment                                    |                         |                 |
|                                |                                                                                          |                              | 3=Visit 3                                                      |                         |                 |
|                                |                                                                                          |                              | 4=Visit 4                                                      |                         |                 |
|                                |                                                                                          |                              | 5=Visit 5                                                      |                         |                 |
|                                |                                                                                          |                              | 6=Visit 6                                                      |                         |                 |
|                                |                                                                                          |                              | 7=Visit 7                                                      |                         |                 |
|                                |                                                                                          |                              | 8=Visit 8                                                      |                         |                 |
|                                |                                                                                          |                              | 9=Visit 9                                                      |                         |                 |
|                                |                                                                                          |                              | 10=Visit 10                                                    |                         |                 |
|                                |                                                                                          |                              | 11=Visit 11/Final Contact                                      |                         |                 |
| Adverse Event                  | Visit AE was reported                                                                    | DropDownList                 | 12=Interim Visit                                               |                         |                 |
| Adverse Event                  | Interim Visit Code                                                                       | Text                         |                                                                |                         |                 |
| Adverse Event                  | Is the AE still ongoing?                                                                 | RadioButton                  | Y=Yes; N=No                                                    |                         |                 |
| Adverse Event                  | If "No", outcome date                                                                    | DateTime                     |                                                                |                         |                 |
|                                |                                                                                          |                              | 1=Grade 1 (Mild)                                               |                         |                 |
|                                |                                                                                          |                              | 2=Grade 2 (Moderate) 3=Grade 3 (Severe) 4=Grade 4 (Potentially |                         |                 |
|                                |                                                                                          |                              | life-threatening)<br>5=Grade 5 (Death)                         |                         |                 |
| Adverse Event                  | Severity grade                                                                           | DropDownList                 | 3-Grade 3 (Deatri)                                             |                         |                 |
| AUVEISE EVEIIL                 | Severity grade                                                                           | DI OPDOWIILIST               | 1=Related                                                      |                         |                 |
| Adverse Event                  | Relationship to study product                                                            | RadioButton                  | 2=Not related                                                  |                         |                 |
|                                |                                                                                          |                              | 1=Dose not changed;                                            |                         |                 |
| I                              |                                                                                          |                              | 2=Dose reduced;                                                |                         |                 |
|                                |                                                                                          |                              | 3=Dose increased;                                              |                         |                 |
|                                |                                                                                          |                              | 4=Drug withdrawn;                                              |                         |                 |
|                                |                                                                                          |                              | 5=Drug interrupted;                                            |                         |                 |
| Adverse Event                  | Action taken with study product                                                          | DropDownList                 | 98=Not applicable                                              |                         |                 |
|                                | Other actions                                                                            |                              |                                                                |                         |                 |
|                                | Mark "None" or all that apply.                                                           |                              |                                                                |                         |                 |
|                                |                                                                                          |                              |                                                                |                         |                 |
| Adverse Event                  | None                                                                                     | CheckBox                     |                                                                |                         |                 |
|                                |                                                                                          |                              |                                                                |                         |                 |
| Adverse Event                  | Medication(s)                                                                            | CheckBox                     |                                                                | Report on Concomitant   |                 |
| Adverse Event                  | Therapeutic procedure/surgery                                                            | CheckBox                     |                                                                | Medications Log.        |                 |
| Adverse Event                  | Diagnostic procedure                                                                     | CheckBox                     |                                                                |                         |                 |
| Adverse Event                  | Referral                                                                                 | CheckBox                     |                                                                |                         |                 |
| Adverse Event                  | Other                                                                                    | CheckBox                     |                                                                |                         |                 |
| Adverse Event                  | If "Other", specify (max. 200 characters):                                               | LongText                     |                                                                |                         |                 |
|                                | , , , ,                                                                                  |                              | 1=Recovered/resolved; 2=Recovering/resolving;                  |                         |                 |
|                                |                                                                                          |                              | 3=Recovered/resolved with sequelae;                            |                         |                 |
|                                |                                                                                          |                              | 4=Not recovered/not resolved;                                  |                         |                 |
| Adverse Event                  | Status/outcome                                                                           | DropDownList                 | 5=Fatal; 6=Severity/frequency increased                        |                         |                 |
|                                | Is this a serious adverse event according to ICH/GCP or                                  |                              |                                                                |                         |                 |
|                                | protocol guidelines?                                                                     |                              |                                                                |                         |                 |
| l                              | If "No", go to "Has or will this AE be reported as an EAE?".                             | L                            |                                                                |                         |                 |
| Adverse Event                  | If "Yes", check all that apply.                                                          | RadioButton                  | Y=Yes; N=No                                                    |                         |                 |
| Adverse Event                  | Results in death                                                                         | CheckBox                     |                                                                |                         | 1               |
| Adverse Event                  | Is life-threatening                                                                      | CheckBox                     |                                                                |                         |                 |
| Adverse Event                  | Requires inpatient hospitalization or prolongation of<br>existing hospitalization        | CheckBox                     |                                                                |                         |                 |
| Auverse Everit                 | CAISTING HOSPITALIZATION                                                                 | CITCURBUA                    |                                                                |                         |                 |
| Adverse Event                  | Results in persistent or significant disability/incapacity                               | CheckBox                     |                                                                |                         |                 |
| Adverse Event                  | Is a congenital anomaly/birth defect                                                     | CheckBox                     |                                                                |                         |                 |
|                                | 7 O                                                                                      |                              |                                                                |                         |                 |
| I                              | Is another serious important medical event that may                                      |                              |                                                                |                         |                 |
|                                | jeopardize the patient or require intervention to prevent                                |                              |                                                                |                         |                 |
| Adverse Event                  | one of the other outcomes listed above                                                   | CheckBox                     |                                                                |                         | <u></u>         |
| Adverse Event                  | SAE onset date                                                                           | DateTime                     |                                                                |                         |                 |
|                                | Has or will this AE be reported as an EAE?                                               |                              |                                                                |                         |                 |
| Adverse Event                  | If "Yes", provide EAE number below.                                                      | RadioButton                  | Y=Yes; N=No                                                    |                         |                 |
|                                | EAE number                                                                               |                              |                                                                |                         |                 |
| l                              | Begin number with 4-digit year, followed by 6-digit EAE                                  | L.                           |                                                                |                         |                 |
| Adverse Event                  | number (no dashes or spaces).                                                            | Text                         |                                                                |                         |                 |
| Adverse Event                  | Study agent(s)                                                                           | LongText                     |                                                                |                         |                 |
|                                |                                                                                          | l                            | İ                                                              | 1                       | 1               |
| Advarsa Frant                  | Was this AE a worsening of a baseline medical as a divisual                              | PadioRutton                  | V-Voc: N-No                                                    |                         |                 |
| Adverse Event<br>Adverse Event | Was this AE a worsening of a baseline medical condition? Comments (max. 450 characters): | RadioButton<br>LongText      | Y=Yes; N=No                                                    |                         |                 |

|                         |                                                   | Response Type  | Response Options   |           | External Review |
|-------------------------|---------------------------------------------------|----------------|--------------------|-----------|-----------------|
| Form Name               | Item Text (Field Label)                           | (Control Type) | (Dictionary Items) | Help Text | Comments        |
| Concomitant Medications |                                                   |                |                    |           |                 |
| Y/N                     | Were any concomitant medications taken?           | RadioButton    | Y=Yes; N=No        |           |                 |
| Concomitant Medications |                                                   |                |                    |           |                 |
| Y/N                     | If "Yes", update the Concomitant Medications log. | Text           |                    |           |                 |

|                          |                                                                                                    | 1                      |                                     |                                                               |                 |
|--------------------------|----------------------------------------------------------------------------------------------------|------------------------|-------------------------------------|---------------------------------------------------------------|-----------------|
| F N                      | the section of the section of the se | Response Type (Control | D                                   | Hala Tana                                                     | External Review |
| Form Name<br>Concomitant | Item Text (Field Label)                                                                                                    | Туре)                  | Response Options (Dictionary Items) | Help Text                                                     | Comments        |
| Medications              | Medication name                                                                                                    | LongText               |                                     |                                                               |                 |
| Concomitant              | Medication name                                                                                                    | Longrext               | +                                   |                                                               |                 |
| Medications              | Indication                                                                                                    | LangTout               |                                     |                                                               |                 |
| Concomitant              | indication                                                                                                    | LongText               | +                                   |                                                               |                 |
| Medications              | Date started                                                                                                    | DateTime               |                                     |                                                               |                 |
| iviedications            | Date stopped                                                                                                    | Daterline              |                                     |                                                               |                 |
| Concomitant              | Date stopped                                                                                                    |                        |                                     |                                                               |                 |
| Medications              | Or                                                                                                    | DateTime               |                                     |                                                               |                 |
| Concomitant              | OI .                                                                                                    | Daterline              |                                     |                                                               |                 |
| Medications              | Ongoing                                                                                                    | CheckBox               |                                     | If Date Stopped is provided, Ongoing should not be selected.  |                 |
| Concomitant              | Oligonia                                                                                                    | CHECKBOX               |                                     | in Date Stopped is provided, Origonia should not be selected. |                 |
| Medications              | Dose                                                                                                    | Text                   |                                     |                                                               |                 |
| Wedleadons               | Dose                                                                                                    | TEAL                   | g=Grams                             |                                                               |                 |
|                          |                                                                                                    |                        | ug=Micrograms                       |                                                               |                 |
|                          |                                                                                                    |                        | mg=Milligrams                       |                                                               |                 |
|                          |                                                                                                    |                        | ml=Millileters                      |                                                               |                 |
|                          |                                                                                                    |                        | CAPSULE=Capsules                    |                                                               |                 |
|                          |                                                                                                    |                        | gtt=Drops                           |                                                               |                 |
|                          |                                                                                                    |                        | PUFF=Puffs                          |                                                               |                 |
|                          |                                                                                                    |                        | SACHET=Sachets                      |                                                               |                 |
|                          |                                                                                                    |                        | SUPPOSITORY=Suppository             |                                                               |                 |
|                          |                                                                                                    |                        | TABLET=Tablets                      |                                                               |                 |
|                          |                                                                                                    |                        | UNIT=Units                          |                                                               |                 |
| Concomitant              |                                                                                                    |                        | UNKNOWN=Unknown                     |                                                               |                 |
| Medications              | Dose units                                                                                                    | DropDownList           | OTHER=Other                         |                                                               |                 |
| Concomitant              | Dose units                                                                                                    | DropDownEist           | OTHER=Other                         |                                                               |                 |
| Medications              | If "Other", specify:                                                                                                    | LongText               |                                     |                                                               |                 |
| Wedleadons               | ii Other , specify.                                                                                                    | Longrext               | PRN=PRN                             |                                                               |                 |
|                          |                                                                                                    |                        | QD=QD                               |                                                               |                 |
|                          |                                                                                                    |                        | BID=BID                             |                                                               |                 |
|                          |                                                                                                    |                        | TID=TID                             |                                                               |                 |
|                          |                                                                                                    |                        | QID=QID                             |                                                               |                 |
|                          |                                                                                                    |                        | QM=QM                               |                                                               |                 |
|                          |                                                                                                    |                        | QH=QH                               |                                                               |                 |
| Concomitant              |                                                                                                    |                        | ONCE=ONCE                           |                                                               |                 |
| Medications              | Frequency                                                                                                    | DropDownList           | OTHER=Other                         |                                                               |                 |
| Concomitant              | requelity                                                                                                    | propownitist           | OTTEN-OUIEI                         |                                                               |                 |
| Medications              | If "Other", specify:                                                                                                    | LongText               |                                     |                                                               |                 |
| iviculcations            | ii other , specify.                                                                                                    | COURTENT               | PO=Oral                             |                                                               |                 |
|                          |                                                                                                    |                        | IM=Intramuscular                    |                                                               |                 |
|                          |                                                                                                    |                        | IV=Intravenous                      |                                                               |                 |
|                          |                                                                                                    |                        | TOP=Topical                         |                                                               |                 |
|                          |                                                                                                    |                        | IHL=Inhalation                      |                                                               |                 |
|                          |                                                                                                    |                        | VAG=Vaginal                         |                                                               |                 |
|                          |                                                                                                    |                        | REC=Rectal                          |                                                               |                 |
| Concomitant              |                                                                                                    |                        | SC=Subcutaneous                     |                                                               |                 |
| Medications              | Route                                                                                                    | DropDownList           | OTHER=Other                         |                                                               |                 |
| Concomitant              |                                                                                                    | S. Oppownicist         | omen odici                          |                                                               |                 |
| Medications              | If "Other", specify:                                                                                                    | LongText               |                                     |                                                               |                 |
| Concomitant              | ii other , specify.                                                                                                    | COURTENT               | <u> </u>                            |                                                               |                 |
| Medications              | Taken for a reported AE?                                                                                                    | RadioButton            | Y=Yes; N=No                         |                                                               |                 |
| Concomitant              | Taken for a reported AL:                                                                                                    | naulobutton            | 1-103, 14-140                       |                                                               |                 |
| Medications              | If "Yes", select adverse event.                                                                                                    | Dynamic SearchList     |                                     |                                                               |                 |
| iviculcations            | ii iea , seiect auverse evellt.                                                                                                    | Dynamic Searchest      | 1                                   | <u> </u>                                                      | l .             |

|                     |                                                          | Response Type  | Response Options   |           | External Review |
|---------------------|----------------------------------------------------------|----------------|--------------------|-----------|-----------------|
| Form Name           | Item Text (Field Label)                                  | (Control Type) | (Dictionary Items) | Help Text | Comments        |
|                     |                                                          |                |                    |           |                 |
| Medical History Y/N | Does the participant have any medical history to report? | RadioButton    | Y=Yes; N=No        |           |                 |
| Medical History Y/N | If "Yes", update the Medical History log.                | Text           |                    |           |                 |

|                 |                                                | Response Type  | Response Options             |           | External Review |
|-----------------|------------------------------------------------|----------------|------------------------------|-----------|-----------------|
| Form Name       | Item Text (Field Label)                        | (Control Type) | (Dictionary Items)           | Help Text | Comments        |
| Medical History | Date medical history collected                 | DateTime       |                              |           |                 |
|                 |                                                |                |                              |           |                 |
| Medical History | Description of medical history condition/event | LongText       |                              |           |                 |
| Medical History | Is condition/event gradable?                   | RadioButton    | Y=Yes; N=No                  |           |                 |
|                 |                                                |                | 1=Grade 1 (Mild)             |           |                 |
|                 |                                                |                | 2=Grade 2 (Moderate)         |           |                 |
|                 |                                                |                | 3=Grade 3 (Severe)           |           |                 |
|                 |                                                |                | 4=Grade 4 (Potentially life- |           |                 |
| Medical History | Severity grade                                 | DropDownList   | threatening)                 |           |                 |
| Medical History | Start date of medical history condition/event  | DateTime       |                              |           |                 |
| Medical History | Is the condition ongoing?                      | RadioButton    | Y=Yes; N=No                  |           |                 |
|                 |                                                |                |                              |           |                 |
| Medical History | Date medical history/condition ended/resolved  | DateTime       |                              |           |                 |
| Medical History | Comments (max. 200 characters):                | LongText       |                              |           |                 |

|                                  |                                                      | Response Type      |                                                                                |           |                          |
|----------------------------------|------------------------------------------------------|--------------------|--------------------------------------------------------------------------------|-----------|--------------------------|
| Form Name                        | Item Text (Field Label)                              | (Control Type)     | Response Options (Dictionary Items)                                            | Help Text | External Review Comments |
|                                  |                                                      |                    |                                                                                |           |                          |
| Discontinuation of Study Product | Date that study product use ended                    | DateTime           |                                                                                |           |                          |
|                                  |                                                      |                    | 1=Scheduled study product use period completed                                 |           |                          |
|                                  |                                                      |                    | 2=Death;                                                                       |           |                          |
|                                  |                                                      |                    | 3=Participant refused further participation;                                   |           |                          |
|                                  |                                                      |                    | 4=Participant is unwilling or unable to comply with required study procedures; |           |                          |
|                                  |                                                      |                    | 5=Lost to follow-up                                                            |           |                          |
|                                  |                                                      |                    | 6=Investigator decision;                                                       |           |                          |
|                                  |                                                      |                    | 7=Participant refused further study product use;                               |           |                          |
|                                  |                                                      |                    | 9=HIV infection;                                                               |           |                          |
|                                  |                                                      |                    | 10=Early study closure;                                                        |           |                          |
|                                  |                                                      |                    | 11=Protocol deviation;                                                         |           |                          |
|                                  |                                                      |                    | 12=Adverse event;                                                              |           |                          |
|                                  |                                                      |                    | 13=Pregnancy or breastfeeding                                                  |           |                          |
|                                  |                                                      |                    | 15=Study terminated by sponsor;                                                |           |                          |
|                                  |                                                      |                    | 20=Anogenital STI                                                              |           |                          |
|                                  |                                                      |                    | 21=Use of prohibited medications                                               |           |                          |
| Discontinuation of Study Product | Primary reason for ending study product use          | DropDownList       | 99=Other, specify                                                              |           |                          |
|                                  |                                                      |                    |                                                                                |           |                          |
| Discontinuation of Study Product | If "Other", specify:                                 | LongText           |                                                                                |           |                          |
|                                  |                                                      |                    |                                                                                |           |                          |
| Discontinuation of Study Product | If "Adverse event", select applicable adverse event. | Dynamic SearchList |                                                                                |           |                          |

| Form Name         | Item Text (Field Label)                    | Response Type(Control Type) | Response Options (Dictionary Items)                                           | Help Text | <b>External Review Comments</b> |
|-------------------|--------------------------------------------|-----------------------------|-------------------------------------------------------------------------------|-----------|---------------------------------|
| Study Termination | Date of study exit                         | DateTime                    |                                                                               |           |                                 |
|                   |                                            |                             | 1=Scheduled exit visit/end of study                                           |           |                                 |
|                   |                                            |                             | 2=Death                                                                       |           |                                 |
|                   |                                            |                             | 3=Participant refused further participation                                   |           |                                 |
|                   |                                            |                             | 4=Participant is unwilling or unable to comply with required study procedures |           |                                 |
|                   |                                            |                             | 5=Lost to follow-up                                                           |           |                                 |
|                   |                                            |                             | 6=Investigator decision                                                       |           |                                 |
|                   |                                            |                             | 7=Participant refused further study product use                               |           |                                 |
|                   |                                            |                             | 9=HIV infection                                                               |           |                                 |
|                   |                                            |                             | 10=Early study closure                                                        |           |                                 |
|                   |                                            |                             | 11=Protocol deviation                                                         |           |                                 |
|                   |                                            |                             | 12=Adverse event                                                              |           |                                 |
|                   |                                            |                             | 13=Pregnancy                                                                  |           |                                 |
|                   | Primary reason for                         |                             | 15=Study terminated by sponsor                                                |           |                                 |
| Study Termination | completion/discontinuation                 | DropDownList                | 99=Other, specify                                                             |           |                                 |
|                   |                                            |                             |                                                                               |           |                                 |
| Study Termination | If "Other", specify (max. 200 characters): |                             |                                                                               |           |                                 |
| Study Termination | If "Death", enter date of death.           | DateTime                    |                                                                               |           |                                 |
|                   | If "Adverse event", select applicable      |                             |                                                                               |           |                                 |
| Study Termination | adverse event.                             | Dynamic SearchList          |                                                                               | ı         |                                 |

|                         |                                                      | Response Type  |                                                                             |           | External Review |
|-------------------------|------------------------------------------------------|----------------|-----------------------------------------------------------------------------|-----------|-----------------|
| Form Name               | Item Text (Field Label)                              | (Control Type) | Response Options (Dictionary Items)                                         | Help Text | Comments        |
| Protocol Deviations Log | Site awareness date                                  | DateTime       |                                                                             |           |                 |
| Protocol Deviations Log | Deviation date                                       | DateTime       |                                                                             |           |                 |
|                         | Has or will this deviation be reported to local      |                |                                                                             |           |                 |
| Protocol Deviations Log | IRB/EC?                                              | RadioButton    | Y=Yes; N=No                                                                 |           |                 |
|                         | Has or will this deviation be reported to DAIDS as a |                |                                                                             |           |                 |
| Protocol Deviations Log | critical event?                                      | RadioButton    | Y=Yes; N=No                                                                 |           |                 |
|                         |                                                      |                |                                                                             |           |                 |
|                         |                                                      |                | 1=Inappropriate enrollment;                                                 |           |                 |
|                         |                                                      |                | 2=Failure to follow randomization or blinding procedures;                   |           |                 |
|                         |                                                      |                | 3=Study product management deviation;                                       |           |                 |
|                         |                                                      | 1              | 4=Study product dispensing error;                                           |           |                 |
|                         |                                                      | 1              | 5=Study product use/non-use deviation;                                      |           |                 |
|                         |                                                      | 1              | 6=Study product sharing;                                                    |           |                 |
|                         |                                                      |                | 7=Study product not returned;                                               |           |                 |
|                         |                                                      |                | 8=Conduct of non-protocol procedure;                                        |           |                 |
|                         |                                                      |                | 9=Improper AE/EAE;                                                          |           |                 |
|                         |                                                      |                | 10=Unreported AE;                                                           |           |                 |
|                         |                                                      |                | 11=Unreported EAE;                                                          |           |                 |
|                         |                                                      |                | 12=Breach of confidentiality;                                               |           |                 |
|                         |                                                      |                | 13=Physical assessment deviation;                                           |           |                 |
|                         |                                                      |                | 14=Lab assessment deviation;                                                |           |                 |
|                         |                                                      |                | 15=Mishandled lab specimen;                                                 |           |                 |
|                         |                                                      |                | 16=Staff performing duties that they are not qualified to perform;          |           |                 |
|                         |                                                      |                | 17=Questionnaire administration deviation;                                  |           |                 |
|                         |                                                      |                | 18=Counseling deviation;                                                    |           |                 |
|                         |                                                      |                | 19=Use of non-IRB/EC-approved materials;                                    |           |                 |
|                         |                                                      |                | 20=Use of excluded concomitant medications, devices, or non-study products; |           |                 |
|                         |                                                      |                | 21=Informed consent process deviation;                                      |           |                 |
|                         |                                                      | 1              | 22=Visit completed outside of window;                                       |           | 1               |
| Protocol Deviations Log | Type of deviation                                    | SearchList     | 99=Other                                                                    |           |                 |
| Protocol Deviations Log | Description of deviation                             | LongText       |                                                                             |           |                 |
|                         |                                                      |                |                                                                             |           |                 |
| Protocol Deviations Log | Plans and/or action taken to address the deviation   | LongText       |                                                                             |           |                 |
|                         | Plans and/or action taken to prevent future          |                |                                                                             |           |                 |
| Protocol Deviations Log | occurrences of the deviation                         | LongText       |                                                                             |           |                 |
| Protocol Deviations Log | Deviation reported by                                | Text           |                                                                             |           |                 |

| Form Name               | Item Text (Field Label)                       | Response Type(Control Type) | Response Options (Dictionary Items) | Help Text | <b>External Review Comments</b> |
|-------------------------|-----------------------------------------------|-----------------------------|-------------------------------------|-----------|---------------------------------|
| Protocol Deviations Y/N | Have any protocol deviations been reported?   | RadioButton                 | Y=Yes; N=No                         |           |                                 |
| Protocol Deviations Y/N | If "Yes", update the Protocol Deviations log. | Text                        |                                     |           |                                 |

|              |                                              | Response Type          |                                     |           | External Review |
|--------------|----------------------------------------------|------------------------|-------------------------------------|-----------|-----------------|
| Form Name    | Item Text (Field Label)                      | (Control Type)         | Response Options (Dictionary Items) | Help Text | Comments        |
| Demographics | Date of birth                                | DateTime               |                                     | ·         |                 |
| Demographics | Age                                          | Text                   |                                     |           |                 |
|              |                                              |                        | M=Male                              |           |                 |
| Demographics | Sex at birth                                 | RadioButton            | F=Female                            |           |                 |
|              |                                              |                        | 1=Hispanic or Latino                |           |                 |
| Demographics | Ethnicity                                    | RadioButton (Vertical) | 2=Not Hispanic or Latino            |           |                 |
|              | Race                                         |                        |                                     |           |                 |
| Demographics | Mark all that apply.                         | Text                   |                                     |           |                 |
| Demographics | American Indian or Alaska Native             | CheckBox               |                                     |           |                 |
| Demographics | Asian                                        | CheckBox               |                                     |           |                 |
| Demographics | Black or African American                    | CheckBox               |                                     |           |                 |
| Demographics | Native Hawaiian or other Pacific Islander    | CheckBox               |                                     |           |                 |
| Demographics | White                                        | CheckBox               |                                     |           |                 |
| Demographics | Other                                        | CheckBox               |                                     |           |                 |
| Demographics | If "Other", specify:                         | LongText               |                                     |           |                 |
| Ŭ '          | Gender                                       | Ü                      |                                     |           |                 |
| Demographics | Mark all that apply.                         | Text                   |                                     |           |                 |
| Demographics | Male                                         | CheckBox               |                                     |           |                 |
| Demographics | Female                                       | CheckBox               |                                     |           |                 |
| Demographics | Transgender Male                             | CheckBox               |                                     |           |                 |
| Demographics | Transgender Female                           | CheckBox               |                                     |           |                 |
| Demographics | Gender Nonconforming/Gender Variant          | CheckBox               |                                     |           |                 |
| Demographics | Self-identify                                | CheckBox               |                                     |           |                 |
| Demographics | If "Self-identify", specify:                 | LongText               |                                     |           |                 |
| Demographics | Prefer not to answer                         | CheckBox               |                                     |           |                 |
|              |                                              |                        | 1=Gay/Lesbian/Homosexual            |           |                 |
|              |                                              |                        | 2=Bisexual                          |           |                 |
|              |                                              |                        | 3=Queer                             |           |                 |
|              |                                              |                        | 4=Two Spirit                        |           |                 |
|              |                                              |                        | 5=Straight/Heterosexual             |           |                 |
|              |                                              |                        | 6=Additional category               |           |                 |
|              |                                              |                        | 7=Not sure                          |           |                 |
| Demographics | How do you identify your sexual orientation? | DropDownList           | 8=Prefer not to answer              |           |                 |
| Demographics | If "Additional category", specify:           | LongText               |                                     |           |                 |

| Form Name   | Item Text (Field Label)  |             | Response Options<br>(Dictionary Items) | External Review Comments |
|-------------|--------------------------|-------------|----------------------------------------|--------------------------|
| Vital Signs | Were vital signs done?   | RadioButton | Y=Yes; N=No                            |                          |
| Vital Signs | Date of assessment       | DateTime    |                                        |                          |
| Vital Signs | Height                   | Text        |                                        |                          |
| Vital Signs | Weight                   | Text        |                                        |                          |
| Vital Signs | Body temperature         | Text        |                                        |                          |
| Vital Signs | Systolic blood pressure  | Text        |                                        |                          |
| Vital Signs | Diastolic blood pressure | Text        |                                        |                          |
| Vital Signs | Pulse                    | Text        |                                        |                          |
| Vital Signs | Rate of respiration      | Text        |                                        |                          |

| Form Name     | Item Text (Field Label)             |             | Response Options (Dictionary Items Help Text | External Review Comment |
|---------------|-------------------------------------|-------------|----------------------------------------------|-------------------------|
| Physical Exam | Was a physical exam performed?      |             | Y=Yes; N=No                                  |                         |
| Physical Exam | Date of exam                        | DateTime    |                                              |                         |
| Physical Exam | BODY SYSTEM                         | Text        |                                              |                         |
| Physical Exam | HEENT                               | RadioButton | 97=Not done; 2=Normal; 3=Abnormal            |                         |
| Physical Exam | If "Abnormal", specify:             | LongText    |                                              |                         |
| Physical Exam | Neck                                | RadioButton | 97=Not done; 2=Normal; 3=Abnormal            |                         |
| Physical Exam | If "Abnormal", specify:             | LongText    |                                              |                         |
| Physical Exam | Lymph Nodes                         | RadioButton | 97=Not done; 2=Normal; 3=Abnormal            |                         |
| Physical Exam | If "Abnormal", specify:             | LongText    |                                              |                         |
| Physical Exam | Heart/Cardiovascular                | RadioButton | 97=Not done; 2=Normal; 3=Abnormal            |                         |
| Physical Exam | If "Abnormal", specify:             | LongText    |                                              |                         |
| Physical Exam | Lung/Respiratory                    | RadioButton | 97=Not done; 2=Normal; 3=Abnormal            |                         |
| Physical Exam | If "Abnormal", specify:             | LongText    |                                              |                         |
| Physical Exam | Abdomen                             | RadioButton | 97=Not done; 2=Normal; 3=Abnormal            |                         |
| Physical Exam | If "Abnormal", specify:             | LongText    |                                              |                         |
| Physical Exam | Genitourinary                       | RadioButton | 97=Not done; 2=Normal; 3=Abnormal            |                         |
| Physical Exam | If "Abnormal", specify:             | LongText    |                                              |                         |
| Physical Exam | Extremities                         | RadioButton | 97=Not done; 2=Normal; 3=Abnormal            |                         |
| Physical Exam | If "Abnormal", specify:             | LongText    |                                              |                         |
| Physical Exam | Neurological                        | RadioButton | 97=Not done; 2=Normal; 3=Abnormal            |                         |
| Physical Exam | If "Abnormal", specify:             | LongText    |                                              |                         |
| Physical Exam | Skin                                | RadioButton | 97=Not done; 2=Normal; 3=Abnormal            |                         |
| Physical Exam | If "Abnormal", specify:             | LongText    |                                              |                         |
| Physical Exam | Oral Mucosa                         | RadioButton | 97=Not done; 2=Normal; 3=Abnormal            |                         |
| Physical Exam | If "Abnormal", specify:             | LongText    |                                              |                         |
| Physical Exam | General appearance                  | RadioButton | 97=Not done; 2=Normal; 3=Abnormal            |                         |
| Physical Exam | If "Abnormal", specify:             | LongText    |                                              |                         |
| Physical Exam | Other system finding                | RadioButton | 97=Not done; 2=Normal; 3=Abnormal            |                         |
| Physical Exam | If "Other system finding", specify: | LongText    |                                              |                         |
| Physical Exam | If "Abnormal", specify:             | LongText    |                                              |                         |

|                                             |                                                                                                    | Response Type            |                                                                      |                                                                                       |                          |
|---------------------------------------------|----------------------------------------------------------------------------------------------------|--------------------------|----------------------------------------------------------------------|---------------------------------------------------------------------------------------|--------------------------|
| Form Name                                   | Item Text (Field Label)                                                                                                    | (Control Type)           | Response Options (Dictionary Items)                                  | Help Text                                                                             | External Review Comments |
| Pregnancy Outcome Log                       | Is the outcome of this pregnancy obtainable?  If "No", end of form.                                                                                                    | RadioButton              | Y=Yes; N=No                                                          |                                                                                       |                          |
| Pregnancy Outcome Log                       | How many pregnancy outcomes resulted from this reported pregnancy?                                                                                                    | Text                     | 1=163, N=140                                                         |                                                                                       |                          |
| Pregnancy Outcome Log                       | Outcome date                                                                                                    | DateTime                 | 4 Hamai                                                              |                                                                                       |                          |
|                                             |                                                                                                    |                          | 1=Home;<br>2=Hospital;                                               |                                                                                       |                          |
|                                             |                                                                                                    |                          | 3=Clinic;                                                            |                                                                                       |                          |
|                                             |                                                                                                    |                          | 4=Unknown;                                                           |                                                                                       |                          |
| Pregnancy Outcome Log Pregnancy Outcome Log | Place of delivery/outcome  If "Other", specify:                                                                                                    | DropdownList<br>LongText | 5=Other                                                              |                                                                                       |                          |
| regnancy outcome Log                        | ii other japeery.                                                                                                    | Longrenc                 |                                                                      |                                                                                       |                          |
|                                             |                                                                                                    |                          |                                                                      |                                                                                       |                          |
|                                             |                                                                                                    |                          | 1=Full term live birth (greater than or equal to                     |                                                                                       |                          |
|                                             |                                                                                                    |                          | 37 weeks);<br>2=Premature live birth (less than 37 weeks);           |                                                                                       |                          |
|                                             |                                                                                                    |                          | 3=Stillbirth/intrauterine fetal demise (greater                      |                                                                                       |                          |
|                                             |                                                                                                    |                          | than or equal to 20 weeks);                                          | If the pregnancy or outcome was associated                                            |                          |
|                                             | Specify outcome  If "Stillbirth/intrauterine fetal demise", "Spontaneous abortion", "Ectopic pregnancy" or                                                                                                    |                          | 4=Spontaneous abortion (less than 20 weeks);<br>5=Ectopic pregnancy; | with maternal complications or symptoms<br>that would otherwise be reported as an AE, |                          |
|                                             | "Therapeutic/elective abortion" is chosen, go to "Provide a brief narrative of the circumstances:". If                                                                                                    |                          | 6=Therapeutic/elective abortion;                                     | report these on the AE Log. Complete an EAE                                           |                          |
| Pregnancy Outcome Log                       | "Full term live birth", go to "Method".                                                                                                    | DropdownList             | 99=Other                                                             | reporting form, if applicable.                                                        |                          |
| Pregnancy Outcome Log                       | If "Other", specify:                                                                                                    | LongText                 | A. C. continue                                                       |                                                                                       |                          |
|                                             |                                                                                                    |                          | 1=C-section;<br>2=Standard vaginal;                                  |                                                                                       |                          |
|                                             | Method                                                                                                    |                          | 3=Operative vaginal;                                                 |                                                                                       |                          |
| Pregnancy Outcome Log                       | If "Full term live birth", go to "Were there any complications related to the pregnancy outcome?"                                                                                                    | DropdownList             | 4=Vaginal                                                            |                                                                                       |                          |
| Pregnancy Outcome Log                       | Provide a brief narrative of the circumstances (max. 400 characters).  Were there any complications related to the pregnancy outcome?                                                                                                    | LongText                 |                                                                      |                                                                                       |                          |
| Pregnancy Outcome Log                       | If "No", skip to "Were any fetal/infant congenital anomalies identified?".                                                                                                    | RadioButton              | Y=Yes; N=No                                                          | <u> </u>                                                                              |                          |
|                                             | Delivery-related complications. Mark "None" or all that apply.                                                                                                    |                          |                                                                      |                                                                                       |                          |
|                                             | No.                                                                                                    | Charles and              |                                                                      |                                                                                       |                          |
| Pregnancy Outcome Log Pregnancy Outcome Log | None Intrapartum hemorrhage                                                                                                    | CheckBox<br>CheckBox     |                                                                      |                                                                                       |                          |
| Pregnancy Outcome Log                       | Postpartum hemorrhage                                                                                                    | CheckBox                 |                                                                      |                                                                                       |                          |
| Pregnancy Outcome Log                       | Non-reassuring fetal status                                                                                                    | CheckBox                 |                                                                      |                                                                                       |                          |
| Pregnancy Outcome Log                       | Chorioamnionitis                                                                                                    | CheckBox                 |                                                                      |                                                                                       |                          |
| Pregnancy Outcome Log Pregnancy Outcome Log | Other  If "Other", specify:                                                                                                    | CheckBox<br>LongText     |                                                                      |                                                                                       |                          |
|                                             | Non-delivery related complications. Mark "None" or all that apply.                                                                                                    |                          |                                                                      |                                                                                       |                          |
|                                             | Name of the second second seco | Classic Da               |                                                                      |                                                                                       |                          |
| Pregnancy Outcome Log Pregnancy Outcome Log | None Hypertensive disorders of pregnancy                                                                                                    | CheckBox<br>CheckBox     |                                                                      |                                                                                       |                          |
| Pregnancy Outcome Log                       | Gestational diabetes                                                                                                    | CheckBox                 |                                                                      |                                                                                       |                          |
| Pregnancy Outcome Log                       | Other                                                                                                    | CheckBox                 |                                                                      |                                                                                       |                          |
| Pregnancy Outcome Log                       | If "Other", specify:                                                                                                    | LongText                 |                                                                      |                                                                                       |                          |
|                                             |                                                                                                    |                          |                                                                      |                                                                                       |                          |
|                                             |                                                                                                    |                          |                                                                      |                                                                                       |                          |
|                                             |                                                                                                    |                          |                                                                      |                                                                                       |                          |
|                                             | Were any fetal/infant congenital anomalies identified? Mark all that apply.                                                                                                    |                          |                                                                      |                                                                                       |                          |
| Pregnancy Outcome Log Pregnancy Outcome Log | If "No" or "Unknown", go to "Complete the infant items below for live births only."  Central nervous system, cranio-facial                                                                                                    | DropDownList<br>CheckBox | Y=Yes; N=No; NS=Not assessed; UNK=Unknown                            |                                                                                       |                          |
| Pregnancy Outcome Log                       | Central nervous system, clanic-lacial                                                                                                    | CheckBox                 |                                                                      |                                                                                       |                          |
| Pregnancy Outcome Log                       | Cardiovascular                                                                                                    | CheckBox                 |                                                                      |                                                                                       |                          |
| Pregnancy Outcome Log                       | Renal                                                                                                    | CheckBox                 |                                                                      |                                                                                       |                          |
| Pregnancy Outcome Log Pregnancy Outcome Log | Gastrointestinal Pulmonary                                                                                                    | CheckBox<br>CheckBox     |                                                                      |                                                                                       |                          |
| Pregnancy Outcome Log                       | Musculoskeletal/extremities                                                                                                    | CheckBox                 |                                                                      |                                                                                       |                          |
| Pregnancy Outcome Log                       | Physical defect                                                                                                    | CheckBox                 |                                                                      |                                                                                       |                          |
| Pregnancy Outcome Log                       | Skin<br>Genitourinary                                                                                                    | CheckBox<br>CheckBox     |                                                                      |                                                                                       |                          |
| Pregnancy Outcome Log Pregnancy Outcome Log | Chromosomal                                                                                                    | CheckBox                 |                                                                      |                                                                                       |                          |
| Pregnancy Outcome Log                       | Cranio-facial (structural)                                                                                                    | CheckBox                 |                                                                      |                                                                                       |                          |
| Pregnancy Outcome Log                       | Hematologic                                                                                                    | CheckBox                 |                                                                      |                                                                                       |                          |
| Pregnancy Outcome Log                       | Infectious Endocrine/metabolic                                                                                                    | CheckBox<br>CheckBox     |                                                                      |                                                                                       |                          |
| Pregnancy Outcome Log Pregnancy Outcome Log | Other                                                                                                    | CheckBox                 |                                                                      |                                                                                       |                          |
| Pregnancy Outcome Log                       | Describe congenital anomaly/defect (max. 200 characters).                                                                                                    | LongText                 |                                                                      |                                                                                       |                          |
|                                             | If "Yes", select adverse event. OR Specify congenital anomaly/defect AE.                                                                                                    | D                        |                                                                      |                                                                                       |                          |
| Pregnancy Outcome Log                       | Complete AE Log and EAE Reporting form.  Complete the infant items below for live births only. Otherwise, end of form.                                                                                                    | Dynamic SearchList       |                                                                      | 1                                                                                     |                          |
|                                             |                                                                                                    |                          |                                                                      |                                                                                       |                          |
| Pregnancy Outcome Log                       | Infant sex                                                                                                    | RadioButton              | M=Male; F=Female                                                     |                                                                                       |                          |
|                                             | Infant birth weight                                                                                                    |                          |                                                                      |                                                                                       |                          |
| Pregnancy Outcome Log                       | Or .                                                                                                    | Text                     |                                                                      |                                                                                       |                          |
| Pregnancy Outcome Log                       | Infant birth weight unavailable                                                                                                    | CheckBox                 |                                                                      |                                                                                       |                          |
|                                             | Infant birth weight unit                                                                                                    | Text                     |                                                                      |                                                                                       |                          |
|                                             | Infant birth length                                                                                                    |                          |                                                                      |                                                                                       |                          |
| Pregnancy Outcome Log                       | Or .                                                                                                    | Text                     |                                                                      |                                                                                       |                          |
| Pregnancy Outcome Log                       | Infant birth length unavailable                                                                                                    | CheckBox                 |                                                                      |                                                                                       |                          |
| Pregnancy Outcome Log                       | Infant birth length unit                                                                                                    | Text                     |                                                                      |                                                                                       |                          |
|                                             | Infant birth head circumference                                                                                                    |                          |                                                                      |                                                                                       |                          |
| Pregnancy Outcome Log                       | Or .                                                                                                    | Text                     |                                                                      |                                                                                       |                          |
| Pregnancy Outcome Log                       | Infant birth head circumference unavailable                                                                                                    | CheckBox                 |                                                                      |                                                                                       | -                        |
| Pregnancy Outcome Log                       | Infant birth head circumference unit                                                                                                    | Text                     |                                                                      |                                                                                       |                          |
|                                             | Infant birth abdominal circumference                                                                                                    |                          |                                                                      |                                                                                       |                          |
| Pregnancy Outcome Log                       | Or .                                                                                                    | Text                     |                                                                      | 1                                                                                     |                          |
| Pregnancy Outcome Log                       | Infant birth abdominal circumference unavailable                                                                                                    | CheckBox                 |                                                                      |                                                                                       | -                        |
| Pregnancy Outcome Log Pregnancy Outcome Log | Infant birth abdominal circumference unit Infant gestational age by examination in weeks                                                                                                    | Text                     |                                                                      |                                                                                       |                          |
| Pregnancy Outcome Log Pregnancy Outcome Log | Infant gestational age by examination in weeks Infant gestational age by examination in weeks Unit                                                                                                    | Text<br>Text             |                                                                      |                                                                                       |                          |
| J ,                                         | Infant gestational age by examination in days                                                                                                    |                          |                                                                      |                                                                                       |                          |
|                                             |                                                                                                    |                          |                                                                      |                                                                                       |                          |
| Pregnancy Outcome Log Pregnancy Outcome Log | Or<br>Infant gestational age by examination in Days Unit                                                                                                    | Text                     |                                                                      |                                                                                       |                          |
| r regnancy Outcome Log                      | Infant gestational age by examination in Days Unit Infant gestational age by examination unavailable                                                                                                    | Text                     |                                                                      |                                                                                       |                          |
| Pregnancy Outcome Log                       | If unavailable, end of form.                                                                                                    | CheckBox                 |                                                                      |                                                                                       |                          |
|                                             | lead to the terminal to the terminal to the te | DropDownList             | 1=Ballard; 2=Dubowitz; 99=Other                                      | 1                                                                                     | ·                        |
| Pregnancy Outcome Log Pregnancy Outcome Log | Method used to determine gestational age  If "Other", specify (max. 200 characters):                                                                                                    | LongText                 |                                                                      |                                                                                       |                          |

| Form Name              | Item Text (Field Label)    | Response Type(Control Type) | Response Options (Dictionary Items) | Help Text | External Review Comments |
|------------------------|----------------------------|-----------------------------|-------------------------------------|-----------|--------------------------|
| Pregnancy Test Results | Was a pregnancy test done? | RadioButton                 | Y=Yes; N=No                         |           |                          |
| Pregnancy Test Results | Collection date            | DateTime                    |                                     |           |                          |
| Pregnancy Test Results | Pregnancy test result      | RadioButton                 | 1=Positive; 2=Negative              |           |                          |

|                   |                                                                                | Response Type (Control | Response Options   |           | <b>External Review</b> |
|-------------------|--------------------------------------------------------------------------------|------------------------|--------------------|-----------|------------------------|
| Form Name         | Item Text (Field Label)                                                        | Type)                  | (Dictionary Items) | Help Text | Comments               |
| Pregnancy History | Date pregnancy history collected                                               | DateTime               |                    |           |                        |
| Pregnancy History | Has the participant ever been pregnant before?                                 | RadioButton            | Y=Yes; N=No        |           |                        |
| Pregnancy History | If "No", end of form.                                                          | Text                   |                    |           |                        |
| Pregnancy History | Number of full term live births (>=37 weeks)                                   | Text                   |                    |           |                        |
| Pregnancy History | Number of premature live births (Less than 37 weeks)                           | Text                   |                    |           |                        |
| Pregnancy History | Number of spontaneous fetal deaths and/or still births (>=20 weeks)            | Text                   |                    |           |                        |
| Pregnancy History | Number of spontaneous abortions (Less than 20 weeks)                           | Text                   |                    |           |                        |
| Pregnancy History | Number of therapeutic/elective abortions                                       | Text                   |                    |           |                        |
| Pregnancy History | Number of ectopic pregnancies                                                  | Text                   |                    |           |                        |
|                   | Does the participant have a history of pregnancy complications or fetal/infant |                        |                    |           |                        |
| Pregnancy History | congenital anomalies?                                                          | RadioButton            | Y=Yes; N=No        |           |                        |
| Pregnancy History | If "Yes", specify (max. 200 characters):                                       | LongText               |                    |           |                        |

|                  |                                                                           | Response Type  |                                             |           | External Review |
|------------------|---------------------------------------------------------------------------|----------------|---------------------------------------------|-----------|-----------------|
| Form Name        | Item Text (Field Label)                                                   | (Control Type) | Response Options (Dictionary Items)         | Help Text | Comments        |
| Pregnancy Report | Date pregnancy reported to site                                           | DateTime       |                                             |           |                 |
|                  |                                                                           |                | 1=Screening                                 |           |                 |
|                  |                                                                           |                | 2=Enrollment                                |           |                 |
|                  |                                                                           |                | 3=Visit 3                                   |           |                 |
|                  |                                                                           |                | 4=Visit 4                                   |           |                 |
|                  |                                                                           |                | 5=Visit 5                                   |           |                 |
|                  |                                                                           |                | 6=Visit 6                                   |           |                 |
|                  |                                                                           |                | 7=Visit 7                                   |           |                 |
|                  |                                                                           |                | 8=Visit 8                                   |           |                 |
|                  |                                                                           |                | 9=Visit 9                                   |           |                 |
|                  |                                                                           |                | 10=Visit 10                                 |           |                 |
|                  |                                                                           |                | 11=Visit 11/Final Contact                   |           |                 |
| Pregnancy Report | Visit at which this pregnancy was reported                                | DropDownList   | 12=Interim Visit                            |           |                 |
| Pregnancy Report | If "Interim visit", specify Interim visit code                            | Text           |                                             |           |                 |
| Pregnancy Report | Date of onset of last menstrual period                                    | DateTime       |                                             |           |                 |
| Pregnancy Report | Or .                                                                      | Text           |                                             |           |                 |
| Pregnancy Report | Amenorrheic for past 6 months                                             | CheckBox       |                                             |           |                 |
| Pregnancy Report | Estimated date of delivery                                                | DateTime       |                                             |           |                 |
|                  |                                                                           |                |                                             |           |                 |
|                  |                                                                           |                | 1=Last menstrual period;                    |           |                 |
|                  |                                                                           |                | 2=Initial ultrasound <20 weeks;             |           |                 |
|                  |                                                                           |                | 3=Initial ultrasound >= 20 weeks;           |           |                 |
|                  |                                                                           |                | 4= Physical examination;                    |           |                 |
|                  |                                                                           |                | 5=Conception date by assisted reproduction; |           |                 |
| Pregnancy Report | What primary information was used to estimate the date of delivery?       | DropDownList   | 99=Other                                    |           |                 |
| Pregnancy Report | If "Other", specify:                                                      | LongText       |                                             |           |                 |
|                  |                                                                           |                |                                             |           |                 |
|                  |                                                                           | 1              |                                             |           |                 |
| Pregnancy Report | Is this the participant's first pregnancy since enrollment in this study? | RadioButton    | Y=Yes; N=No                                 |           |                 |
| Pregnancy Report | If "Yes", complete Pregnancy History form.                                | Text           |                                             |           |                 |

|                 |                                                            | Response Type      |                                      |           | <b>External Review</b>                           |
|-----------------|------------------------------------------------------------|--------------------|--------------------------------------|-----------|--------------------------------------------------|
| Form Name       | Item Text (Field Label)                                    | (Control Type)     | Response Options (Dictionary Items)  | Help Text | Comments                                         |
| Anorectal Exam  | Was anorectal exam done?                                   | RadioButton        | Y=Yes; N=No                          |           |                                                  |
| Anorectal Exam  | Anorectal exam date                                        | DateTime           |                                      |           |                                                  |
| Anorectal Exam  | PERIANAL EXAMINATION                                       | Text               |                                      |           |                                                  |
|                 |                                                            |                    | 99=Not done; 2=No abnormal findings; |           |                                                  |
| Anorectal Exam  | Perianal examination findings                              | DropDownList       | 3=Abnormal findings                  |           |                                                  |
| Anorectal Exam  | If "Abnormal findings", select all that apply:             | Text               | 5 Alementus miemęs                   |           |                                                  |
| Anorectal Exam  | Warts                                                      | CheckBox           |                                      |           |                                                  |
| Anorectal Exam  | Fissure                                                    | CheckBox           |                                      |           |                                                  |
| Anorectal Exam  | Ulceration                                                 | CheckBox           |                                      | -         |                                                  |
| Anorectal Exam  | Pigmentation                                               | CheckBox           |                                      |           |                                                  |
|                 |                                                            |                    |                                      |           |                                                  |
| Anorectal Exam  | Hemorrhoids                                                | CheckBox           |                                      |           |                                                  |
| Anorectal Exam  | Skin tags                                                  | CheckBox           |                                      |           |                                                  |
| Anorectal Exam  | Leukoplakia                                                | CheckBox           |                                      |           |                                                  |
| Anorectal Exam  | Fistula                                                    | CheckBox           |                                      |           |                                                  |
| Anorectal Exam  | Petechiae (less than 3 mm)                                 | CheckBox           |                                      |           |                                                  |
| Anorectal Exam  | Purpura (0.3 to 1 cm)                                      | CheckBox           |                                      |           | ļ                                                |
| Anorectal Exam  | Ecchymosis (greater than 1 cm)                             | CheckBox           |                                      |           |                                                  |
| Anorectal Exam  | Discharge                                                  | CheckBox           |                                      |           |                                                  |
| Anorectal Exam  | Erythema                                                   | CheckBox           |                                      |           |                                                  |
| Anorectal Exam  | Bleeding                                                   | CheckBox           |                                      |           |                                                  |
| Anorectal Exam  | Other abnormal findings                                    | CheckBox           |                                      |           |                                                  |
| Anorectal Exam  | If "Other abnormal findings", specify:                     | LongText           |                                      |           |                                                  |
| Anorectal Exam  | DIGITAL RECTAL EXAMINATION                                 | Text               |                                      |           |                                                  |
|                 |                                                            |                    | 99=Not done; 2=No abnormal findings; |           |                                                  |
| Anorectal Exam  | Digital rectal examination findings                        | DropDownList       | 3=Abnormal findings                  |           |                                                  |
| Anorectal Exam  | If "Abnormal findings", specify:                           | LongText           | 5 Alementus miemęs                   |           |                                                  |
| Anorectal Exam  | ANOSCOPY                                                   | Text               |                                      | -         |                                                  |
| Allorectal Exam | ANOSCOFI                                                   | TEXT               | 99=Not done; 2=No abnormal findings; |           |                                                  |
|                 | Bootel access findings                                     | December and int   |                                      |           |                                                  |
| Anorectal Exam  | Rectal mucosa findings                                     | DropDownList       | 3=Abnormal findings                  |           | -                                                |
| Anorectal Exam  | If "Abnormal findings", select all that apply:             | Text               |                                      |           |                                                  |
| Anorectal Exam  | Erythema                                                   | CheckBox           |                                      |           |                                                  |
| Anorectal Exam  | Abnormal vessels                                           | CheckBox           |                                      |           |                                                  |
| Anorectal Exam  | Ulceration                                                 | CheckBox           |                                      |           |                                                  |
| Anorectal Exam  | Friability                                                 | CheckBox           |                                      |           |                                                  |
| Anorectal Exam  | Bleeding                                                   | CheckBox           |                                      |           |                                                  |
| Anorectal Exam  | Discharge                                                  | CheckBox           |                                      |           |                                                  |
| Anorectal Exam  | Polyps                                                     | CheckBox           |                                      |           |                                                  |
| Anorectal Exam  | Hemorrhoids                                                | CheckBox           |                                      |           |                                                  |
| Anorectal Exam  | Other abnormal findings                                    | CheckBox           |                                      |           |                                                  |
| Anorectal Exam  | If "Other abnormal findings", specify:                     | LongText           |                                      |           |                                                  |
| Anorectal Exam  | SIGMOIDOSCOPY                                              | Text               |                                      |           |                                                  |
|                 |                                                            |                    | 99=Not done; 2=No abnormal findings; |           |                                                  |
| Anorectal Exam  | Sigmoidoscopy findings                                     | DropDownList       | 3=Abnormal findings                  |           | 1                                                |
| Anorectal Exam  | If "Abnormal findings", select all that apply:             | Text               |                                      |           | 1                                                |
| Anorectal Exam  | Erythema                                                   | CheckBox           |                                      | -         |                                                  |
| Anorectal Exam  | Abnormal vessels                                           | CheckBox           |                                      | -         | <del>                                     </del> |
|                 |                                                            |                    | +                                    | -         | -                                                |
| Anorectal Exam  | Ulceration                                                 | CheckBox           |                                      | -         | -                                                |
| Anorectal Exam  | Friability                                                 | CheckBox           |                                      |           | <b>_</b>                                         |
| Anorectal Exam  | Bleeding                                                   | CheckBox           |                                      |           | <b>.</b>                                         |
| Anorectal Exam  | Discharge                                                  | CheckBox           |                                      |           | -                                                |
| Anorectal Exam  | Polyps                                                     | CheckBox           |                                      |           |                                                  |
| Anorectal Exam  | Hemorrhoids                                                | CheckBox           |                                      |           | ļ                                                |
| Anorectal Exam  | Other abnormal findings                                    | CheckBox           |                                      |           |                                                  |
| Anorectal Exam  | If "Other abnormal findings", specify:                     | LongText           |                                      |           |                                                  |
| Anorectal Exam  | Were any new anorectal AE findings reported at this visit? | RadioButton        | Y=Yes; N=No                          |           | 1                                                |
| Anorectal Exam  | Adverse event #1                                           | Dynamic SearchList |                                      |           |                                                  |
| Allorectal Exam |                                                            |                    | <u> </u>                             | _         | i .                                              |
| Anorectal Exam  | Adverse event #2                                           | Dynamic SearchList |                                      |           |                                                  |

|                |                                                                             | 1                  |                                      |           |                 |
|----------------|-----------------------------------------------------------------------------|--------------------|--------------------------------------|-----------|-----------------|
| F NI           | 15 T (Field teles)                                                          | Response Type      | Barrer (Birtianan Itana)             | Hala Tara | External Review |
| Form Name      | Item Text (Field Label)                                                     | (Control Type)     | Response Options (Dictionary Items)  | Help Text | Comments        |
|                |                                                                             |                    | 99=Not done; 2=No abnormal findings; |           |                 |
| Pelvic Exam    | Pelvic exam assessment                                                      | DropDownList       | 3=Abnormal findings                  |           |                 |
| Pelvic Exam    | Pelvic exam date                                                            | DateTime           |                                      |           |                 |
| Pelvic Exam    | If "Abnormal findings", select all that apply:                              | Text               |                                      |           |                 |
| Pelvic Exam    | VULVAR                                                                      | Text               |                                      |           |                 |
| Pelvic Exam    | Vulvar edema                                                                | CheckBox           |                                      |           |                 |
| Pelvic Exam    | Vulvar erythema                                                             | CheckBox           |                                      |           |                 |
| Pelvic Exam    | Vulvar rash                                                                 | CheckBox           |                                      |           |                 |
| Pelvic Exam    | Vulvar tenderness                                                           | CheckBox           |                                      |           |                 |
| Pelvic Exam    | Bartholin's or Skene's gland abnormality                                    | CheckBox           |                                      |           |                 |
| Pelvic Exam    | Vulvar ulcer                                                                | CheckBox           |                                      |           |                 |
| Pelvic Exam    | Vulvar blister                                                              | CheckBox           |                                      |           |                 |
| Pelvic Exam    | Vulvar pustule                                                              | CheckBox           |                                      |           |                 |
| Pelvic Exam    | Vulvar peeling                                                              | CheckBox           |                                      |           |                 |
| Pelvic Exam    | Vulvar ecchymosis                                                           | CheckBox           |                                      |           |                 |
| Pelvic Exam    | VAGINAL                                                                     | Text               |                                      |           |                 |
| Pelvic Exam    | Vaginal edema                                                               | CheckBox           |                                      |           |                 |
| Pelvic Exam    | Vaginal erythema                                                            | CheckBox           |                                      |           |                 |
|                |                                                                             |                    |                                      |           |                 |
| Pelvic Exam    | Vaginal masses (polyps, myomas, possible malignancy)                        | CheckBox           |                                      |           |                 |
| Pelvic Exam    | Vaginal abrasions or lacerations                                            | CheckBox           |                                      | 1         |                 |
| Pelvic Exam    | Vaginal tenderness                                                          | CheckBox           | <u> </u>                             | 1         |                 |
| Pelvic Exam    | Vaginal ulcer                                                               | CheckBox           |                                      | +         |                 |
| Pelvic Exam    | Vaginal dicer                                                               | CheckBox           |                                      | +         |                 |
| Pelvic Exam    | Vaginal dister                                                              |                    |                                      |           |                 |
|                |                                                                             | CheckBox           |                                      |           |                 |
| Pelvic Exam    | Vaginal peeling                                                             | CheckBox           |                                      | -         |                 |
| Pelvic Exam    | Vaginal ecchymosis                                                          | CheckBox           |                                      | -         |                 |
| Pelvic Exam    | Abnormal vaginal discharge                                                  | DropDownList       | 1=Slight; 2=Moderate; 3=Pooling      |           |                 |
| Pelvic Exam    | CERVICAL                                                                    | Text               |                                      |           |                 |
| Pelvic Exam    | Cervical edema and/or friability                                            | CheckBox           |                                      |           |                 |
| Pelvic Exam    | Cervical erythema                                                           | CheckBox           |                                      |           |                 |
| Pelvic Exam    | Cervical masses (polyps, myomas, possible malignancy)                       | CheckBox           |                                      |           |                 |
| Pelvic Exam    | Cervical motion tenderness                                                  | CheckBox           |                                      |           |                 |
| Pelvic Exam    | Cervical discharge                                                          | CheckBox           |                                      |           |                 |
| Pelvic Exam    | Cervical ulcer                                                              | CheckBox           |                                      |           |                 |
| Pelvic Exam    | Cervical blister                                                            | CheckBox           |                                      |           |                 |
| Pelvic Exam    | Cervical pustule                                                            | CheckBox           |                                      |           |                 |
| Pelvic Exam    | Cervical peeling                                                            | CheckBox           |                                      |           |                 |
| Pelvic Exam    | Cervical ecchymosis                                                         | CheckBox           |                                      |           |                 |
| Pelvic Exam    | GENERAL/OTHER                                                               | Text               |                                      |           |                 |
| Pelvic Exam    | Odor (vaginal)                                                              | CheckBox           |                                      |           |                 |
| Pelvic Exam    | Condyloma                                                                   | CheckBox           |                                      |           |                 |
| Pelvic Exam    | If "Condyloma", specify location:                                           | LongText           |                                      |           |                 |
| I CIVIC EXAIII | in condytonia , specify location.                                           | Longrext           |                                      |           |                 |
| Pelvic Exam    | Adnexal masses (based on bimanual exam; not pregnancy or infection-related) | CheckBox           |                                      |           |                 |
| Pelvic Exam    | Uterine masses (based on bimanual exam; not pregnancy of infection-related) | CheckBox           |                                      | +         |                 |
| Pelvic Exam    | Uterine tenderness                                                          |                    | +                                    | +         |                 |
|                |                                                                             | CheckBox           |                                      |           |                 |
| Pelvic Exam    | Adnexal tenderness                                                          | CheckBox           |                                      | 1         |                 |
| Pelvic Exam    | Abnormal blood or bleeding                                                  | CheckBox           |                                      | +         |                 |
| Pelvic Exam    | If "Abnormal blood or bleeding", specify:                                   | LongText           |                                      | -         |                 |
| Pelvic Exam    | Other abnormal findings                                                     | CheckBox           |                                      | 1         |                 |
| Pelvic Exam    | If "Other abnormal findings", specify:                                      | LongText           |                                      | ļ         |                 |
| Pelvic Exam    | If "Other abnormal findings", specify anatomical location:                  | LongText           |                                      |           |                 |
|                | Complete or update Baseline Medical Conditions Log or Adverse Event Log, as |                    |                                      |           |                 |
| Pelvic Exam    | applicable.                                                                 | Text               |                                      |           |                 |
| Pelvic Exam    | Were any new pelvic finding AEs reported at this visit?                     | RadioButton        | Y=Yes; N=No                          |           |                 |
| Pelvic Exam    | Adverse event #1                                                            | Dynamic SearchList |                                      |           |                 |
| Pelvic Exam    | Adverse event #2                                                            | Dynamic SearchList |                                      |           |                 |
| Pelvic Exam    | Adverse event #3                                                            | Dynamic SearchList |                                      |           |                 |
|                |                                                                             | 1                  | 1=0%                                 |           |                 |
|                |                                                                             |                    | 2=1-25%                              |           |                 |
|                |                                                                             |                    | 3=26-50%                             |           |                 |
|                |                                                                             |                    | 4=51-75%                             |           |                 |
|                |                                                                             |                    | 5=76-100%                            |           |                 |
| Dobile Fire    | Comingliantany (0/)                                                         | DranDavinList      |                                      |           |                 |
| Pelvic Exam    | Cervical ectopy (%)                                                         | DropDownList       | 99=Not done                          | 1         | <u> </u>        |

| Form Name            |                                        |             | Response Options (Dictionary Items) | Help Text | External Review Comments |
|----------------------|----------------------------------------|-------------|-------------------------------------|-----------|--------------------------|
|                      | Does the participant have any clinical |             | Yes                                 |           |                          |
| Product Hold Summary | product holds to be applied?           | RadioButton | No                                  |           |                          |
| Product Hold Summary | If Yes, complete the Product Hold form | Text        |                                     |           |                          |

|                  |                                 | Response Type     | Response Options (Dictionary   |           | External Review |
|------------------|---------------------------------|-------------------|--------------------------------|-----------|-----------------|
| Form Name        | Item Text (Field Label)         | (Control Type)    | Items)                         | Help Text | Comments        |
|                  | Date when study product hold    | ,,,,,             |                                |           |                 |
| Product Hold Log | was intiated:                   | DateTime          | NA                             |           |                 |
|                  |                                 |                   |                                |           |                 |
|                  |                                 |                   |                                |           |                 |
|                  |                                 |                   |                                |           |                 |
|                  |                                 |                   | 1=Reactive rapid HIV test      |           |                 |
|                  |                                 |                   | 2=Adverse Event                |           |                 |
|                  |                                 |                   | 3=Reported use of PEP or PrEP  |           |                 |
|                  |                                 |                   | 4=Pregnancy                    |           |                 |
|                  |                                 |                   | 5=Breastfeeding                |           |                 |
|                  |                                 |                   | 6=Participant unable/unwilling |           |                 |
|                  |                                 |                   | to comply with the required    |           |                 |
|                  |                                 |                   | study procedures, or           |           |                 |
|                  |                                 |                   | otherwise might be put at      |           |                 |
|                  |                                 |                   | undue risk to their safety and |           |                 |
|                  |                                 |                   | well-being by continuing       |           |                 |
|                  |                                 |                   | product use according to the   |           |                 |
|                  |                                 |                   | judgment of loR/designee       |           |                 |
|                  | Why is study product being      |                   | 99=Other                       |           |                 |
| Product Hold Log | held?                           | RadioButton       |                                |           |                 |
| Product Hold Log | Other, specify:                 | LongText          | NA                             |           |                 |
| Product Hold Log | Adverse Event:                  | DynamicSearchList | NA                             |           |                 |
| Product Hold Log | Concomitant Medication:         | DynamicSearchList | NA                             |           |                 |
| Product Hold Log | Concomitant Medication:         | DynamicSearchList | NA                             |           |                 |
| Product Hold Log | Concomitant Medication:         | DynamicSearchList | NA                             |           |                 |
| Product Hold Log | Concomitant Medication:         | DynamicSearchList | NA                             |           |                 |
|                  |                                 |                   |                                |           |                 |
| Product Hold Log | Date of last study product use: | DateTime          | NA                             |           |                 |
|                  |                                 |                   |                                |           |                 |
|                  |                                 |                   |                                |           |                 |
|                  | Was the participant instructed  |                   |                                |           |                 |
|                  | to resume study product use?    |                   | 1=Yes                          |           |                 |
|                  |                                 |                   | 2=No - Hold continuing for     |           |                 |
|                  | If 'no - permanently            |                   | another reason                 |           |                 |
|                  | discontinued', 'no - early      |                   | 3=No - Early termination       |           |                 |
|                  | termination' or 'no - hold      |                   | 4=No - Hold continuing at      |           |                 |
|                  | continuing at scheduled         |                   | scheduled PUEV                 |           |                 |
|                  | PUEV', complete the Product     |                   | 5=No - Permanently             |           |                 |
| Product Hold Log | Discontinuation form.           | DropDown          | discontinued                   |           |                 |
|                  |                                 |                   |                                |           |                 |
| Product Hold Log | Date study product resumed      | DateTime          |                                |           |                 |
|                  |                                 |                   |                                |           |                 |
|                  | Date study product hold         |                   |                                |           |                 |
| Product Hold Log | continuing for another reason   | DateTime          |                                |           |                 |

|           |                                              | Response Type      | Response Options       |           |                          |
|-----------|----------------------------------------------|--------------------|------------------------|-----------|--------------------------|
| Form Name | Item Text (Field Label)                      | (Control Type)     | (Dictionary Items)     | Help Text | External Review Comments |
|           | toon ten (title end of)                      | (com or type)      | (Exercise )            |           |                          |
|           | Was a pharyngeal sample collected for N.     |                    |                        |           |                          |
| STI Tests | gonorrhea and C. trachomatis testing?        | RadioButton        | Yes <b>N</b> o         |           |                          |
| STI Tests | Collection date                              | DateTime           |                        |           |                          |
| STI Tests | N. gonorrhea - Pharyngeal test result        | RadioButton        | 1=Positive; 2=Negative |           |                          |
| STI Tests | C. trachomatis - Pharyngeal test result      | RadioButton        | 1=Positive; 2=Negative |           |                          |
|           | Was a pelvic sample collected for N.         |                    | , ,                    |           |                          |
|           | gonorrhea, C. trachomatis, and               |                    |                        |           |                          |
| STI Tests | trichomonas vaginalis testing?               | RadioButton        | YesNo                  |           |                          |
| STI Tests | Collection date                              | DateTime           |                        |           |                          |
| STI Tests | N. gonorrhea - Pelvic test result            | RadioButton        | 1=Positive; 2=Negative |           |                          |
| STI Tests | C. trachomatis - Pelvic test result          | RadioButton        | 1=Positive; 2=Negative |           |                          |
|           |                                              |                    |                        |           |                          |
| STI Tests | trichomonas vaginalis - Pelvic test result   | RadioButton        | 1=Positive; 2=Negative |           |                          |
|           |                                              |                    |                        |           |                          |
| STI Tests | Was a sample collected for Syphilis testing? | RadioButton        | YesNo                  |           |                          |
| STI Tests | Collection date                              | DateTime           |                        |           |                          |
|           |                                              |                    | 1=Non-reactive         |           |                          |
|           |                                              |                    | 2=Reactive             |           |                          |
| STI Tests | Syphilis screening test                      | RadioButton (Horiz | 3=Not reported         |           |                          |
| STI Tests | Syphilis titer                               | Text               |                        |           |                          |
|           |                                              |                    | 1=Postive              |           |                          |
|           |                                              |                    | 2=Negative             |           |                          |
|           |                                              |                    | 3=Indeterminate        |           |                          |
| STI Tests | Syphilis confirmatory test                   | DropDownList       | 4=Not done             |           |                          |
|           | Was a urine sample collected for N.          |                    |                        |           |                          |
| STI Tests | gonorrhea and C. trachomatis testing?        | RadioButton        | YesNo                  |           |                          |
| STI Tests | Collection date                              | DateTime           |                        |           |                          |
| STI Tests | N. gonorrhea - URINE test result             | RadioButton        | 1=Positive; 2=Negative |           |                          |
| STI Tests | C. trachomatis - URINE test result           | RadioButton        | 1=Positive; 2=Negative |           |                          |
|           |                                              |                    |                        |           |                          |
|           | Was a rectal swab sample collected for N.    |                    |                        |           |                          |
| STI Tests | gonorrhea and C. trachomatis testing?        | RadioButton        | YesNo                  |           |                          |
| STI Tests | Collection date                              | DateTime           |                        |           |                          |
|           |                                              |                    |                        |           |                          |
| STI Tests | N. gonorrhea - RECTAL SWAB test result       | RadioButton        | 1=Positive; 2=Negative |           |                          |
|           |                                              |                    |                        |           |                          |
| STI Tests | C. trachomatis - RECTAL SWAB test result     | RadioButton        | 1=Positive; 2=Negative |           |                          |
|           | Was the participant diagnosed with           |                    |                        |           |                          |
| STI Tests | asymptomatic BV?                             | RadioButton        | Yes⊠o                  |           |                          |
|           | Was the participant diagnosed with           |                    |                        |           |                          |
| STI Tests | asymptomatic candida?                        | RadioButton        | YesNo                  |           |                          |

|                 |                                                                 |                             | Response Options          |           |                          |
|-----------------|-----------------------------------------------------------------|-----------------------------|---------------------------|-----------|--------------------------|
| Form Name       | Item Text (Field Label)                                         | Response Type(Control Type) | (Dictionary Items)        | Help Text | External Review Comments |
| Chemistry Panel | Was a sample collected for serum chemistries?                   | RadioButton                 | Y=Yes; N=No               | neip rext | Execute Neview Comments  |
| Chemistry Panel | Specimen collection date                                        | DateTime                    | . 103,11 110              |           |                          |
| Chemistry Panel | LIVER FUNCTION TESTS                                            | Text                        |                           |           |                          |
| Chemistry Panel | AST (SGOT) result                                               | Text                        |                           |           |                          |
| enemotry runer  | not focoty result                                               | Text                        | 1=Grade 1 (Mild); 2=Grade |           |                          |
|                 |                                                                 |                             | 2 (Moderate); 3=Grade 3   |           |                          |
|                 |                                                                 |                             | (Severe); 4=Grade 4       |           |                          |
|                 |                                                                 |                             | (Potentially life-        |           |                          |
|                 |                                                                 |                             | threatening); 95=Not      |           |                          |
| Chemistry Panel | AST (SGOT) severity grade                                       | DropDownList                | gradable                  |           |                          |
| chemistry runer | The food of several grade                                       | Diopowness                  | 1=Grade 1 (Mild); 2=Grade |           |                          |
|                 |                                                                 |                             | 2 (Moderate); 3=Grade 3   |           |                          |
|                 |                                                                 |                             | (Severe); 4=Grade 4       |           |                          |
|                 |                                                                 |                             | (Potentially life-        |           |                          |
|                 |                                                                 |                             | threatening); 95=Not      |           |                          |
| Chemistry Panel | AST (SGOT) severity grade - calculated                          | DropDownList                | gradable                  |           |                          |
| Chemistry Panel | AST (SGOT) seventy grade - calculated  AST (SGOT) adverse event | Dynamic SearchList          | gradable                  | 1         |                          |
| Chemistry Panel | Not reportable as an adverse event                              | CheckBox                    |                           |           |                          |
| Chemistry Panel | ALT (SGPT) result                                               | Text                        |                           | 1         |                          |
| Chemistry Paner | ALI (3GFI) Tesuit                                               | Text                        | 1=Grade 1 (Mild); 2=Grade |           |                          |
|                 |                                                                 |                             |                           | =         |                          |
|                 |                                                                 |                             | 2 (Moderate); 3=Grade 3   |           |                          |
|                 |                                                                 |                             | (Severe); 4=Grade 4       |           |                          |
|                 |                                                                 |                             | (Potentially life-        |           |                          |
|                 |                                                                 |                             | threatening); 95=Not      |           |                          |
| Chemistry Panel | ALT (SGPT) severity grade                                       | DropDownList                | gradable                  |           |                          |
|                 |                                                                 |                             | 1=Grade 1 (Mild); 2=Grade | 2         |                          |
|                 |                                                                 |                             | 2 (Moderate); 3=Grade 3   |           |                          |
|                 |                                                                 |                             | (Severe); 4=Grade 4       |           |                          |
|                 |                                                                 |                             | (Potentially life-        |           |                          |
|                 |                                                                 |                             | threatening); 95=Not      |           |                          |
| Chemistry Panel | ALT (SGPT) severity grade - calculated                          | DropDownList                | gradable                  |           |                          |
| Chemistry Panel | ALT (SGPT) adverse event                                        | Dynamic SearchList          |                           |           |                          |
| Chemistry Panel | Not reportable as an adverse event                              | CheckBox                    |                           |           |                          |
| Chemistry Panel | RENAL FUNCTION TESTS                                            | Text                        |                           |           |                          |
| Chemistry Panel | Creatinine result                                               | Text                        |                           |           |                          |
|                 |                                                                 |                             | 1=Grade 1 (Mild); 2=Grade | 2         |                          |
|                 |                                                                 |                             | 2 (Moderate); 3=Grade 3   |           |                          |
|                 |                                                                 |                             | (Severe); 4=Grade 4       |           |                          |
|                 |                                                                 |                             | (Potentially life-        |           |                          |
|                 |                                                                 |                             | threatening); 95=Not      |           |                          |
| Chemistry Panel | Creatinine severity grade                                       | DropDownList                | gradable                  |           |                          |
|                 |                                                                 |                             | 1=Grade 1 (Mild); 2=Grade | 2         |                          |
|                 |                                                                 |                             | 2 (Moderate); 3=Grade 3   |           |                          |
|                 |                                                                 |                             | (Severe); 4=Grade 4       |           |                          |
|                 |                                                                 |                             | (Potentially life-        |           |                          |
|                 |                                                                 |                             | threatening); 95=Not      |           |                          |
| Chemistry Panel | Creatinine severity grade - calculated                          | DropDownList                | gradable                  |           |                          |
| Chemistry Panel | Creatinine adverse event                                        | Dynamic SearchList          |                           |           |                          |
| Chemistry Panel | Not reportable as an adverse event                              | CheckBox                    |                           |           |                          |
| Chemistry Panel | Comments (max. 200 characters):                                 | LongText                    |                           |           |                          |

| Form Name                             | Item Text (Field Label)                                                    | Response Type (Control Type) | Response Options (Dictionary Items)        | Help Text | External Review Comments |
|---------------------------------------|----------------------------------------------------------------------------|------------------------------|--------------------------------------------|-----------|--------------------------|
| Hematology                            | HEMOGRAM                                                                   | Text                         | , , , , , , , , , , , , , , , , , , , ,    |           |                          |
| Hematology                            | Was a hematology sample collected?                                         | RadioButton                  | Y=Yes; N=No                                |           |                          |
| Hematology                            | Hematology collection date⊠                                                | DateTime                     |                                            |           |                          |
| Hematology                            | Hemoglobin                                                                 | Text                         |                                            |           |                          |
| , , , , , , , , , , , , , , , , , , , | •                                                                          |                              |                                            |           |                          |
|                                       |                                                                            |                              | 1=Grade 1 (Mild); 2=Grade 2 (Moderate);    |           |                          |
|                                       |                                                                            |                              | 3=Grade 3 (Severe); 4=Grade 4 (Potentially |           |                          |
| Hematology                            | Hemoglobin severity grade                                                  | DropDownList                 | life-threatening); 95=Not gradable         |           |                          |
|                                       |                                                                            |                              |                                            |           |                          |
|                                       |                                                                            |                              | 1=Grade 1 (Mild); 2=Grade 2 (Moderate);    |           |                          |
|                                       |                                                                            |                              | 3=Grade 3 (Severe); 4=Grade 4 (Potentially |           |                          |
| Hematology                            | Hemoglobin severity grade - calculated                                     | DropDownList                 | life-threatening); 95=Not gradable         |           |                          |
| Hematology                            | Hemoglobin adverse event, if applicable                                    | Dynamic SearchList           |                                            |           |                          |
| Hematology                            | Not reportable as an adverse event                                         | CheckBox                     |                                            |           |                          |
| Hematology                            | Hematocrit                                                                 | Text                         |                                            |           |                          |
| Hematology                            | MCV                                                                        | Text                         |                                            |           |                          |
| Hematology                            | Platelets                                                                  | Text                         |                                            |           |                          |
|                                       |                                                                            |                              |                                            |           |                          |
|                                       |                                                                            |                              | 1=Grade 1 (Mild); 2=Grade 2 (Moderate);    |           |                          |
|                                       | Black and                                                                  |                              | 3=Grade 3 (Severe); 4=Grade 4 (Potentially |           |                          |
| Hematology                            | Platelets severity grade                                                   | DropDownList                 | life-threatening); 95=Not gradable         |           |                          |
|                                       |                                                                            |                              | 1=Crodo 1 (Mild), 2=C1-2 (Mi-1-1-1)        |           |                          |
|                                       |                                                                            |                              | 1=Grade 1 (Mild); 2=Grade 2 (Moderate);    |           |                          |
|                                       | Districts and a selection                                                  | Dana Danisalist              | 3=Grade 3 (Severe); 4=Grade 4 (Potentially |           |                          |
| Hematology                            | Platelets severity grade - calculated                                      | DropDownList                 | life-threatening); 95=Not gradable         |           |                          |
| Hematology<br>Hematology              | Platelets adverse event, if applicable  Not reportable as an adverse event | Dynamic SearchList           |                                            |           |                          |
| Hematology                            | WBC                                                                        | CheckBox<br>Text             |                                            |           |                          |
| nematology                            | WBC                                                                        | Text                         |                                            |           |                          |
|                                       |                                                                            |                              | 1=Grade 1 (Mild); 2=Grade 2 (Moderate);    |           |                          |
|                                       |                                                                            |                              | 3=Grade 3 (Severe); 4=Grade 4 (Potentially |           |                          |
| Hematology                            | WBC severity grade                                                         | DropDownList                 | life-threatening); 95=Not gradable         |           |                          |
| ricinatology                          | w be severity grade                                                        | ргорожных                    | inc threatening, 33 Not graduate           |           |                          |
|                                       |                                                                            |                              | 1=Grade 1 (Mild); 2=Grade 2 (Moderate);    |           |                          |
|                                       |                                                                            |                              | 3=Grade 3 (Severe); 4=Grade 4 (Potentially |           |                          |
| Hematology                            | WBC severity grade - calculated                                            | DropDownList                 | life-threatening); 95=Not gradable         |           |                          |
| Hematology                            | WBC adverse event, if applicable                                           | Dynamic SearchList           |                                            |           |                          |
| Hematology                            | Not reportable as an adverse event                                         | CheckBox                     |                                            |           |                          |
| Hematology                            | DIFFERENTIAL                                                               | Text                         |                                            |           |                          |
| Hematology                            | Was a differential done?                                                   | RadioButton                  | Y=Yes; N=No                                |           |                          |
| Hematology                            | Differential collection date®                                              | DateTime                     |                                            |           |                          |
| Hematology                            | Neutrophils                                                                | Text                         |                                            |           |                          |
|                                       |                                                                            |                              |                                            |           |                          |
|                                       |                                                                            |                              | 1=Grade 1 (Mild); 2=Grade 2 (Moderate);    |           |                          |
|                                       |                                                                            |                              | 3=Grade 3 (Severe); 4=Grade 4 (Potentially |           |                          |
| Hematology                            | Neutrophils severity grade                                                 | DropDownList                 | life-threatening); 95=Not gradable         |           |                          |
|                                       |                                                                            |                              |                                            |           |                          |
|                                       |                                                                            |                              | 1=Grade 1 (Mild); 2=Grade 2 (Moderate);    |           |                          |
| [                                     |                                                                            | L                            | 3=Grade 3 (Severe); 4=Grade 4 (Potentially |           |                          |
| Hematology                            | Neutrophils severity grade - calculated                                    | DropDownList                 | life-threatening); 95=Not gradable         |           |                          |
| Hematology                            | Neutrophils adverse event, if applicable                                   | Dynamic SearchList           |                                            |           |                          |
| Hematology                            | Not reportable as an adverse event                                         | CheckBox                     |                                            |           |                          |
| Hematology                            | Lymphocytes                                                                | Text                         |                                            |           |                          |
|                                       |                                                                            |                              | 1=Grade 1 (Mild); 2=Grade 2 (Moderate);    |           |                          |
|                                       |                                                                            |                              | 3=Grade 3 (Severe); 4=Grade 4 (Potentially |           |                          |
| Hematology                            | Lymphocytes severity grade                                                 | DropDownList                 | life-threatening); 95=Not gradable         |           |                          |
| cmatology                             | cymphocytes severity grade                                                 | o.opsownest                  | catelling), 55-140t grauable               |           |                          |
|                                       |                                                                            |                              | 1=Grade 1 (Mild); 2=Grade 2 (Moderate);    |           |                          |
|                                       |                                                                            |                              | 3=Grade 3 (Severe); 4=Grade 4 (Potentially |           |                          |
| Hematology                            | Lymphocytes severity grade - calculated                                    | DropDownList                 | life-threatening); 95=Not gradable         |           |                          |
| Hematology                            | Lymphocytes adverse event, if applicable                                   | Dynamic SearchList           |                                            |           |                          |
| Hematology                            | Not reportable as an adverse event                                         | CheckBox                     |                                            |           |                          |
| Hematology                            | Monocytes                                                                  | Text                         |                                            |           |                          |
| Hematology                            | Eosinophils                                                                | Text                         |                                            |           |                          |
| Hematology                            | Basophils                                                                  | Text                         |                                            |           |                          |
| Hematology                            | Comments (max. 200 characters):                                            | LongText                     |                                            |           |                          |
|                                       | ,                                                                          |                              |                                            |           |                          |

| Form Name        | Item Text (Field Label)                               | Response Type<br>(Control Type) | Response Options (Dictionary Items)               | Help Text                      | External Review Comments |
|------------------|-------------------------------------------------------|---------------------------------|---------------------------------------------------|--------------------------------|--------------------------|
| HIV Test Results | Rapid HIV test 1                                      | Text                            |                                                   |                                |                          |
|                  |                                                       |                                 | Yes                                               |                                |                          |
| HIV Test Results | Was Rapid HIV test sample 1 collected for testing?    | RadioButton                     | No                                                |                                |                          |
| HIV Test Results | If "No", skip to Rapid HIV test 2.                    |                                 |                                                   |                                |                          |
|                  |                                                       |                                 |                                                   |                                |                          |
|                  |                                                       |                                 | 1=AlereTM HIV Combo<br>2=Oraquick ADVANCE HIV-1/2 |                                |                          |
|                  |                                                       |                                 | 3=Uni-Gold Recombigen HIV-                        |                                |                          |
|                  |                                                       |                                 | 1/2                                               |                                |                          |
|                  |                                                       |                                 | 4=Alere Determine                                 |                                |                          |
| HIV Test Results | Rapid HIV test 1 Kit                                  | DropDownList                    | 5=Other                                           |                                |                          |
| HIV Test Results | If "Other", specify:                                  | LongText                        |                                                   |                                |                          |
| HIV Test Results | Rapid HIV test 1 collection date                      | DateTime                        |                                                   |                                |                          |
|                  |                                                       |                                 |                                                   |                                |                          |
|                  |                                                       |                                 |                                                   | If antibody                    |                          |
|                  |                                                       |                                 |                                                   | positive, antigen positive, or |                          |
|                  |                                                       |                                 | 1=Antibody positive                               | antibody and                   |                          |
|                  |                                                       |                                 | 2=Antigen positive                                | antigen positive,              |                          |
|                  |                                                       |                                 | 3=Antibody and antigen positive                   |                                |                          |
| HIV Test Results | Rapid HIV test 1                                      | DropDownList                    | 4=Negative                                        | Hold form.                     |                          |
| HIV Test Results | Rapid HIV test 2                                      | Text                            | 4-regative                                        | 11010 101111.                  |                          |
|                  |                                                       | 1                               | Yes                                               |                                |                          |
| HIV Test Results | Was Rapid HIV test sample 2 collected for testing?    | RadioButton                     | No                                                |                                |                          |
| HIV Test Results | If "No", end of form.                                 |                                 |                                                   |                                |                          |
|                  |                                                       |                                 |                                                   |                                |                          |
|                  |                                                       |                                 | 1=AlereTM HIV Combo                               |                                |                          |
|                  |                                                       |                                 | 2=Oraquick ADVANCE HIV-1/2                        |                                |                          |
|                  |                                                       |                                 | 3=Uni-Gold Recombigen HIV-                        |                                |                          |
|                  |                                                       |                                 | 1/2                                               |                                |                          |
|                  |                                                       |                                 | 4=Alere Determine                                 |                                |                          |
| HIV Test Results | Rapid HIV test 2 Kit                                  | DropDownList                    | 5=Other                                           |                                |                          |
| HIV Test Results | If "Other", specify:                                  | LongText                        |                                                   |                                |                          |
| HIV Test Results | Rapid HIV test 2 collection date                      | DateTime                        | NA                                                |                                |                          |
|                  |                                                       |                                 |                                                   |                                |                          |
|                  |                                                       |                                 |                                                   |                                |                          |
|                  |                                                       |                                 |                                                   |                                |                          |
|                  |                                                       |                                 |                                                   | If antibody                    |                          |
|                  |                                                       |                                 |                                                   | positive, antigen              |                          |
|                  |                                                       |                                 |                                                   | positive, or                   |                          |
|                  |                                                       |                                 | 1=Antibody positive                               | antibody and                   |                          |
|                  |                                                       |                                 | 2=Antigen positive                                | antigen positive,              |                          |
|                  |                                                       |                                 | 3=Antibody and antigen positive                   |                                |                          |
| HIV Test Results | Rapid HIV test 2                                      | DropDownList                    | 4=Negative                                        | Hold form.                     |                          |
|                  |                                                       |                                 |                                                   |                                |                          |
|                  | If at least one Rapid HIV tests is positive, complete |                                 |                                                   |                                |                          |
| HIV Test Results | the HIV Confirmatory Test Result form.                | Text                            |                                                   |                                |                          |

| Form Name                | Item Text (Field Label)                                      | Response Type(Control Type) | Response Options (Dictionary Items)           | Help Text | External Review Comments |
|--------------------------|--------------------------------------------------------------|-----------------------------|-----------------------------------------------|-----------|--------------------------|
| HIV Confirmatory Results | ABSOLUTE CD4+                                                | Text                        |                                               |           |                          |
| HIV Confirmatory Results | Were Absolute CD4+ collected for testing?                    | RadioButton                 | Y=Yes; N=No                                   |           | İ                        |
| HIV Confirmatory Results | Specimen collection date                                     | DateTime                    |                                               |           | İ                        |
| HIV Confirmatory Results | Absolute CD4+                                                | Text                        |                                               |           |                          |
| HIV Confirmatory Results | Absolute CD4+ unit                                           | Text                        |                                               |           | İ                        |
| HIV Confirmatory Results | Unable to analyze                                            | CheckBox                    |                                               |           |                          |
| HIV Confirmatory Results | CD4 %                                                        | Text                        |                                               |           |                          |
| HIV Confirmatory Results | Specimen collection date                                     | DateTime                    |                                               |           |                          |
| HIV Confirmatory Results | CD4 %                                                        | Text                        |                                               |           |                          |
| HIV Confirmatory Results | CD4 % unit                                                   | Text                        |                                               |           |                          |
| HIV Confirmatory Results | Unable to analyze                                            | CheckBox                    |                                               |           |                          |
| HIV Confirmatory Results | T CELL SUBSETS                                               | Text                        |                                               |           |                          |
| HIV Confirmatory Results | Were T Cell Subsets collected for testing?                   | RadioButton                 | Y=Yes; N=No                                   |           |                          |
| HIV Confirmatory Results | If "No", go to "HIV RNA".                                    | Text                        |                                               |           |                          |
| HIV Confirmatory Results | Specimen collection date                                     | DateTime                    |                                               |           |                          |
| HIV Confirmatory Results | T Cell subsets                                               | RadioButton                 | 1=Positive; 2=Negative                        |           |                          |
| HIV Confirmatory Results | HIV RNA                                                      | Text                        |                                               |           |                          |
| HIV Confirmatory Results | Was HIV RNA PCR testing completed?                           | RadioButton                 | Y=Yes; N=No                                   |           |                          |
| HIV Confirmatory Results | Specimen collection date                                     | DateTime                    |                                               |           |                          |
| HIV Confirmatory Results | Operator                                                     | RadioButton                 | 1=>; 2=<; 3==                                 |           |                          |
| HIV Confirmatory Results | HIV RNA PCR                                                  | Text                        |                                               |           |                          |
| HIV Confirmatory Results | HIV RNA PCR unit                                             | Text                        |                                               |           |                          |
| HIV Confirmatory Results | HIV RNA PCR target not detected                              | CheckBox                    |                                               |           |                          |
| HIV Confirmatory Results | HIV RNA PCR kit                                              | DropDownList                | Depends on the PCR Kit                        |           |                          |
| HIV Confirmatory Results | HIV RNA PCR kit lower limit of detection                     | RadioButton                 | Depends on the PCR Kit                        |           |                          |
| HIV Confirmatory Results | HIV RNA PCR kit lower limit of detection text                | Text                        |                                               |           |                          |
| HIV Confirmatory Results | HIV RNA PCR kit lower limit of detection unit                | Text                        |                                               |           |                          |
| HIV Confirmatory Results | GEENIUS HIV-1/2 CONFIRMATORY TEST                            | Text                        |                                               |           |                          |
| HIV Confirmatory Results | Was Geenius HIV-1/2 confirmatory test collected for testing? | RadioButton                 | Y=Yes; N=No                                   |           |                          |
| HIV Confirmatory Results | Specimen collection date                                     | DateTime                    |                                               |           |                          |
|                          |                                                              |                             | 1=HIV negative;                               |           |                          |
|                          |                                                              |                             | 2=HIV-1 indeterminate;                        |           |                          |
|                          |                                                              |                             | 3=HIV-2 indeterminate;                        |           |                          |
| ĺ                        |                                                              |                             | 4=HIV-1 positive;                             |           |                          |
|                          |                                                              |                             | 5=HIV-2 positive;                             |           |                          |
|                          |                                                              |                             | 6=HIV-2 positive with HIV-1 cross-reactivity; |           |                          |
| HIV Confirmatory Results | Geenius HIV-1/2 result                                       | DropDownList                | 7=HIV positive undifferentiatied (untypeable) |           |                          |
| HIV Confirmatory Results | Final HIV status                                             | DropDownList                | 1=HIV uninfected;  2=HIV infected;  3=Pending |           |                          |

|                                 |                                       | Response Type  |                                             |           |                          |
|---------------------------------|---------------------------------------|----------------|---------------------------------------------|-----------|--------------------------|
| Form Name                       | Item Text (Field Label)               | (Control Type) | Response Options (Dictionary Items)         | Help Text | External Review Comments |
|                                 |                                       |                | 2=Blood for PK;                             |           |                          |
|                                 |                                       |                | 3=Blood for PK - 1 hr;                      |           |                          |
|                                 |                                       |                | 4=Blood for PK - 2 hrs;                     |           |                          |
|                                 |                                       |                | 5=Blood for PK - 4 hrs;                     |           |                          |
|                                 |                                       |                | 6=Blood for PK - 6 hrs;                     |           |                          |
|                                 |                                       |                | 7=CVF for PK;                               |           |                          |
|                                 |                                       |                | 8=CVF for PK - 2 hrs;                       |           |                          |
|                                 |                                       |                | 9=CVF for PK - 4 hrs;                       |           |                          |
|                                 |                                       |                | 10=CVF for PK - 6 hrs;                      |           |                          |
|                                 |                                       |                | 11=CVF for PD;                              |           |                          |
|                                 |                                       |                | 12=CVF for PD - 2 hrs;                      |           |                          |
|                                 |                                       |                | 13=CVF for microflora;                      |           |                          |
|                                 |                                       |                | 14=CVF for microflora - 2 hrs;              |           |                          |
|                                 |                                       |                | 15=Rectal fluid for PK;                     |           |                          |
|                                 |                                       |                | 16=Rectal fluid for PK - 2 hrs;             |           |                          |
|                                 |                                       |                | 17=Rectal fluid for PK - 4 hrs;             |           |                          |
|                                 |                                       |                | 18=Rectal fluid for PK - 6 hrs;             |           |                          |
|                                 |                                       |                | 19=Rectal fluid for PD;                     |           |                          |
|                                 |                                       |                | 20=Rectal fluid for PD - 2 hrs;             |           |                          |
|                                 |                                       |                | 21=Rectal fluid for microbiome;             |           |                          |
|                                 |                                       |                | 22=Rectal fluid for microbiome - 2 hrs;     |           |                          |
|                                 |                                       |                | 23=Rectal enema prior to biopsy collection; |           |                          |
|                                 |                                       |                | 24=Rectal tissue for PK;                    |           |                          |
|                                 |                                       |                | 25=Rectal tissue for PK - 2 hrs;            |           |                          |
|                                 |                                       |                | 26=Rectal tissue for PD;                    |           |                          |
|                                 |                                       |                | 27=Rectal tissue for PD - 2 hrs;            |           |                          |
| Specimen Collection and Storage | Specimen type                         | DropDown List  | 28=Rectal tissue for biomarkers;            |           |                          |
| Specimen Collection and Storage | Was specimen collected?               | RadioButton    | Y=Yes; N=No                                 |           |                          |
|                                 |                                       |                |                                             |           |                          |
|                                 | If "No", record reason why sample was |                |                                             |           |                          |
| Specimen Collection and Storage | not collected (max. 200 characters).  | LongText       |                                             |           |                          |
| Specimen Collection and Storage | Specimen collection date              | DateTime       |                                             |           |                          |
| Specimen Collection and Storage | Specimen collection time              | DateTime       |                                             |           |                          |
| Specimen Collection and Storage | Was sample stored?                    | RadioButton    | 1=Stored; 2=Not stored                      |           |                          |
|                                 |                                       |                |                                             |           |                          |
|                                 | If "No", record reason why sample was |                |                                             |           |                          |
| Specimen Collection and Storage | not stored (max. 200 characters).     | LongText       |                                             |           |                          |

|                                  |                                       | Response Type  |                                             |            |                          |
|----------------------------------|---------------------------------------|----------------|---------------------------------------------|------------|--------------------------|
| Form Name                        | Item Text (Field Label)               | (Control Type) | Response Options (Dictionary Items)         | Heln Text  | External Review Comments |
| Torm Nume                        | Text (Field Edder)                    | (control type) | , , , , , , , ,                             | ricip rext | External Review Comments |
|                                  |                                       |                | 1=Plasma for archive;                       |            |                          |
|                                  |                                       |                | 2=Blood for PK;                             |            |                          |
|                                  |                                       |                | 3=Blood for PK - 1 hr;                      |            |                          |
|                                  |                                       |                | 4=Blood for PK - 2 hrs;                     |            |                          |
|                                  |                                       |                | 5=Blood for PK - 4 hrs;                     |            |                          |
|                                  |                                       |                | 6=Blood for PK - 6 hrs;                     |            |                          |
|                                  |                                       |                | 7=CVF for PK;                               |            |                          |
|                                  |                                       |                | 8=CVF for PK - 2 hrs;                       |            |                          |
|                                  |                                       |                | 9=CVF for PK - 6 hrs;                       |            |                          |
|                                  |                                       |                | 10=CVF for PD;                              |            |                          |
|                                  |                                       |                | 11=CVF for PD - 2 hrs;                      |            |                          |
|                                  |                                       |                | 12=CVF for microflora;                      |            |                          |
|                                  |                                       |                | 13=CVF for microflora - 2 hrs;              |            |                          |
|                                  |                                       |                | 14=Rectal fluid for PK;                     |            |                          |
|                                  |                                       |                | 15=Rectal fluid for PK - 2 hrs;             |            |                          |
|                                  |                                       |                | 16=Rectal fluid for PK - 6 hrs;             |            |                          |
|                                  |                                       |                | 17=Rectal fluid for PD;                     |            |                          |
|                                  |                                       |                | 18=Rectal fluid for PD - 2 hrs;             |            |                          |
|                                  |                                       |                | 19=Rectal fluid for microbiome;             |            |                          |
|                                  |                                       |                | 20=Rectal fluid for microbiome - 2 hrs;     |            |                          |
|                                  |                                       |                | 21=Rectal enema prior to biopsy collection; |            |                          |
|                                  |                                       |                | 22=Rectal tissue for PK;                    |            |                          |
|                                  |                                       |                | 23=Rectal tissue for PK - 2 hrs;            |            |                          |
|                                  |                                       |                | 24=Rectal tissue for PD;                    |            |                          |
|                                  |                                       |                | 25=Rectal tissue for PD - 2 hrs;            |            |                          |
| Specimen Collection and Storage  |                                       |                | 26=Rectal tissue for biomarkers;            |            |                          |
| (Group 1)                        | Specimen type                         | DropDown List  | 27=Rectal tissue for biomarkers - 2 hrs     |            |                          |
| Specimen Collection and Storage  | зресппен туре                         | DIOPDOWILLIST  | 27-Rectal tissue for biofilarkers - 2 fils  |            |                          |
| (Group 1)                        | Was specimen collected?               | RadioButton    | V-Voc: N-No                                 |            |                          |
| (Group 1)                        | was specimen collected?               | RadioButton    | Y=Yes; N=No                                 |            |                          |
| Consistent Callestian and Staves | If "No", record reason why sample was |                |                                             |            |                          |
| Specimen Collection and Storage  |                                       |                |                                             |            |                          |
| (Group 1)                        | not collected (max. 200 characters).  | LongText       |                                             |            |                          |
| Specimen Collection and Storage  | Consider a collection data            | Data Time      |                                             |            |                          |
| (Group 1)                        | Specimen collection date              | DateTime       |                                             |            |                          |
| Specimen Collection and Storage  |                                       |                |                                             |            |                          |
| (Group 1)                        | Specimen collection time              | DateTime       |                                             |            |                          |
| Specimen Collection and Storage  | L                                     |                |                                             |            |                          |
| (Group 1)                        | Was sample stored?                    | RadioButton    | 1=Stored; 2=Not stored                      |            |                          |
|                                  |                                       |                |                                             |            |                          |
| Specimen Collection and Storage  | If "No", record reason why sample was |                |                                             |            |                          |
| (Group 1)                        | not stored (max. 200 characters).     | LongText       |                                             |            |                          |

|                                 |                                       | Response Type  |                                             |           |                          |
|---------------------------------|---------------------------------------|----------------|---------------------------------------------|-----------|--------------------------|
| Form Name                       | Item Text (Field Label)               | (Control Type) | Response Options (Dictionary Items)         | Help Text | External Review Comments |
|                                 |                                       |                |                                             |           |                          |
|                                 |                                       |                | 1=Plasma for archive;                       |           |                          |
|                                 |                                       |                | 2=Blood for PK;                             |           |                          |
|                                 |                                       |                | 3=Blood for PK - 1 hr;                      |           |                          |
| I                               |                                       |                | 4=Blood for PK - 2 hrs;                     |           |                          |
| I                               |                                       |                | 5=Blood for PK - 4 hrs;                     |           |                          |
| I                               |                                       |                | 6=Blood for PK - 6 hrs;                     |           |                          |
| I                               |                                       |                | 7=CVF for PK;                               |           |                          |
| I                               |                                       |                | 8=CVF for PK - 4 hrs;                       |           |                          |
|                                 |                                       |                | 9=CVF for PD;                               |           |                          |
|                                 |                                       |                | 10=CVF for microflora;                      |           |                          |
|                                 |                                       |                | 11=Rectal fluid for PK;                     |           |                          |
|                                 |                                       |                | 12=Rectal fluid for PK - 4 hrs;             |           |                          |
|                                 |                                       |                | 13=Rectal fluid for PD;                     |           |                          |
|                                 |                                       |                | 14=Rectal fluid for microbiome;             |           |                          |
|                                 |                                       |                | 15=Rectal enema prior to biopsy collection; |           |                          |
|                                 |                                       |                | 16=Rectal tissue for PK;                    |           |                          |
|                                 |                                       |                | 17=Rectal tissue for PD;                    |           |                          |
| Specimen Collection and Storage | Specimen type                         | DropDown List  | 18=Rectal tissue for biomarkers;            |           |                          |
| Specimen Collection and Storage | Was specimen collected?               | RadioButton    | Y=Yes; N=No                                 |           |                          |
|                                 |                                       |                |                                             |           |                          |
|                                 | If "No", record reason why sample was |                |                                             |           |                          |
| Specimen Collection and Storage | not collected (max. 200 characters).  | LongText       |                                             |           |                          |
| Specimen Collection and Storage | Specimen collection date              | DateTime       |                                             |           |                          |
| Specimen Collection and Storage | Specimen collection time              | DateTime       |                                             |           |                          |
| Specimen Collection and Storage | Was sample stored?                    | RadioButton    | 1=Stored; 2=Not stored                      |           |                          |
|                                 | If "No", record reason why sample was |                |                                             |           |                          |
| Specimen Collection and Storage | not stored (max. 200 characters).     | LongText       |                                             |           |                          |

|                     |                                                                   | Response Type  | Response Options               |           | External Review |
|---------------------|-------------------------------------------------------------------|----------------|--------------------------------|-----------|-----------------|
| Form Name           | Item Text (Field Label)                                           | (Control Type) | (Dictionary Items)             | Help Text | Comments        |
| Inclusion Exclusion |                                                                   |                |                                |           |                 |
| Criteria            | Did the participant meet all eligibility criteria?                | RadioButton    | Y=Yes; N=No                    |           |                 |
|                     |                                                                   |                | 1=Eligible and enrolled        |           |                 |
|                     |                                                                   |                | 2=Eligible/Not enrolled        |           |                 |
| Inclusion Exclusion |                                                                   |                | 3=Ineligible                   |           |                 |
| Criteria            | Eligibility status                                                | DropDownList   | 4=Incomplete screening         |           |                 |
| Inclusion Exclusion | If "Eligible and enrolled", or "Incomplete screening", end of     |                |                                |           |                 |
| Criteria            | form.                                                             | Text           |                                |           |                 |
| Inclusion Exclusion |                                                                   |                | See data dictionary tab (study |           |                 |
| Criteria            | Select reason(s) why participant is ineligible.                   | DropDownList   | build specific)                |           |                 |
| Inclusion Exclusion |                                                                   |                |                                |           |                 |
| Criteria            | If "Investigator decision", specify (max. 200 characters):        | LongText       |                                |           |                 |
|                     |                                                                   |                |                                |           |                 |
| Inclusion Exclusion |                                                                   |                |                                |           |                 |
| Criteria            | If eligible, but participant declined enrollment, specify reason: | LongText       |                                |           |                 |

|            |                                             | Response Type  | Response Options   |           |                          |
|------------|---------------------------------------------|----------------|--------------------|-----------|--------------------------|
| Form Name  | Item Text (Field Label)                     | (Control Type) | (Dictionary Items) | Help Text | External Review Comments |
|            |                                             |                |                    |           |                          |
|            | Date the participant marked or signed the   |                |                    |           |                          |
| Enrollment | study screening and enrollment consent form | DateTime       |                    |           |                          |
|            | Did the participant consent to long-term    |                | Yes                |           |                          |
| Enrollment | specimen storage and future testing?        | RadioButton    | No                 |           |                          |
|            |                                             |                | 1=Group 1          |           |                          |
| Enrollment | Sample Collection Schedule Assignment       | RadioButton    | 2=Group 2          |           |                          |
|            | Is this a replacement participant?          | RadioButton    | Yes                |           |                          |
| Enrollment |                                             |                | No                 |           |                          |
| Enrollment | PTID of participant being replaced          | Text           | NA                 |           |                          |

|                         | Item Text       | Response Type  | Response Options   |           | External Review |
|-------------------------|-----------------|----------------|--------------------|-----------|-----------------|
| Form Name               | (Field Label)   | (Control Type) | (Dictionary Items) | Help Text | Comments        |
|                         | Screening visit |                |                    |           |                 |
| Screening Date of Visit | date            | DateTime       | NA                 |           |                 |

|               |                                            | Response Type  | Response Options   |           |                                 |
|---------------|--------------------------------------------|----------------|--------------------|-----------|---------------------------------|
| Form Name     | Item Text (Field Label)                    | (Control Type) | (Dictionary Items) | Help Text | <b>External Review Comments</b> |
|               |                                            |                |                    |           |                                 |
| Randomization | Is the participant ready to be randomized? | RadioButton    | Y=Yes; N=No        |           |                                 |
| Randomization | Randomization date and time                | DateTime       |                    |           |                                 |
| Randomization | Randomization date                         | DateTime       |                    |           |                                 |
| Randomization | Randomization ID                           | Text           |                    |           |                                 |
| Randomization | Regime name                                | Text           |                    |           |                                 |
| Randomization | Regime ratio                               | Text           |                    |           |                                 |
| Randomization | Stratum name                               | Text           |                    |           |                                 |
| Randomization | Blinded                                    | Text           |                    |           |                                 |
|               |                                            |                |                    |           |                                 |
|               |                                            |                |                    |           |                                 |
| Randomization | TSDV hidden variable                       | Text           |                    |           |                                 |

|                     |                         | •              | Response Options   |           |                          |
|---------------------|-------------------------|----------------|--------------------|-----------|--------------------------|
| Form Name           | Item Text (Field Label) | (Control Type) | (Dictionary Items) | Help Text | External Review Comments |
|                     | Did the participant     |                | Yes                |           |                          |
| Follow-up Visit Y/N | complete this visit?    | RadioButton    | No                 |           |                          |

|                       |                               | Response Type  | Response Options   |           |                          |
|-----------------------|-------------------------------|----------------|--------------------|-----------|--------------------------|
| Form Name             | Item Text (Field Label)       | (Control Type) | (Dictionary Items) | Help Text | External Review Comments |
| Follow-up Visit Summa | Visit date:                   | DateTime       |                    |           |                          |
|                       | Was this a PK/PD Sampling     |                | Yes                |           |                          |
| Follow-up Visit Summa | Visit?                        | RadioButton    | No                 |           |                          |
|                       | Was study product             |                |                    |           |                          |
|                       | permanently discontinued      |                |                    |           |                          |
|                       | (scheduled or early) at this  |                | Yes                |           |                          |
| Follow-up Visit Summa | •                             | RadioButton    | No                 |           |                          |
| ·                     | Did the participant           |                |                    |           |                          |
|                       | exit/terminate the study at   |                | Yes                |           |                          |
| Follow-up Visit Summa | this visit?                   | RadioButton    | No                 |           |                          |
|                       | Were any new adverse          |                |                    |           |                          |
|                       | events (AEs) reported at this |                | Yes                |           |                          |
| Follow-up Visit Summa | visit?                        | RadioButton    | No                 |           |                          |
|                       | Is the participant taking any |                |                    |           |                          |
|                       | concomitant medications       |                |                    |           |                          |
|                       | that have not been            |                | Yes                |           |                          |
| Follow-up Visit Summa | previously reported?          | RadioButton    | No                 |           |                          |
| ·                     | Have any protocol             |                |                    |           |                          |
|                       | deviations been reported at   |                | Yes                |           |                          |
| Follow-up Visit Summa | this visit?                   | RadioButton    | No                 |           |                          |
|                       | Were any additional study     |                |                    |           |                          |
|                       | procedures or forms           |                |                    |           |                          |
|                       | completed outside of the      |                |                    |           |                          |
|                       | scheduled study visit per     |                | Yes                |           |                          |
| Follow-up Visit Summa | protocol?                     | RadioButton    | No                 |           |                          |

|                                       |                                                  | Response Type        | Response Options         |           | External Review |
|---------------------------------------|--------------------------------------------------|----------------------|--------------------------|-----------|-----------------|
| Form Name                             | Item Text (Field Label)                          | (Control Type)       | (Dictionary Items)       | Help Text | Comments        |
| Interim Visit Summary                 | Visit date                                       | DateTime             | (Dictionally Items)      | Help Text | Comments        |
| Interim Visit Summary                 |                                                  | Text                 |                          |           |                 |
| internii visit summary                | interim visit code                               | TEXT                 | <u> </u>                 |           |                 |
|                                       | NA/a a atoudo a mando atoua a a a mando a a atou |                      |                          |           |                 |
|                                       | Was study product use permanently discontinued   |                      | Yes                      |           |                 |
| lasta viva Minit Cooperan             |                                                  | Dadia Dustana        |                          |           |                 |
| Interim Visit Summary                 | (scheduled or early) at this visit?              | RadioButton          | No                       | _         |                 |
|                                       | Bid the condition of a fifth control             |                      |                          |           |                 |
|                                       | Did the participant exit/terminate               |                      | Yes                      |           |                 |
| Interim Visit Summary                 |                                                  | RadioButton          | No                       |           |                 |
|                                       | Were any new adverse events (AEs)                |                      | Yes                      |           |                 |
| Interim Visit Summary                 | reported at this visit?                          | RadioButton          | No                       |           |                 |
|                                       |                                                  |                      |                          |           |                 |
|                                       | Is the participant taking any                    |                      |                          |           |                 |
|                                       | concomitant medications that have                |                      | Yes                      |           |                 |
| Interim Visit Summary                 | not been previously reported?                    | RadioButton          | No                       |           |                 |
|                                       | Have any protocol deviations been                |                      | Yes                      |           |                 |
| Interim Visit Summary                 | reported at this visit?                          | RadioButton          | No                       |           |                 |
|                                       | Reason for interim visit (Select all             |                      |                          |           |                 |
| Interim Visit Summary                 | that apply.)                                     | Text                 |                          |           |                 |
| Interim Visit Summary                 | AE report or follow-up                           | CheckBox             |                          |           |                 |
|                                       | Completion of missed visit                       |                      |                          |           |                 |
| Interim Visit Summary                 | procedures                                       | CheckBox             |                          |           |                 |
|                                       |                                                  |                      | 1=Visit 3                |           |                 |
|                                       |                                                  |                      | 2=Visit 4                |           |                 |
|                                       |                                                  |                      | 3=Visit 5                |           |                 |
|                                       |                                                  |                      | 4=Visit 6                |           |                 |
|                                       |                                                  |                      | 5=Visit 7                |           |                 |
|                                       |                                                  |                      | 6=Visit 8                |           |                 |
|                                       |                                                  |                      | 7=Visit 9                |           |                 |
|                                       | If completion of missed visit                    |                      | 8=Visit 10               |           |                 |
|                                       | procedures, for which visit are                  |                      | 9=Visit 11/Final Contact |           |                 |
| Interim Visit Summary                 |                                                  | DropDownList         | 10=Interim Visit         |           |                 |
| Interim Visit Summary                 |                                                  | CheckBox             | 20 meenm visie           |           |                 |
|                                       | 1                                                | LongText             |                          |           |                 |
|                                       | <b>What study procedures were</b>                |                      |                          |           |                 |
|                                       | completed at this visit? Select all              |                      |                          |           |                 |
| Interim Visit Summary                 | '                                                | Text                 |                          |           |                 |
| Interim Visit Summary                 | Vital signs                                      | CheckBox             |                          | +         |                 |
| Interim Visit Summary                 | ·                                                | CheckBox             |                          | +         |                 |
| Interim Visit Summary                 | Pelvic exam                                      | CheckBox             |                          | +         |                 |
| Interim Visit Summary                 | Anorectal exam                                   | CheckBox             |                          | -         |                 |
| micerini visit sumillaly              | Anorectal exam                                   | CITCORDOX            |                          |           |                 |
| Intorim Visit Summer:                 | Specimen Collection and Store-                   | ChackBoy             |                          |           |                 |
|                                       | Specimen Collection and Storage                  | CheckBox<br>CheckBox |                          |           |                 |
| Interim Visit Summary                 |                                                  |                      |                          |           |                 |
| Interim Visit Summary                 | <u>.                                    </u>     | CheckBox             |                          |           |                 |
| · · · · · · · · · · · · · · · · · · · |                                                  | CheckBox             |                          |           |                 |
| Interim Visit Summary                 |                                                  | CheckBox             |                          |           |                 |
|                                       |                                                  | CheckBox             |                          | -         |                 |
| ,                                     |                                                  | CheckBox             |                          | -         |                 |
| Interim Visit Summary                 | Participant Replacement                          | Checkbox             |                          |           | 1               |

|                             |                          | Response         |                    |           |                 |
|-----------------------------|--------------------------|------------------|--------------------|-----------|-----------------|
|                             |                          | Type<br>(Control | Response Options   |           | External Review |
| Form Name                   | Item Text (Field Label)  | Type)            | (Dictionary Items) | Help Text | Comments        |
| Additional Study Procedures | Anorectal Exam           | Checkbox         |                    |           |                 |
| Additional Study Procedures | Behavioral Assessment    | Checkbox         |                    |           |                 |
| Additional Study Procedures | CASI Tracking            | Checkbox         |                    |           |                 |
| Additional Study Procedures | Chemistry Panel          | Checkbox         |                    |           |                 |
| Additional Study Procedures | Demographics             | Checkbox         |                    |           |                 |
| Additional Study Procedures | Hematology               | Checkbox         |                    |           |                 |
| Additional Study Procedures | HIV Confirmatory Results | Checkbox         |                    |           |                 |
| Additional Study Procedures | Pelvic Exam              | Checkbox         |                    |           |                 |
| Additional Study Procedures | Physical Examination     | Checkbox         |                    |           |                 |
| Additional Study Procedures | Pregnancy Test Results   | Checkbox         |                    |           |                 |
|                             | Specimen Collection and  |                  |                    |           |                 |
| Additional Study Procedures | Storage                  | Checkbox         |                    |           |                 |
| Additional Study Procedures | STI Tests                | Checkbox         |                    |           |                 |
| Additional Study Procedures | Vital Signs              | Checkbox         |                    |           |                 |

| Form Name    | Item Text (Field Label)                                          | Response Type<br>(Control Type) | Response Options (Dictionary Items)                                                                                                    | Help Text | External Review Comments |
|--------------|------------------------------------------------------------------|---------------------------------|----------------------------------------------------------------------------------------------------|-----------|--------------------------|
| Missed Visit | Target visit date                                                | DateTime                        |                                                                                                    |           |                          |
| Missed Visit | Reason visit was missed                                          | DropDownList                    | 1=Unable to contact participant; 2=Participant unable to schedule visit within window; 3=Participant refused visit; 4=Participant incarcerated; 5=Participant admitted to healthcare facility; 6=Participant withdrew from study; 7=Participant deceased; 99=Other |           |                          |
| Missed Visit | If "Other", specify:                                             | LongText                        |                                                                                                    |           |                          |
| Missed Visit | Steps taken to address the missed visit (corrective action plan) | LongText                        |                                                                                                    |           |                          |

|                                    |                                         | Response Type  |                                                     |                  | External Review |
|------------------------------------|-----------------------------------------|----------------|-----------------------------------------------------|------------------|-----------------|
| Form Name                          | Item Text (Field Label)                 | (Control Type) | Response Options (Dictionary Items)                 | <b>Help Text</b> | Comments        |
| Participant Replacement Assessment | Date of assessment                      | Date Time      |                                                     |                  |                 |
|                                    | Does this participant meet protocol-    | RadioButton    | Yes                                                 |                  |                 |
| Participant Replacement Assessment | specified criteria for replacement?     |                | No                                                  |                  |                 |
|                                    | Why is this participant being replaced? | Dropdown List  | 1=None of the doses administered (e.g., due to non- |                  |                 |
|                                    |                                         |                | adherence or permanent discontinuation)             |                  |                 |
|                                    |                                         |                | 2=Early termination (e.g., due to participant       |                  |                 |
|                                    |                                         |                | voluntarily withdrawing from the study, death, lost |                  |                 |
|                                    |                                         |                | to follow-up, relocation, or permanent              |                  |                 |
|                                    |                                         |                | discontinuation)                                    |                  |                 |
|                                    |                                         |                | 3=Other                                             |                  |                 |
| Participant Replacement Assessment |                                         |                |                                                     |                  |                 |
| Participant Replacement Assessment | If other, specify                       | Text           | NA                                                  | 2                |                 |

| Form Name             |                                              | Response     | Response Options (Dictionary Items) | External Review Comments |
|-----------------------|----------------------------------------------|--------------|-------------------------------------|--------------------------|
|                       | Was a CASI questionnaire or IDI completed at | (0000000000) | Yes                                 |                          |
| Behavioral Assessment | this visit?                                  | RadioButton  | No                                  |                          |
|                       |                                              |              |                                     |                          |
| Behavioral Assessment | If no, please explain:                       | LongText     |                                     |                          |

|               |                                              | Response Type  | Response Options (Dictionary |           |                                 |
|---------------|----------------------------------------------|----------------|------------------------------|-----------|---------------------------------|
| Form Name     | Item Text (Field Label)                      | (Control Type) | Items)                       | Help Text | <b>External Review Comments</b> |
| CASI Tracking | CASI collection date                         | DateTime       |                              |           |                                 |
| CASI Tracking | CASI ID                                      | Text           |                              |           |                                 |
|               |                                              |                | 1=Visit 2 Baseline CASI      |           |                                 |
|               |                                              |                | 2=Visit 4 Follow-Up CASI     |           |                                 |
|               |                                              |                | 3=Visit 8 Follow-Up CASI     |           |                                 |
| CASI Tracking | Which questionnaire was completed?           | Dropdown List  | 4=Visit 10 IDI               |           |                                 |
|               | Were there any problems or issues related to |                |                              |           |                                 |
|               | the administration or completion of the      |                |                              |           |                                 |
| CASI Tracking | questionnaire?                               | RadioButton    |                              |           |                                 |
| CASI Tracking | If yes, please describe                      | LongText       |                              |           |                                 |

|                     |                         | Response Type  | Response Options    |           |                                 |
|---------------------|-------------------------|----------------|---------------------|-----------|---------------------------------|
| Form Name           | Item Text (Field Label) | (Control Type) | (Dictionary Items)  | Help Text | <b>External Review Comments</b> |
|                     | Visit Number            | Dropdown List  | 1=Visit 3           |           | ,                               |
| Dose Administration |                         | _              | 2=Visit 7           |           |                                 |
|                     | Date gel application    | DateTime       | NA                  |           |                                 |
| Dose Administration | administered            |                |                     |           |                                 |
|                     | Time gel application    | Time           | NA                  |           |                                 |
| Dose Administration | administered            |                |                     |           |                                 |
|                     | Dosage Administered     | Dropdown List  | 1=1 TAF/EVG insert  |           |                                 |
| Dose Administration |                         | _              | 2=2 TAF/EVG inserts |           |                                 |

|                       |                         | Response Type  | Response Options    |           |                                 |
|-----------------------|-------------------------|----------------|---------------------|-----------|---------------------------------|
| Form Name             | Item Text (Field Label) | (Control Type) | (Dictionary Items)  | Help Text | <b>External Review Comments</b> |
|                       | Which visit was study   |                | 1=Visit 3           |           |                                 |
| Pharmacy Dispensation | product dispensed:      | DropDown       | 2=Visit 7           |           |                                 |
|                       | Date study product      |                |                     |           |                                 |
| Pharmacy Dispensation | dispensed:              | DateTime       | NA                  |           |                                 |
|                       |                         |                | 1=1 TAF/EVG insert  |           |                                 |
| Pharmacy Dispensation | Dosage dispensed        | DropDown       | 2=2 TAF/EVG inserts |           |                                 |

| Data Dictionary Name<br>AEACN                                                                                                    | Coded Data                                                                                                    | User Data String                                                                                                    |  |   |   |  |  |  |  |  |   |  |
|----------------------------------------------------------------------------------------------------|----------------------------------------------------------------------------------------------------|----------------------------------------------------------------------------------------------------|--|---|---|--|--|--|--|--|---|--|
| AEACN<br>AEACN                                                                                                    | 2                                                                                                    | Dose not changed Dose reduced Dose increased                                                                                                    |  |   |   |  |  |  |  |  |   |  |
| AEACN<br>AEACN<br>AEACN                                                                                                    | 4<br>5                                                                                                    | Drug withdrawn Drug Interrupted Not applicable                                                                                                    |  |   |   |  |  |  |  |  |   |  |
| AEACNV<br>AEACNV                                                                                                    | 2                                                                                                    | No change<br>Held                                                                                                    |  |   |   |  |  |  |  |  |   |  |
| AEACNV<br>AEOUT                                                                                                    | 1                                                                                                    | Permanently discontinued Not applicable Recovered/resolved                                                                                                    |  |   |   |  |  |  |  |  |   |  |
| AEOUT<br>AEOUT                                                                                                    | 3                                                                                                    | Recovering/resolving Recovered/resolved with sequelae Not recovered/not resolved                                                                                                    |  |   |   |  |  |  |  |  |   |  |
| AEOUTV<br>AEOUTV                                                                                                    | 1                                                                                                    | Fatal Resolved Recovering/resolving                                                                                                    |  |   |   |  |  |  |  |  |   |  |
| AEOUTV<br>AEOUTV                                                                                                    | 4                                                                                                    | Recovered with sequelae Continuing                                                                                                    |  |   |   |  |  |  |  |  |   |  |
| AEOUTV<br>AEOUTV<br>AEREL                                                                                                    | 6<br>1                                                                                                    | Death Severity/frequency increased Related                                                                                                    |  |   |   |  |  |  |  |  |   |  |
| AEREL<br>AESEV<br>AESEV                                                                                                    | 1                                                                                                    | Not related Grade 1 (Mild) Grade 2 (Moderate)                                                                                                    |  |   |   |  |  |  |  |  |   |  |
|                                                                                                    | 3<br>4<br>5                                                                                                    | Grade 3 (Severe) Grade 4 (Potentially life-threatening) Grade 6 (Potentially life-threatening)                                                                                                    |  |   |   |  |  |  |  |  |   |  |
| BSSPEC<br>BSSPEC                                                                                                    | 1 2                                                                                                    | Plasma for archive Blood for PK CVF for PK                                                                                                    |  |   |   |  |  |  |  |  |   |  |
| BSSPEC<br>BSSPEC<br>BSSPEC                                                                                                    | 4 5                                                                                                    | CVF for PD CVF for microflora                                                                                                    |  |   |   |  |  |  |  |  |   |  |
| BSSPEC<br>BSSPEC<br>BSSPEC                                                                                                    | 7<br>8                                                                                                    | Rectal fluid for PK  Rectal fluid for PD  Rectal fluid for mycrobiome                                                                                                    |  |   |   |  |  |  |  |  |   |  |
| BSSPEC<br>BSSPEC                                                                                                    | 9<br>10<br>11                                                                                                    | Rectal enema prior to biopsy collection Rectal issue for PC Rectal tissue for PC                                                                                                    |  |   |   |  |  |  |  |  |   |  |
| BSSPEC<br>BSSTORE                                                                                                    | 12                                                                                                    | Rectal tissue for biomarkers Stored                                                                                                    |  |   |   |  |  |  |  |  |   |  |
| CMDOSFRQ                                                                                                    | QD QD                                                                                                    | Not stored PRN QD                                                                                                    |  |   |   |  |  |  |  |  |   |  |
| CMDOSFRQ                                                                                                    | TID                                                                                                    | BID TID OID                                                                                                    |  |   |   |  |  |  |  |  |   |  |
| CMDOSFRQ<br>CMDOSFRQ                                                                                                    | QM<br>OH                                                                                                    | QM<br>OH                                                                                                    |  |   |   |  |  |  |  |  |   |  |
| CMDOSFRQ<br>CMDOSU                                                                                                    | OTHER<br>R                                                                                                    | ONCE Other Grams                                                                                                    |  |   |   |  |  |  |  |  |   |  |
| CMDOSU<br>CMDOSU                                                                                                    | mg<br>ml                                                                                                    | Microrams Miligrams Militers                                                                                                    |  | ᆂ |   |  |  |  |  |  |   |  |
| CMDOSU<br>CMDOSU                                                                                                    | CAPSULE                                                                                                    | Capsules<br>Droos<br>Puffs                                                                                                    |  |   | 1 |  |  |  |  |  | 7 |  |
| CMDOSU                                                                                                    | SACHET<br>SUPPOSITORY                                                                                                    | Sachets<br>Suppository                                                                                                    |  |   |   |  |  |  |  |  |   |  |
| CMDOSU<br>CMDOSU                                                                                                    | UNIT<br>UNKNOWN                                                                                                    | Tablets<br>Units<br>Unknown                                                                                                    |  |   |   |  |  |  |  |  |   |  |
| CMROUTE                                                                                                    | OTHER<br>IHL<br>IM                                                                                                    | Other Inhalation Intramuscular                                                                                                    |  |   |   |  |  |  |  |  |   |  |
| CMROUTE<br>CMROUTE                                                                                                    | IV<br>OTHER                                                                                                    | Intermediates                                                                                                    |  |   |   |  |  |  |  |  |   |  |
| CMROUTE<br>CMROUTE                                                                                                    | REC<br>SC                                                                                                    | Rectal Subcutaneous                                                                                                    |  |   |   |  |  |  |  |  |   |  |
|                                                                                                    | VAG                                                                                                    | Topical Vaginal Scheduled exit visit/end of study                                                                                                    |  |   |   |  |  |  |  |  |   |  |
| DSTERM<br>DSTERM                                                                                                    | 3                                                                                                    | Death Participant refused further participation Participant is unwilling or unable to comply with required study procedures                                                                                                    |  |   |   |  |  |  |  |  |   |  |
| DSTERM<br>DSTERM                                                                                                    | 5                                                                                                    | Lost to follow-up Investigator decision                                                                                                    |  |   |   |  |  |  |  |  |   |  |
| DSTERM                                                                                                    | 9                                                                                                    | Participant refused further study product use Unable to contact participant HIV Infection                                                                                                    |  |   |   |  |  |  |  |  |   |  |
| DSTERM                                                                                                    | 12                                                                                                    | Early study docure Protocol deviation Adverse event                                                                                                    |  |   |   |  |  |  |  |  |   |  |
| DSTERM<br>DSTERM                                                                                                    | 13<br>14                                                                                                    | Preenancv Withdrawal of consent by participant (remove for HVTN) Study terminated by sponsor                                                                                                    |  |   |   |  |  |  |  |  |   |  |
|                                                                                                    |                                                                                                    |                                                                                                    |  |   |   |  |  |  |  |  |   |  |
| DSTERM                                                                                                    | 16                                                                                                    | One or more reactive HIV test results or acute HIV infection suspected                                                                                                    |  |   |   |  |  |  |  |  |   |  |
| DSTERM DSTERM DSTERM DSTERM                                                                                                    | 16<br>17<br>18<br>19                                                                                                    | One or more reactive HIV feet results of acute HIV TINI Participant relocated, no follow-up planned (RVTN)  Participant relocated, no follow-up planned (RVTN)  Reactiogenicity symptoms (HVTN)  Other, specify                                                                                                    |  |   |   |  |  |  |  |  |   |  |
| DSTERM DSTERM DSTERM DSTERM DSTRITTERM DSTRITTERM DSTRITTERM DSTRITTERM                                                                                                    | 16<br>17<br>18<br>19<br>99<br>1<br>2<br>3                                                                                                    | One or more markles MV test results or accuse MV insert event of<br>Persisteent modes and where the one schedule MVM insert or<br>persisteent modes and where the one schedule MVM in<br>Resistance persistes are personal personal personal<br>Resistance personal personal personal personal<br>Resistance personal personal personal personal personal personal<br>Scheduled study product use period completed<br>Persistant reference personal personal pers |  |   |   |  |  |  |  |  |   |  |
| DSTERM DSTERM DSTERM DSTERM DSTRITERM DSTRITERM DSTRITERM DSTRITERM DSTRITERM DSTRITERM DSTRITERM                                                                                                    | 16<br>17<br>18<br>19<br>99<br>1<br>2<br>3<br>4                                                                                                    | One or mine mactive MV test results or adult MV interferon supported sections updated with the section supported sections updated with the section supported section supported section supported sections of the section supported section supported sections supported sections of the section supported section supported section supported study product use princip completed Control Section supported section supported supported section supported section section section sectio               |  |   |   |  |  |  |  |  |   |  |
| DSTERM DSTERM DSTERM DSTERM DSTRTM DSTRTTERM DSTRTTERM DSTRTTERM DSTRTTERM DSTRTTERM DSTRTTERM DSTRTTERM DSTRTTERM DSTRTTERM DSTRTTERM DSTRTTERM DSTRTTERM                                                                                                    | 16 17 18 19 99 1 1 2 2 3 4 4 5 5 6 7 7 8 8                                                                                                    | One or more markles MV test results or acute MV instern purposed Participation studies for all sharing to any studies MV instern purposed Participation studies for all sharing a MV instern purposed Section studies of the Section Section S               |  |   |   |  |  |  |  |  |   |  |
| DSTERM DSTERM DSTERM DSTERM DSTRITERM DSTRITERM DSTRITERM DSTRITERM DSTRITERM DSTRITERM DSTRITERM DSTRITERM DSTRITERM DSTRITERM DSTRITERM DSTRITERM DSTRITERM DSTRITERM DSTRITERM DSTRITERM DSTRITERM DSTRITERM DSTRITERM DSTRITERM DSTRITERM DSTRITERM DSTRITERM                                                                                                    | 16 17 18 19 19 19 11 11 11 11 11 11 11 11 11 11                                                                                                    | One or more machine MV feet results or assist MV interferon propertied  Statistical resistance has no file we applied MV interferon propertied  Statistical resistance has no file we applied MVIII  Seastage-resista pumpines (MVIII)  Seastage-resista pumpines (MVIII)  Seastage-resista pumpines (MVIII)  Seastage-resista pumpines (MVIII)  Seastage-resista pumpines (MVIII)  Seastage-resista pumpines (MVIII)  Seastage-resistance pumpines (MVIII)  Seastage-resistance pumpines (MVIII)  Seastage-resistance pumpines (MVIII)  Seastage-resistance pumpines (MVIIII)  Participant refused further study product use  Seastage-resistance (MVIIII)  Seastage-resistance (MVIIII)  Seastage-resistance (MVIIII)  Seastage-resistance (MVIIII)  Seastage-resistance (MVIIIII)  Seastage-resistance (MVIIIII)  Seastage-resistance (MVIIIIII)  Seastage-resistance (MVIIIIIII)  Seastage-resistance (MVIIIIIIII)  Seastage-resistance (MVIIIIIIIIIIIIIIIIIIIIIIIIIIIIIIIIIIII                                                                                                    |  |   |   |  |  |  |  |  |   |  |
| ESTERM ESTERM ESTERM DSTERMEN DSTERMEN DSTERMEN DSTERMEN DSTERMEN DSTERMEN DSTERMEN DSTERMEN DSTERMEN DSTERMEN DSTERMEN DSTERMEN DSTERMEN DSTERMEN DSTERMEN DSTERMEN DSTERMEN DSTERMEN DSTERMEN DSTERMEN DSTERMEN DSTERMEN DSTERMEN DSTERMEN DSTERMEN DSTERMEN DSTERMEN DSTERMEN DSTERMEN DSTERMEN                                                                                                    | 16 17 18 18 19 19 11 11 11 11 11 11 11 11 11 11 11                                                                                                    | One or more machine MV leaf results or acute MV index results or acute MV index results or acute               |  |   |   |  |  |  |  |  |   |  |
| BSTERM BSTERM DSTERM DSTERM DSTERM DSTATION DSTATION                                                                                                    | 16 17 18 19 19 19 19 19 19 19 19 19 19 19 19 19                                                                                                    | One or mine markles MV test results or acute MV instern surpreted Participation should be after the one schedule showing in the Section surpreted Participation should be surpreted Participation and the Section Section Sect               |  |   |   |  |  |  |  |  |   |  |
| DSTRAM  DSTRAM  DSTRAM  DSTRIAM  DSTRIAM                                                                                                    | 16 16 17 18 18 18 18 18 18 18 18 18 18 18 18 18                                                                                                    | One or more machine MV feet results or assist MV interferon properted  Artistages released no follow or palmond MVM1  Sentiages released no follow or palmond MVM1  Sentiages released no follow or palmond MVM1  Sentiages released to the president of markets  Cont.  Participant released to the period completed  South  Participant released feether participants  Participant is usualful or unable to comply with required study procedures  Let to follow by benefit or the president of the palmond of the palmond of the                |  |   |   |  |  |  |  |  |   |  |
| SETTEM  STEWM  OPTION  OPTION  | 10: 10: 10: 10: 10: 10: 10: 10: 10: 10:                                                                                                    | Clor or mine machine INV feet results or acute INV interferon supported  Articlated residential on following up planed INVINI Sensitatemential surposition in following planed INVINI Sensitatemential surposition (INVINI Sensitatemential surposition (INVINI Sensitatemential surposition (INVINI Sensitatemential surposition (INVINI Sensitatemential surposition (INVINI Participant refuged further participantial or annual text or comply with required study procedures  Participant refuged further surposition (INVINI Sensitatemential (INVINI Participant refuged further study product use  Clorification (INVINI Sensitatemential (INVINI Sensitatemential (INVINI Sensitatemen               |  |   |   |  |  |  |  |  |   |  |
| DETUM  STEWM  DOTHM  DOTHMEM  OSTRITISM  OSTRITISM  OST | 16   16   16   16   16   16   16   16                                                                                                    | Color or more machine MV feet results or assult in Vinited management of Color or more machine MV feet results or assult in Vinited management of Color or Color of Color of C               |  |   |   |  |  |  |  |  |   |  |
| SETTIME  SETTIME  SETTIME  SETTIME  SETTIME  SOUTHTERM  SOUTHTERM  | 10 10 10 10 10 10 10 10 10 10 10 10 10 1                                                                                                    | One or more machine MV leef results or assist MV infection properted  April Experiment of the Committee of the Committee of t               |  |   |   |  |  |  |  |  |   |  |
| SETTIME  STEWN  OPTIME  OPTIME | 10-12-13-13-13-13-13-13-13-13-13-13-13-13-13-                                                                                                    | One or more machine MV feet results or acute MV feet results or acute MV feet feet feet feet feet feet feet fee                                                                                                    |  |   |   |  |  |  |  |  |   |  |
| DETERM  DETERM  DETERM  DETERM  OSTETTEMM  OSTETTEMM  O | 16   16   16   16   16   16   16   16                                                                                                    | Color or more machine MV feet results or assiste MV indection surperted  Activities and indection on following palmonth of MV indection surperted  Activities and indection on following palmonth of MV indection surperted  Costs  Participant indection of the participant indection of the participant indection of the participant indection of the participant indection of the participant indection of the participant indection of the participant index of the participant indection of the participant index of the participant index of the participant               |  |   |   |  |  |  |  |  |   |  |
| DETUM  DOTTING  OSTRITIZAM  OSTRITIZAM  OS | 16   16   16   16   16   16   16   16                                                                                                    | Cities or minimal with feet investigation around the vision in the vision and committee of the vision and committee or committee or com               |  |   |   |  |  |  |  |  |   |  |
| DETUM  STEMM  DETUM  DETUM  DE | 10-12-13-13-13-13-13-13-13-13-13-13-13-13-13-                                                                                                    | Close or more machine MV feet results or south INV interferon properties  April Equal translation in which was applicated in VIVI interferon and interferon properties  April Equal translation in which was applicated in VIVI interferon in VIVI interferon in VIV               |  |   |   |  |  |  |  |  |   |  |
| DETURN  DETERM  DETERM | 16   16   16   16   16   16   16   16                                                                                                    | Circle or micro markine MV feet investor or acute MV feet investor or acute MV feet investor or                |  |   |   |  |  |  |  |  |   |  |
| DETURN  DETERM  OSTERN  OSTERNEM  OSTERNEM  OS | 16   16   16   16   16   16   16   16                                                                                                    | Cities or minimal with Visit results or south INV Inter treats or south INV Inter treats or south INV Inter treats or south INV Inter treats or south INV Inter treats or south INV Inter treats or south Investment INV INV Interest Interest Investment INV INV Interest Interest Intere               |  |   |   |  |  |  |  |  |   |  |
| DETURN  DETERM  DETERM  OSTERN  OSTERNER  OSTERNER  OSTE | 16: 16: 16: 16: 16: 16: 16: 16: 16: 16:                                                                                                    | Cities or minimal with Visit results or south INV Indices properties  Service part indices and miles are patiented INVINI Service participation in Miles are patiented INVINI Service participation in Miles are patiented INVINI Service participation in Miles are patiented INVINI Death of the Participation in Miles are patiented INVINI Participation for south further participation Participation in Automating or analysis to comply with measured study procedures Invited Invited                |  |   |   |  |  |  |  |  |   |  |
| DETURN  DETURN  DETURN  OSTERN  OSTERN | 16: 16: 16: 16: 16: 16: 16: 16: 16: 16:                                                                                                    | City or more machine INV feet investor or acute InV indiction surpreted  Articlasent relocation in officer or patients of the Investor of Investor of Investor or Investor of Investor or Investor or                |  |   |   |  |  |  |  |  |   |  |
| DETURN  DETERM  DETERM | 10 10 10 10 10 10 10 10 10 10 10 10 10 1                                                                                                    | Circle or micro markine MV feet results or assist MV indiction supported  Assistance should be allowed to the situation of MVN  Assistance with a second should be allowed to MVN  Assistance with a second should be allowed to MVN  Assistance with a second should be allowed to MVN  Assistance with a second should be allowed to MVN  Assistance with a second should be allowed to MVN  Participant induced further participation  Participant induced further participation  Participant induced further study product use funds to solve the solve procedures.  Let to follow our benefit of the participation of the solve procedures and the solve procedures and the solve procedur               |  |   |   |  |  |  |  |  |   |  |
| DETURN  DETURN  DETURN  OSTERN  OSTERN | 10 10 10 10 10 10 10 10 10 10 10 10 10 1                                                                                                    | One or more machine MV feet results or south 6V index results or south 6V index results or south               |  |   |   |  |  |  |  |  |   |  |
| DETURN DETURN DE | 10-10-10-10-10-10-10-10-10-10-10-10-10-1                                                                                                    | Cities or minimal with Visit results or south InV Indices properties  Serial span is electrical and in his way application supported  Serial span is electrical and in his way application of VIVII Serial span in the Serial and InVIII Serial span in the Serial and InVIII Serial span in the Serial and InVIII Serial span in the Serial span in the Serial spa               |  |   |   |  |  |  |  |  |   |  |
| DETURN  STEWN  STEWN  S | 10-12-13-13-13-13-13-13-13-13-13-13-13-13-13-                                                                                                    | Cities or in market MV feet results or south INV intertion surpreted  Articlaser in standards are not in the way partnership  Sension sensitive amounts in MV lead results of the MV intertion surpreted  Control Control Cont               |  |   |   |  |  |  |  |  |   |  |
| DETURN  DETURN  DETURN  OSTERN  OSTERN | 16   16   16   16   16   16   16   16                                                                                                    | One or mine machine MV feet results or south INV feet results or south INV feet results or south               |  |   |   |  |  |  |  |  |   |  |
| DETURN  DETURN  DETURN  DETURN  OSTRITES  OSTRITES  OSTR | 100   100   100   100   100   100   100   100   100   100   100   100   100   100   100   100   100   100   100   100   100   100   100   100   100   100   100   100   100   100   100   100   100   100   100   100   100   100   100   100   100   100   100   100   100   100   100   100   100   100   100   100   100   100   100   100   100   100   100   100   100   100   100   100   100   100   100   100   100   100   100   100   100   100   100   100   100   100   100   100   100   100   100   100   100   100   100   100   100   100   100   100   100   100   100   100   100   100   100   100   100   100   100   100   100   100   100   100   100   100   100   100   100   100   100   100   100   100   100   100   100   100   100   100   100   100   100   100   100   100   100   100   100   100   100   100   100   100   100   100   100   100   100   100   100   100   100   100   100   100   100   100   100   100   100   100   100   100   100   100   100   100   100   100   100   100   100   100   100   100   100   100   100   100   100   100   100   100   100   100   100   100   100   100   100   100   100   100   100   100   100   100   100   100   100   100   100   100   100   100   100   100   100   100   100   100   100   100   100   100   100   100   100   100   100   100   100   100   100   100   100   100   100   100   100   100   100   100   100   100   100   100   100   100   100   100   100   100   100   100   100   100   100   100   100   100   100   100   100   100   100   100   100   100   100   100   100   100   100   100   100   100   100   100   100   100   100   100   100   100   100   100   100   100   100   100   100   100   100   100   100   100   100   100   100   100   100   100   100   100   100   100   100   100   100   100   100   100   100   100   100   100   100   100   100   100   100   100   100   100   100   100   100   100   100   100   100   100   100   100   100   100   100   100   100   100   100   100   100   100   100   100   100   100   100   100   100   100   100   100   100 | Cities or in markine MV feet results or south et Vineticen surgested  Startisepant instruction with law any patient of MVINI Season amonths asymptoms (MVINI) Season amonths asymptoms (MVINI) Season amonths asymptoms (MVINI) Season amonths asymptoms (MVINI) Season amonths asymptoms (MVINI) Season amonths asymptoms (MVINI) Season amonths asymptoms (MVINI) Season amonths (MVINI) Season amonths (MVINI) Season amon               |  |   |   |  |  |  |  |  |   |  |
| DETURN  DETERM  OSTERN  OSTERN | 16   16   16   16   16   16   16   16                                                                                                    | Circle or from trackine MV feet results or acute 16V index results or acute 16V index results or acute               |  |   |   |  |  |  |  |  |   |  |
| DETURN  DETURN | 10-12-13-13-13-13-13-13-13-13-13-13-13-13-13-                                                                                                    | Cities of minimal ways and will be a repeated and will be a repeated and a repeated and a repeat               |  |   |   |  |  |  |  |  |   |  |
| ESTEMM  SETTIMM  SETTIMM  OSTRINE  OSTRITISM  OSTRITISM | 100   100   100   100   100   100   100   100   100   100   100   100   100   100   100   100   100   100   100   100   100   100   100   100   100   100   100   100   100   100   100   100   100   100   100   100   100   100   100   100   100   100   100   100   100   100   100   100   100   100   100   100   100   100   100   100   100   100   100   100   100   100   100   100   100   100   100   100   100   100   100   100   100   100   100   100   100   100   100   100   100   100   100   100   100   100   100   100   100   100   100   100   100   100   100   100   100   100   100   100   100   100   100   100   100   100   100   100   100   100   100   100   100   100   100   100   100   100   100   100   100   100   100   100   100   100   100   100   100   100   100   100   100   100   100   100   100   100   100   100   100   100   100   100   100   100   100   100   100   100   100   100   100   100   100   100   100   100   100   100   100   100   100   100   100   100   100   100   100   100   100   100   100   100   100   100   100   100   100   100   100   100   100   100   100   100   100   100   100   100   100   100   100   100   100   100   100   100   100   100   100   100   100   100   100   100   100   100   100   100   100   100   100   100   100   100   100   100   100   100   100   100   100   100   100   100   100   100   100   100   100   100   100   100   100   100   100   100   100   100   100   100   100   100   100   100   100   100   100   100   100   100   100   100   100   100   100   100   100   100   100   100   100   100   100   100   100   100   100   100   100   100   100   100   100   100   100   100   100   100   100   100   100   100   100   100   100   100   100   100   100   100   100   100   100   100   100   100   100   100   100   100   100   100   100   100   100   100   100   100   100   100   100   100   100   100   100   100   100   100   100   100   100   100   100   100   100   100   100   100   100   100   100   100   100   100   100   100   100   100   100 | One or mine machine MV feet results or south INV feet results or south INV feet results or south               |  |   |   |  |  |  |  |  |   |  |
| ESTEMS  SETTIME  SETTIME  SOSTIME  SOST | 16: 10: 10: 10: 10: 10: 10: 10: 10: 10: 10                                                                                                    | Cities or in machine MV feet respons a south etil relation supported  Service part in Service participation on the law pay participation (Service payment)  Service participation on the law payment of the law payment of the               |  |   |   |  |  |  |  |  |   |  |
| SETTEM  CONTITUENT  CONTITUENT | 16   16   16   16   16   16   16   16                                                                                                    | Circle or from Enache MV Led respons a south et Vinderton supported  Service part instances on his law appainment (MVIN)  Sension annish samplama (MVIN)  Sension annish samplama (MVIN)  Sension annish samplama (MVIN)  Destination of the Sension of the Sension of the Sension of Sension of Sension                |  |   |   |  |  |  |  |  |   |  |
| DETERMINE                                                                                                    | 16   16   16   16   16   16   16   16                                                                                                    | City or from marcher MV feet respons or south et V indection surpected  Service part institution on following patients of VIVI indection surpected  Service part in the City of VIVI index or south of VIVI indection surpected  Service part in summitter or under description of VIVI indection surpected or vivi indection surpected or vivi index or vivi index or vivi in               |  |   |   |  |  |  |  |  |   |  |

| PECECTO                                                                                                    | 3                                                                                                    | 26-50%                                                                                                    |                                                                                                    |                                                                                                    |                                                                                                    |                          |                        | 1             | Г            |               |    |               |                                                                                                    |                                                                                                    |                                                                                                    |
|----------------------------------------------------------------------------------------------------|----------------------------------------------------------------------------------------------------|----------------------------------------------------------------------------------------------------|----------------------------------------------------------------------------------------------------|----------------------------------------------------------------------------------------------------|----------------------------------------------------------------------------------------------------|--------------------------|------------------------|---------------|--------------|---------------|----|---------------|----------------------------------------------------------------------------------------------------|----------------------------------------------------------------------------------------------------|----------------------------------------------------------------------------------------------------|
| PECECTO<br>PECECTO                                                                                                    | 4                                                                                                    | 51-75%<br>76-100%                                                                                                    |                                                                                                    |                                                                                                    |                                                                                                    |                          |                        |               |              |               |    |               |                                                                                                    |                                                                                                    |                                                                                                    |
| PECECTO<br>PERES                                                                                                    | 6                                                                                                    | Not done<br>Not done                                                                                                    |                                                                                                    |                                                                                                    |                                                                                                    |                          |                        |               |              |               |    |               |                                                                                                    |                                                                                                    |                                                                                                    |
| PERES                                                                                                    | 2                                                                                                    | Abnormal findings                                                                                                    |                                                                                                    |                                                                                                    |                                                                                                    |                          |                        |               |              |               |    |               |                                                                                                    |                                                                                                    |                                                                                                    |
| PEVGABDX                                                                                                    | 1                                                                                                    | No apnormal findings<br>Slight                                                                                                    |                                                                                                    |                                                                                                    |                                                                                                    |                          |                        |               |              |               |    |               |                                                                                                    |                                                                                                    |                                                                                                    |
| PEVGABDX<br>PEVGABDX                                                                                                    | 3                                                                                                    | Moderate<br>Pooling                                                                                                    |                                                                                                    |                                                                                                    |                                                                                                    |                          |                        |               |              |               |    |               |                                                                                                    |                                                                                                    |                                                                                                    |
| POCABIND<br>POCABIND                                                                                                    | 2                                                                                                    | Yes<br>No                                                                                                    |                                                                                                    |                                                                                                    |                                                                                                    |                          |                        |               |              |               |    |               |                                                                                                    |                                                                                                    |                                                                                                    |
| POCABIND<br>POCABIND                                                                                                    | 4                                                                                                    | Not assessed Unknown                                                                                                    |                                                                                                    |                                                                                                    |                                                                                                    |                          |                        |               |              |               |    |               |                                                                                                    |                                                                                                    |                                                                                                    |
| POMETHOD<br>POMETHOD                                                                                                    | 2                                                                                                    | C-section Standard vacinal                                                                                                    |                                                                                                    |                                                                                                    |                                                                                                    |                          |                        |               |              |               |    |               |                                                                                                    |                                                                                                    |                                                                                                    |
| POMETHOD<br>POMETHOD                                                                                                    | 3                                                                                                    | Operative vaginal Vaginal                                                                                                    |                                                                                                    |                                                                                                    |                                                                                                    |                          |                        |               |              |               |    |               |                                                                                                    |                                                                                                    |                                                                                                    |
| POOUTCOME<br>POOUTCOME                                                                                                    | 1                                                                                                    | Full term live birth (>37 weeks) Premature live birth (<37 weeks)                                                                                                    |                                                                                                    |                                                                                                    |                                                                                                    |                          |                        |               |              |               |    |               |                                                                                                    |                                                                                                    |                                                                                                    |
| POOUTCOME<br>POOUTCOME                                                                                                    | 3                                                                                                    | Stillbirth/intrauterine fetal demise (>=20 weeks)                                                                                                    |                                                                                                    |                                                                                                    |                                                                                                    |                          |                        |               |              |               |    |               |                                                                                                    |                                                                                                    |                                                                                                    |
| POOUTCOME                                                                                                    | 5                                                                                                    | Spontaneous abortion (<20 weeks) Ectopic pregnancy                                                                                                    |                                                                                                    |                                                                                                    |                                                                                                    |                          |                        |               |              |               |    |               |                                                                                                    |                                                                                                    |                                                                                                    |
| POOUTCOME<br>POOUTCOME                                                                                                    | 7                                                                                                    | Therapeutic/elective abortion Other                                                                                                    |                                                                                                    |                                                                                                    |                                                                                                    |                          |                        |               |              |               |    |               |                                                                                                    |                                                                                                    |                                                                                                    |
| POPLACE<br>POPLACE                                                                                                    | 2                                                                                                    | Home<br>Hospital                                                                                                    |                                                                                                    |                                                                                                    |                                                                                                    |                          |                        |               |              |               |    |               |                                                                                                    |                                                                                                    |                                                                                                    |
| POPLACE<br>POPLACE                                                                                                    | 4                                                                                                    | Clinic<br>Unknown                                                                                                    |                                                                                                    |                                                                                                    |                                                                                                    |                          |                        |               |              |               |    |               |                                                                                                    |                                                                                                    |                                                                                                    |
| POPLACE<br>POS/NEG                                                                                                    | 5                                                                                                    | Other Positive                                                                                                    |                                                                                                    |                                                                                                    |                                                                                                    |                          |                        |               |              |               |    |               |                                                                                                    |                                                                                                    | $\vdash$                                                                                                    |
| POS/NEG<br>POSEX                                                                                                    | 2<br>M                                                                                                 | Negative<br>Male                                                                                                    |                                                                                                    |                                                                                                    |                                                                                                    |                          |                        |               |              |               |    |               |                                                                                                    |                                                                                                    |                                                                                                    |
| POSEX                                                                                                    | F                                                                                                    | Female Last menstrual period                                                                                                    |                                                                                                    |                                                                                                    |                                                                                                    |                          |                        |               |              |               |    |               |                                                                                                    |                                                                                                    |                                                                                                    |
| RPEDLVR<br>RPEDLVR                                                                                                    | 2                                                                                                    | Initial ultrasound <20 weeks                                                                                                    |                                                                                                    |                                                                                                    |                                                                                                    |                          |                        |               |              |               |    |               |                                                                                                    |                                                                                                    |                                                                                                    |
| RPEDLVR<br>RPEDLVR                                                                                                    | 4                                                                                                    | Initial ultrasound >=20 weeks Physical examination                                                                                                    |                                                                                                    |                                                                                                    |                                                                                                    |                          |                        |               |              |               |    |               |                                                                                                    |                                                                                                    |                                                                                                    |
| RPEDLVR<br>RPEDLVR                                                                                                    | 6                                                                                                    | Conception date by assisted reproduction Other                                                                                                    |                                                                                                    |                                                                                                    |                                                                                                    |                          |                        |               |              |               |    |               |                                                                                                    |                                                                                                    |                                                                                                    |
| SCSEXORIEN<br>SCSEXORIEN                                                                                                    | 2                                                                                                    | Heterosexual<br>Homosexual                                                                                                    |                                                                                                    |                                                                                                    |                                                                                                    |                          |                        |               |              |               |    |               |                                                                                                    |                                                                                                    |                                                                                                    |
| SCSEXORIEN<br>SCSEXORIEN                                                                                                    | 4                                                                                                    | Bisexual<br>Asexual                                                                                                    |                                                                                                    |                                                                                                    |                                                                                                    |                          |                        |               |              |               |    |               |                                                                                                    |                                                                                                    | $\vdash$                                                                                                    |
| SCSEXORIEN<br>SCSEXORIEN                                                                                                    | 5                                                                                                    | Additional category, specify Not sure                                                                                                    |                                                                                                    |                                                                                                    |                                                                                                    |                          |                        |               |              |               |    |               |                                                                                                    |                                                                                                    |                                                                                                    |
| SCSEXORIEN<br>SEX                                                                                                    | 7<br>M                                                                                                 | Not sure Perfer not to answer Male                                                                                                    |                                                                                                    |                                                                                                    |                                                                                                    |                          |                        |               |              |               |    |               |                                                                                                    |                                                                                                    |                                                                                                    |
| SEX                                                                                                    | F                                                                                                    | Male<br>Female                                                                                                    |                                                                                                    |                                                                                                    |                                                                                                    |                          |                        |               |              |               |    |               |                                                                                                    |                                                                                                    |                                                                                                    |
| VISIT                                                                                                    | 2                                                                                                    | Screenink<br>Enrollment                                                                                                    |                                                                                                    |                                                                                                    |                                                                                                    |                          |                        |               |              |               |    |               |                                                                                                    |                                                                                                    |                                                                                                    |
| VISIT                                                                                                    | 4                                                                                                    | Visit 3<br>Visit 4                                                                                                    |                                                                                                    |                                                                                                    |                                                                                                    |                          |                        |               |              |               |    |               |                                                                                                    |                                                                                                    |                                                                                                    |
| VISIT                                                                                                    | 6                                                                                                    | Visit 5<br>Visit 6                                                                                                    |                                                                                                    |                                                                                                    |                                                                                                    |                          |                        |               |              |               |    |               |                                                                                                    |                                                                                                    |                                                                                                    |
| VISIT                                                                                                    | 7                                                                                                    | Visit 7<br>Visit 8                                                                                                    |                                                                                                    |                                                                                                    |                                                                                                    |                          |                        | E             | LΞ           |               | LΞ |               |                                                                                                    |                                                                                                    |                                                                                                    |
| VISIT<br>VISIT                                                                                                    | 9                                                                                                    | Visit 9<br>Visit 10                                                                                                    |                                                                                                    |                                                                                                    |                                                                                                    |                          |                        |               |              |               |    |               |                                                                                                    |                                                                                                    |                                                                                                    |
| VISIT                                                                                                    | 11                                                                                                    | Visit 11/Final Contact  Interim Visit                                                                                                    |                                                                                                    |                                                                                                    |                                                                                                    |                          |                        |               |              |               |    |               |                                                                                                    |                                                                                                    |                                                                                                    |
| Yes/No                                                                                                    | Y                                                                                                    | Yes                                                                                                    |                                                                                                    |                                                                                                    |                                                                                                    |                          |                        |               |              |               |    |               |                                                                                                    |                                                                                                    | $\blacksquare$                                                                                                    |
| Yes/No<br>Yes/No/NS/UNK                                                                                                    | Y                                                                                                    | No<br>Yes                                                                                                    |                                                                                                    |                                                                                                    |                                                                                                    |                          |                        |               |              |               |    |               |                                                                                                    |                                                                                                    |                                                                                                    |
| Yes/No/NS/UNK<br>Yes/No/NS/UNK                                                                                                    | N<br>NS                                                                                                | No<br>Not assessed                                                                                                    |                                                                                                    |                                                                                                    |                                                                                                    |                          |                        |               |              |               |    |               |                                                                                                    |                                                                                                    |                                                                                                    |
| Yes/No/NS/UNK<br>PODELIVTYP                                                                                                    | UNK<br>1                                                                                               | Unknown<br>C-section                                                                                                    |                                                                                                    |                                                                                                    |                                                                                                    |                          |                        |               |              |               |    |               |                                                                                                    |                                                                                                    |                                                                                                    |
| PODELIVTYP<br>PODELIVTYP                                                                                                    | 3                                                                                                    | Standard vaginal Operative vaginal                                                                                                    |                                                                                                    |                                                                                                    |                                                                                                    |                          |                        |               |              |               |    |               |                                                                                                    |                                                                                                    |                                                                                                    |
| PODELIVTYP<br>IETEST                                                                                                    | 4                                                                                                    | Vaginal  11. Individuals who are 18 years of age or older at Screening                                                                                                    |                                                                                                    |                                                                                                    |                                                                                                    |                          |                        |               |              |               |    |               |                                                                                                    |                                                                                                    |                                                                                                    |
| IETEST                                                                                                    | 2                                                                                                    | 12. Able and willing to provide written informed consent to be screened for and enrolled in MTN-039                                                                                                    |                                                                                                    |                                                                                                    |                                                                                                    |                          |                        |               |              |               |    |               |                                                                                                    |                                                                                                    |                                                                                                    |
| IETEST                                                                                                    | 4                                                                                                    | HIV-1/2 uninfected at Screening and Enrollment and willing to receive HIV test results     Able and willing to provide adequate locator information                                                                                                    |                                                                                                    |                                                                                                    |                                                                                                    |                          |                        |               |              |               |    |               |                                                                                                    |                                                                                                    | -                                                                                                    |
| IETEST<br>IETEST                                                                                                    | 5                                                                                                    | Able to communicate in spoken and written English     Available for all visits and able and willing to comply with all study procedural requirements                                                                                                    |                                                                                                    |                                                                                                    |                                                                                                    |                          |                        |               |              |               |    |               |                                                                                                    |                                                                                                    |                                                                                                    |
| IETEST                                                                                                    | 7                                                                                                    | 17. In general good health at Screening and Enrollment, as determined by the site loR or designee                                                                                                    |                                                                                                    |                                                                                                    |                                                                                                    |                          |                        |               |              |               |    |               |                                                                                                    |                                                                                                    |                                                                                                    |
| IETEST<br>IETEST                                                                                                    | 9                                                                                                    | <ol> <li>At Screening, history of consensual RAI at least once in lifetime per participant report</li> <li>Willing not to take part in other research studies involving drugs, medical devices, genital or rectal products, or vi</li> </ol>                                                                                                    | accines for t                                                                                                    | ne duration of study parti                                                                                                    | cipation (including the ti                                                                                                    | me between Screening a   | nd Enrollment)         |               |              |               |    |               |                                                                                                    |                                                                                                    |                                                                                                    |
| IETEST                                                                                                    | 10                                                                                                    | I10. Willing to comply with abstinence and other protocol requirements                                                                                                    |                                                                                                    |                                                                                                    |                                                                                                    |                          |                        |               |              |               |    |               |                                                                                                    |                                                                                                    |                                                                                                    |
|                                                                                                    | 11                                                                                                    | 115 For additional of additional and other protects against the formula and for all and                                                                                                    |                                                                                                    |                                                                                                    |                                                                                                    |                          |                        |               |              |               |    |               |                                                                                                    |                                                                                                    | +-+                                                                                                    |
| IETEST<br>IETEST                                                                                                    | 11<br>12                                                                                               | <ol> <li>For participants of childbearing potential: a negative pregnancy test at Screening and Enrollment</li> <li>For participants of childbearing potential: Per participant report at Enrollment, using an effective method of</li> </ol>                                                                                                    | contracepti                                                                                                    |                                                                                                    |                                                                                                    |                          |                        | for the durat | ion of study | participation | n  |               |                                                                                                    |                                                                                                    |                                                                                                    |
| IETEST<br>IETEST                                                                                                    | 11<br>12<br>13<br>14                                                                                   | 111. For participants of childbearing potential: a negative pregnancy test at Screening and Enrollment<br>112. For participants of childbearing potential: Per participant report at Enrollment, using an effective method of<br>E1a. Hemoglobin Grade 1 or higher                                                                                                    | contracepti                                                                                                    |                                                                                                    |                                                                                                    |                          |                        | for the durat | ion of study | participation | 0  |               |                                                                                                    |                                                                                                    |                                                                                                    |
| IETEST IETEST IETEST IETEST IETEST                                                                                                    | 12<br>13<br>14<br>15                                                                                   | 111. For participants of childbearing potential: a negative pregnancy test at Screening and Exrollment 112. For participants of childbearing potential: Per participant report at Enrollment, using an effective method of 11a. Hemoglobin Grade 1 or higher 11b. Platfelt count Grade 1 or higher 11b. Platfelt count Grade 1 or higher 11b. Appartate animotrandersex [64] or alanine transaminase [ALT] Grade 1 or higher                                                                                                    | contracepti                                                                                                    |                                                                                                    |                                                                                                    |                          |                        | for the durat | ion of study | participation |    |               |                                                                                                    |                                                                                                    |                                                                                                    |
| IETEST IETEST IETEST IETEST IETEST IETEST IETEST IETEST                                                                                                    | 12<br>13<br>14<br>15<br>16                                                                             | 11. For participants of disbloaring potential, a negative preparacy test at Screening and Enrollment 11. For participants of disbloaring potential a negative preparacy test at Screening and Enrollment 11. Nempolipation darks 1 or higher 11. Nempolipation darks 1 or higher 11. Nempo | contracepti                                                                                                    |                                                                                                    |                                                                                                    |                          |                        | for the durat | ion of study | participation | n  |               |                                                                                                    |                                                                                                    |                                                                                                    |
| IETEST IETEST IETEST IETEST IETEST IETEST IETEST IETEST IETEST IETEST                                                                                                    | 12<br>13<br>14<br>15                                                                                   | 11. For participants of driblboaring potential, a negative preparacy test at Screening and Enrollment Li Fr participants of dribboaring potential. Por participant report at Enrollment, using an effective method of Liu Nemoplosin Grade 1 on higher Liu Nemoplosin Grade 1 on higher Liu Report an animative properties of the properties of the properties of  |                                                                                                    |                                                                                                    |                                                                                                    |                          |                        | for the durat | ion of study | participation |    |               |                                                                                                    |                                                                                                    |                                                                                                    |
| IETEST IETEST IETEST IETEST IETEST IETEST IETEST IETEST IETEST IETEST IETEST IETEST IETEST IETEST                                                                                                    | 12<br>13<br>14<br>15<br>16<br>17<br>18<br>19<br>20                                                     | 11. For participants of driblibraring potential, a negative preparacy test at Screening and Enrollment LLS For participants of driblibraring potential. Por participant report at Enrollment, using an effective method of LLs Remoplotin Grade 1 on higher LLs Reportate annotative facility of the second proper of the properties of the properties of the properties of the properties of the properties annotative facility of some removal properties (ALT) Grade 1 or higher LLS Second crestition 2.3 the date to be observed from the (UNI) Eas from crestition 2.3 the date to be observed from the (UNI) Eas international committed static (1881) 2.5 the six tell beforedow (UNI) Eas international committed static (1881) 2.5 the six tell beforedow (UNI) Eas international committed static (1881) 2.5 the six tell beforedow (UNI) Eas Activated used and confidence from the confidence of the confidence of the confidence o | ion                                                                                                    | on for at least 30 days (i                                                                                                    | nclusive) prior to Enroll                                                                                                    |                          |                        | for the durat | ion of study | participation |    |               |                                                                                                    |                                                                                                    |                                                                                                    |
| ETEST     ETEST                                                                                                    | 12<br>13<br>14<br>15<br>16<br>17<br>18<br>19<br>20<br>21<br>22                                         | 11. For pericipants of childhouring potential, a negative preparate yet at Screening and Enrollment LT is pericipant of childhouring potential. A negative preparate yet at Screening and Enrollment LT is pericipated in childhouring potential.  LT is pericipated in childhouring potential.  LT is departed amount of the childhouring potential in the childhouring potential in the childhouring poten | ion<br>any produc                                                                                                    | on for at least 30 days (i                                                                                                    | nclusive) prior to Enroll                                                                                                    | ment and intending to u  |                        | for the durat | ion of study | participation |    |               |                                                                                                    |                                                                                                    |                                                                                                    |
| IETEST LETEST LETEST LETEST LETEST LETEST LETEST LETEST LETEST LETEST LETEST LETEST LETEST LETEST LETEST LETEST LETEST LETEST LETEST LETEST LETEST                                                                                                    | 12<br>13<br>14<br>15<br>16<br>17<br>18<br>19<br>20<br>21                                               | 11. For participants of childbearing potential, a negative preparacy test at Screening and Enrollment LLS For participants of childbearing potential. Payardicipant insport of Enrollment using an effective method of LLB Memologishin Carda 1 for higher LLB Reparticipant insport of the Carda 1 for April 1 for April 1 fo | ion<br>any produc<br>ed use and/                                                                                                    | on for at least 30 days (i                                                                                                    | study participation                                                                                                    | ment and intending to u  |                        | for the durat | ion of study | participation | n  |               |                                                                                                    |                                                                                                    |                                                                                                    |
| IETEST IETEST IETEST IETEST IETEST IETEST IETEST IETEST IETEST IETEST IETEST IETEST IETEST IETEST IETEST IETEST IETEST IETEST IETEST IETEST IETEST IETEST IETEST IETEST                                                                                                    | 12<br>13<br>14<br>15<br>16<br>17<br>18<br>19<br>20<br>21<br>22<br>23                                   | 11. For participant of childbarray potential, a negative preparacy test at Screening and Enrollment LLS For participant of childbarray potential. A negative preparacy test at Screening and Enrollment LLS For participant of childbarray potential. Play participant report at Enrollment, using an effective method of LLS Associated in the Childbarray potential of Childbarray and Childbarray and Child | ion<br>any produc<br>ed use and/<br>us is unknow                                                                                                    | on for at least 30 days (i                                                                                                    | study participation                                                                                                    | ment and intending to u  |                        | for the durat | ion of study | participation |    |               |                                                                                                    |                                                                                                    |                                                                                                    |
| IETEST IETEST IETEST IETEST IETEST IETEST IETEST IETEST IETEST IETEST IETEST IETEST IETEST IETEST IETEST IETEST IETEST IETEST IETEST IETEST IETEST IETEST IETEST IETEST IETEST IETEST IETEST IETEST IETEST IETEST IETEST                                                                                                    | 12 13 14 15 16 17 17 18 19 19 10 12 12 12 12 12 12 12 12 12 12 12 12 12                                | 11. For pericipants of dishibarany potential, a negative preparacy test at Screening and Enrollment 11. For pericipants of dishibarany potential a negative preparacy test at Screening and Enrollment 11. For pericipants of dishibarany potential in Pericipant Pericipant Pericipant 11. For pericipants of dishibarany potential Pericipants of Enrollment 11. 11. For pericipants of Pericipants of Pericipants of Pericipants of Pericipants of Pericipants 11. For pericipants of Pericipants of Pericipants of Pericipants 11. For International Constitution 11. For their site Internation Constitution 11. 11. For International Constitution 11. For Pericipants of Pericipants 11. For International Constitution 11. For Pericipants of Pericipants 11. For International Constitution 11. For Pericipants of Pericipants of Pericipants 12. Accidentation of Pericipants of Pericipants 13. For Enrollments of Pericipants 14. For Enrollments of Pericipants 15. For Enrollments of Pericipants 15. For Enrollments of Pericipants of Pericipants 15. For Enrollments of Pericipants of Pericipants 15. For Enrollments of Pericipants of Pericipants 15. For Enrollments of Pericipants of Pericipants of Pericipants 15. For Enrollments of Pericipants of Pericipants of Pericipants 15. For Enrollments of Pericipants of Pericipants of Pericipants of Pericipants 15. For Enrollments of Pericipants of Pericipants of Pericipants 15. For Enrollments of Pericipants of Pericipants of Pericipants of Pericipants 16. For Enrollments of Pericipants of Pericipants of Pericipants 17. History of Transactional Service International Services of Pericipants of Pericipants of Pericipants 18. For Enrollments of Pericipants of Pericipants  | ion<br>any produce<br>ed use and/<br>us is unknow<br>ior to Enroll                                                                                                    | on for at least 30 days (i                                                                                                    | study participation                                                                                                    | ment and intending to u  |                        | for the durat | ion of study | participation |    |               |                                                                                                    |                                                                                                    |                                                                                                    |
| HETEST HETEST HETEST HETEST HETEST HETEST HETEST HETEST HETEST HETEST HETEST HETEST HETEST HETEST HETEST HETEST HETEST HETEST HETEST HETEST HETEST HETEST HETEST HETEST HETEST HETEST HETEST HETEST HETEST HETEST HETEST                                                                                                    | 12 13 14 15 16 17 17 17 17 17 17 17 17 17 17 17 17 17                                                  | 11. For participant of dividiorating potential, a negative preparacy test at Screening and Enrollment 11. For participant roll dividiorating potential, a negative preparacy test at Screening and Enrollment 11. For participant of dividiorating control of Enrollment using an effective method of 11. Memory and the Control of Enrollment (11. Memory and Enrollment 11. Memory and Enrollment 11. Memory and Enrol | ed use and/<br>us is unknow<br>ior to Enroll<br>of days of the                                                                                                    | on for at least 30 days (i                                                                                                    | study participation study participation from PEP during trial i                                                                                                    | ment and intending to u  |                        | for the durat | ion of study | participation |    |               |                                                                                                    |                                                                                                    |                                                                                                    |
| INTEST INTEST IN | 12 13 14 15 16 17 17 18 18 19 19 12 12 12 12 12 12 12 12 12 12 12 12 12                                | 11. For participant of childboaring potential, a negative preparacy test at Screening and Enrollment 11. For participant mod childboaring potential. 12. For participant mod of Enrollment 11. For participant mod of Enrollment 11. For participant mode of Enrollment 11. For participant mode of Enrollment 12. For participant mode of Enrollment 12. For participant mode of Enrollment 12. For participant mode of Enrollment 13. For participant mode of Enrollment 14. For participant mode of Enrollment 15. For participant participant 15. For participant participant 16. Enrollment participant 16. Enrollment participant 16. Enrollment 16. For participant 16. Enrollment 16. Enrollment  | ed use and/<br>use is unknow<br>ior to Enroll O<br>days of the<br>creening an                                                                                                    | on for at least 30 days (i<br>on for at least 30 days (i<br>secontaining N-9 during<br>or unwillingness to abstat<br>in in the 6 months prior rement<br>ment.<br>Enrollment Visit<br>Enrollment Leadment or current CDC<br>up pregnant during study                                                                                                    | abudy participation  abudy participation  from PEP during trial i  of profilment                                                                                                    | ment and intending to u  |                        | for the durat | ion of study | participation |    |               |                                                                                                    |                                                                                                    |                                                                                                    |
| EFFEST  GTEST  GTEST  G | 12 13 14 15 15 16 17 17 18 18 19 19 19 19 19 19 19 19 19 19 19 19 19                                   | 11. For participants of childboarray potential, a negative preparacy test at Screening and Enrollment 11. For participant and childboarray potential. 12. For participant and of Enrollment 11. For participant report of Enrollment 11. For participant report 11. For participant report 11. For participant report 11. For participant of Enrollment 11. For participant report 11. For participant report 11. For participant report 11. For participant report 12. For participant report 12. For participant report 13. For participant report 14. For participant report 15. For participant report 15. For participant report 16. For participant report 16. For participant report 17. For participant report 18. For participant report 18. For participant report 1 | on any producted use and/less is unknown ior to Enroll 0 days of the creening and requiring to become the control of the control of the contr | on for at least 30 days (i<br>as containing N-9 during<br>to unwillingness to abstall<br>the meet months prior to<br>meet for a second prior to<br>the content of the content of the<br>terrollment, content OCC<br>and the content of the content of the content of the content of the<br>programment of the content of the content of th | abudy participation  abudy participation  from PEF during trial i  formitted  audelines participation                                                                                                    | ment and intending to u  | se an effective method |               |              |               |    | controlled a  | tive or chron                                                                                                    | nic medical c                                                                                                    | condition.                                                                                                    |
| ### ### ### ### ### ### ### ### ### ##                                                                                                    | 12 12 13 14 15 15 15 15 15 15 15 15 15 15 15 15 15                                                     | 11. For participants of dividencing potential, a negative preparatory test al Sciencial and Gradients 11. For participants of dividencing potential an engine preparatory test all Sciencial and Gradients 11. For participants of dividencing potential in Per participant record of introfliences using an effective method of 11. For participants of dividencing potential in Personal Control of Personal Control 11. For participants of the Sciencia Control 11. For participants of the Sciencia Control 11. For participants of the Sciencia Control 11. For participants of an effective participant report 11. For participants of an effective participants of the science of the Science Control 11. For participants of an effective participants of participants report 11. For participants of an effective participants of participants of the science of the science of the | on any produced use and/<br>ed use and/<br>use is unknow<br>ior to Enroll<br>O days of the<br>creening and<br>requiring to                                                                                                    | on for at least 30 days (i<br>as containing N-9 during<br>to unwillingness to abstall<br>the meet months prior to<br>meet for a second prior to<br>the content of the content of the<br>terrollment, content OCC<br>and the content of the content of the content of the content of the<br>programment of the content of the content of th | abudy participation  abudy participation  from PEF during trial i  formitted  audelines participation                                                                                                    | ment and intending to u  | se an effective method |               |              |               |    | controlled as | tive or chron                                                                                                    | nic medical c                                                                                                    | condition.                                                                                                    |
| HTTST HTTST  | 12 12 13 14 15 15 15 15 15 15 15 15 15 15 15 15 15                                                     | 11. For participants of dishibitancy potential, a negative preparacy test at Screening and Enrollment 11. For participants of dishibitancy potential. 11. For participants of dishibitancy potential. 11. For participant of dishibitancy potential. 11. For participants of dishibitancy potential. 11. For participant of dishibitancy potential. 11. For participant of dishibitancy potential. 11. For participant of dishibitancy potential. 11. For participant of the state of the state of the | on any produced use and/<br>ed use and/<br>use is unknow<br>ior to Enroll<br>O days of the<br>creening and<br>requiring to                                                                                                    | on for at least 30 days (i<br>as containing N-9 during<br>to unwillingness to abstall<br>the meet months prior to<br>meet for a second prior to<br>the contained to current CDC<br>are greated during study.                                                                                                    | abudy participation  abudy participation  from PEF during trial i  formitted  audelines participation                                                                                                    | ment and intending to u  | se an effective method |               |              |               |    | controlled as | tive or chron                                                                                                    | nic medical c                                                                                                    | condition.                                                                                                    |
| HTTST HTTST  | 12 12 13 14 15 15 15 15 15 15 15 15 15 15 15 15 15                                                     | 11. For participant of childboaring potential a negative preparate yet at 3 creating and Enrollment 11. For participant prod childboaring potential a negative preparate yet at 3 creating and Enrollment 11. For participant prod of Enrollment susing an effective method of 11. Hempingolin childboaring potential in Participant prod of Enrollment susing an effective method of 11. Hempingolin childboaring and the second of Enrollment susing an effective method of 15. Second control of the second of Enrollment susing an effective super limits of resmall BUNI 15. Second control of Enrollment exists (MIN 5 cts the site between VINN 11. Hentory of Inflammatory beared fiscase by participant report 12. Ancience of Enrollment exists (MIN 5 cts the site beared VINN 11. Hentory of Inflammatory beared fiscase by participant report 12. Ancience of Enrollment exists (MIN 5 cts the site beared VINN 11. Hentory of Inflammatory beared fiscase by participant from non-study restally administered medications and 13. Ancience of Enrollment Second Second  | on any produced use and/<br>ed use and/<br>use is unknow<br>ior to Enroll<br>O days of the<br>creening and<br>requiring to                                                                                                    | on for at least 30 days (i<br>as containing N-9 during<br>to unwillingness to abstall<br>the meet months prior to<br>meet for a second prior to<br>the contained to current CDC<br>are greated during study.                                                                                                    | abudy participation  abudy participation  from PEF during trial i  formitted  audelines participation                                                                                                    | ment and intending to u  | se an effective method |               |              |               |    | controlled as | tive or chror                                                                                                    | nic medical c                                                                                                    | condition.                                                                                                    |
| HTSTY  HTSTY  HT | 12 12 13 14 15 15 15 15 15 15 15 15 15 15 15 15 15                                                     | 11. For participants of dishibitancy potential, a negative preparacy test at Screening and Enrollment 11. For participants of dishibitancy potential. 11. For participants of dishibitancy potential. 11. For participant of dishibitancy potential. 11. For participants of dishibitancy potential. 11. For participant of dishibitancy potential. 11. For participant of dishibitancy potential. 11. For participant of dishibitancy potential. 11. For participant of the state of the state of the | on any produced use and/<br>ed use and/<br>use is unknow<br>ior to Enroll<br>O days of the<br>creening and<br>requiring to                                                                                                    | on for at least 30 days (i<br>as containing N-9 during<br>to unwillingness to abstall<br>the meet months prior to<br>meet for a second prior to<br>the contained to current CDC<br>are greated during study.                                                                                                    | abudy participation  abudy participation  from PEF during trial i  formitted  audelines participation                                                                                                    | ment and intending to u  | se an effective method |               |              |               |    | controlled a  | tive or chron                                                                                                    | nic medical c                                                                                                    | condition                                                                                                    |
| HTSTY HTSTY  | 12 12 13 14 15 15 15 15 15 15 15 15 15 15 15 15 15                                                     | 11. For participant of childhorany potential, a negative preparacy test at Screening and Enrollment 11. For participants of childhorany potential is a negative preparacy test at Screening and Enrollment 11. For participants of childhorany potential is a negative preparacy of Enrollment support and Enrollment (11. In the International Conference of Enrollment Screening 11. In the International Conference of Enrollment (11. In the International Conference of Enrollment Screening III) 11. International controlled exists (11. In 11. In the International Conference of Enrollment Screening III) 12. Anticination used and children unaminismost between Scheduler and Enrollment III and Enrollment III and Enrollment I | on any produced use and/<br>ed use and/<br>use is unknow<br>ior to Enroll<br>O days of the<br>creening and<br>requiring to                                                                                                    | on for at least 30 days (i<br>as containing N-9 during<br>to unwillingness to abstall<br>the meet months prior to<br>meet for a second prior to<br>the contained to current CDC<br>are greated during study.                                                                                                    | abudy participation  abudy participation  from PEF during trial i  formitted  audelines participation                                                                                                    | ment and intending to u  | se an effective method |               |              |               |    | controlled as | tive or chron                                                                                                    | nic medical c                                                                                                    | condition.                                                                                                    |
| HETST HETST HTST HTST HTST HTST HTST HTS                                                                                                    | 12 12 13 14 15 15 15 15 15 15 15 15 15 15 15 15 15                                                     | 11. For participant of dividiorancy potential a negative preparacy test at Screening and Enrollment 11. For participant nod dividiorancy potential a negative preparacy test at Screening and Enrollment 11. For participant node of Enrollment 11. For participant node of Enrollment susing an effective method of 11. Hemplophin david is 1 or higher 11. For these count of Enrollment is 1 or higher 11. For these countries of the Screening of Enrollment (Screening 1) 11. For the Countries of Enrollment of Enrollment (Screening 1) 11. For the Countries of Enrollment of Enrollment (Screening 1) 11. For the Countries of Enrollment of Enrollment (Screening 1) 12. An encoration of enrollment of Enrollment of Enrollment (Screening 1) 13. An encoration of enrollment of Enrollment (Screening 1) 14. Enrollment of Enrollment of Enrollment (Screening 1) 15. Enrollment of Enrollment (Screening 1) 15. Enrollment of Enrollment (Screening 1) 15. Enrollment (Screening 1) 15. Enrollment (Screening 1) 16. Enrollment (Screening 1) 16. Enrollme | on any produced use and/<br>ed use and/<br>use is unknow<br>ior to Enroll<br>O days of the<br>creening and<br>requiring to                                                                                                    | on for at least 30 days (i<br>as containing N-9 during<br>to unwillingness to abstall<br>the meet months prior to<br>meet for a second prior to<br>the contained to current CDC<br>are greated during study.                                                                                                    | abudy participation  abudy participation  from PEF during trial i  formitted  audelines participation                                                                                                    | ment and intending to u  | se an effective method |               |              |               |    | controlled as | tive or chroi                                                                                                    | nic medical d                                                                                                    | condition.                                                                                                    |
| HETST HETST HTST HTST HTST HTST HTST HTS                                                                                                    | 12 12 13 14 15 15 15 15 15 15 15 15 15 15 15 15 15                                                     | 11. For participants of dividencing potential a negative preparatory test all Screening and Enrollment 11. For participants of dividencing potential a negative preparatory control of the religional control of the dividencing potential of the participant record of the religional control of the second control of the religional control of the second control of the religional control of the religional control | ed use and/<br>us is unknow<br>ior to Enroll<br>days of the<br>creening, and<br>requiring to                                                                                                    | on for at least 30 days (if a containing N-9 during the containing N-9 during the containing N-9 during the containing N-9 during the containing N-9 during the containing N-9 during the containing N-9 during N-9 during N                         | chary periodeline to Erroll the Artificial Control to Erroll the Artificial Control to Erroll the Artificial Control to the Artificial Control to the Artificial Control to the Artificial Control to the Artificial Control                                                                                                    | neet and intending to 1  | se an effective method |               |              |               |    | controlled at | Live or chrosses                                                                                                    | nic medical c                                                                                                    | condition.                                                                                                    |
| HETST HETST HTST HTST HTST HTST HTST HTS                                                                                                    | 12 12 13 14 15 15 15 15 15 15 15 15 15 15 15 15 15                                                     | 11. For participants of dividencing potential, a negative preparacy test at Screening and Enrollment 11. For participants of dividencing potential a negative preparacy test at Screening and Enrollment 11. For participants of dividencing potential of Paraditical Process of Enrollment Laurence 11. However, and the Company of Enrollment Company of Enrollment Laurence 11. As command and the Company of Enrollment Laurence 11. As control and the Company of Enrollment Laurence 11. As extracted under the Company of Enrollment Laurence 11. As extracted under a Company of Enrollment Laurence 11. As extracted under a Company of Enrollment Laurence 11. As extracted under a Company of Enrollment Laurence 11. As extracted under a Company of Enrollment Laurence 11. As extracted under a Company of Enrollment Laurence 12. As extracted under a Company of Enrollment Laurence 13. As extracted under a Company of Enrollment Laurence 14. Laurence 15. Des extracted under a Company of Enrollment Laurence 15. Des extracted under productive Company of Enrollment 16. Laurence 17. History of transactioned series in the 12 months prior to Enrollment 18. Des extracted under the Company of Enrollment 18. Des extracted under the Company of Enrollment 19. Des extracted under the Company of Enrollment 19. Des extracted under the Company of Enrollment 19. History of transactioned series in the 12 months prior to Enrollment 19. Des Enrollment Laurence 19. Des extracted under the Company of the Company of Enrollment 19. Des Enrollment Laurence 19. Des extracted under the Company of the Company of the Compan | ed use and/<br>us is unknow<br>ior to Enroll<br>days of the<br>creening, and<br>requiring to                                                                                                    | on for at least 30 days (if a containing N-9 during the containing N-9 during the containing N-9 during the containing N-9 during the containing N-9 during the containing N-9 during the containing N-9 during N-9 during N                         | chary periodeline to Erroll the Artificial Control to Erroll the Artificial Control to Erroll the Artificial Control to the Artificial Control to the Artificial Control to the Artificial Control to the Artificial Control                                                                                                    | neet and intending to 1  | se an effective method |               |              |               |    | controlled as | tive or chron                                                                                                    | nic medical c                                                                                                    | condition                                                                                                    |
| HTST HTST HTST HTST HTST HTST HTST HTST                                                                                                    | 12 12 13 14 15 15 15 15 15 15 15 15 15 15 15 15 15                                                     | 11. For participants of dividencing potential, a negative preparacy test at Screening and Enrollment 11. For participants of dividencing potential. 11. For participant read of Enrollment suggested of Enrollment suggested suggested of Enrollment suggested suggested suggested of Enrollment suggested suggested | ed use and/<br>us is unknow<br>ior to Enroll<br>days of the<br>creening, and<br>requiring to                                                                                                    | on for at least 30 days (if a containing N-9 during the containing N-9 during the containing N-9 during the containing N-9 during the containing N-9 during the containing N-9 during the containing N-9 during N-9 during N                         | chary periodeline to Erroll the Artificial Control to Erroll the Artificial Control to Erroll the Artificial Control to the Artificial Control to the Artificial Control to the Artificial Control to the Artificial Control                                                                                                    | neet and intending to 1  | se an effective method |               |              |               |    | controlled a  | Cive or chronic                                                                                                    | nic medical c                                                                                                    | condition                                                                                                    |
| ### ### ### ### ### ### ### ### ### ##                                                                                                    | 12 12 13 14 15 15 15 15 15 15 15 15 15 15 15 15 15                                                     | 11. For pericipants of dividences potential, a negative preparative test al Sciencia, and Enrollment.  11. The pericipants of dividences potential is a negative preparative test and of Enrollment under an effective method of the pericipant of the dividence of the pericipant of the pericipant of the  | ed use and/<br>us is unknow<br>ior to Enroll<br>days of the<br>creening, and<br>requiring to                                                                                                    | on for at least 30 days (if a containing N-9 during the containing N-9 during the containing N-9 during the containing N-9 during the containing N-9 during the containing N-9 during the containing N-9 during N-9 during N                         | chary periodeline to Erroll the Artificial Control to Erroll the Artificial Control to Erroll the Artificial Control to the Artificial Control to the Artificial Control to the Artificial Control to the Artificial Control                                                                                                    | neet and intending to 1  | se an effective method |               |              |               |    | controlled as | Live or chrosses                                                                                                    | nic medical c                                                                                                    | condition.                                                                                                    |
| ### ### ### ### ### ### ### ### ### ##                                                                                                    | 12 12 13 14 15 15 15 15 15 15 15 15 15 15 15 15 15                                                     | 11. For participants of dividencing potential a negative preparative test al Sciencia and Gradients 11. For participants of dividencing potential a negative preparative test and of introdisents upon an effective method of 11. For participants of dividencing potential and providencing of introdisents upon an effective method of 11. For participants of the 12 potential of the participant of the participant of the 12 potential of the 13 potential of the 13 potentia | ed use and/<br>us is unknow<br>ior to Enroll<br>days of the<br>creening, and<br>requiring to                                                                                                    | on for at least 30 days (if a containing N-9 during the containing N-9 during the containing N-9 during the containing N-9 during the containing N-9 during the containing N-9 during the containing N-9 during N-9 during N                         | chary periodeline to Erroll the Artificial Control to Erroll the Artificial Control to Erroll the Artificial Control to the Artificial Control to the Artificial Control to the Artificial Control to the Artificial Control                                                                                                    | neet and intending to 1  | se an effective method |               |              |               |    | Lontrolled at | Little or chresh                                                                                                    | nic medical c                                                                                                    | confiton                                                                                                    |
| ### ### ### ### ### ### ### ### ### ##                                                                                                    | 12 12 13 14 15 15 15 15 15 15 15 15 15 15 15 15 15                                                     | 11. For participants of dividencing potential a negative preparacy test at Screening and Enrollment 11. For participants of dividencing potential a negative preparacy test at Screening and Enrollment 11. For participants of dividencing potential or participant produced of Enrollment using an effective method of 11. Hemography of the Company of the Screening of Enrollment (1998) 11. Hemography of the Screening of Enrollment (1998) 11. Hemography of the screening of Enrollment (1998) 11. Hemography of the Screening of Enrollment (1998) 11. Hemography of the Screening of Enrollment (1998) 11. Hemography of the Screening of Enrollment (1998) 11. Hemography of the Screening of Enrollment (1998) 11. Hemography of Enrollment (1998) 11. Hemography of Enrollment (1998) 11. Hemography of Enrollment (1998) 11. Hemography of Enrollment (1998) 11. Hemography of Enrollment (1998) 11. Hemography of Enrollment (1998) 11. Hemography of Enrollment (1998) 11. Hemography of Enrollment (1998) 12. A exclusive for exceptional enrollment (1998) 13. Lead of the Enrollment (1998) 14. A exclusive for exceptional enrollment (1998) 15. Design of post-exposure prophylosis (1998) 15. Design of post-exposure prophylosis (1998) 15. Design of post-exposure prop | ed use and/<br>us is unknow<br>ior to Enroll<br>days of the<br>creening, and<br>requiring to                                                                                                    | on for at least 30 days (if a containing N-9 during the containing N-9 during the containing N-9 during the containing N-9 during the containing N-9 during the containing N-9 during the containing N-9 during N-9 during N                         | chary periodeline to Erroll the Artificial Control to Erroll the Artificial Control to Erroll the Artificial Control to the Artificial Control to the Artificial Control to the Artificial Control to the Artificial Control                                                                                                    | neet and intending to 1  | se an effective method |               |              |               |    | controlled at | citive or chron                                                                                                    | nic medical of                                                                                                    | and the second second s |
| ### ### ### ### ### ### ### ### ### ##                                                                                                    | 12 12 13 14 15 15 15 15 15 15 15 15 15 15 15 15 15                                                     | 11. For participants of dividencing potential a negative preparatory test al Screening and Enrollment 11. For participants of dividencing potential an engine preparatory test all Screening and effective method of 11. For participants of dividencing potential Per participant record of Enrollment using an effective method of 11. For participants of dividencing potential Per participant record of Enrollment Using 11. For participants of the 11. For the state of the 11. For participant record of Enrollment 11. For participants of a state below and the state of the 11. For participant of 11. For participant of the 11. For participant of the 11. For participant of 11. For participant of | ed use and/<br>us is unknow<br>ior to Enroll<br>days of the<br>creening, and<br>requiring to                                                                                                    | on for at least 30 days (if a containing N-9 during the containing N-9 during the containing N-9 during the containing N-9 during the containing N-9 during the containing N-9 during the containing N-9 during N-9 during N                         | chary periodeline to Erroll the Artificial Control to Erroll the Artificial Control to Erroll the Artificial Control to the Artificial Control to the Artificial Control to the Artificial Control to the Artificial Control                                                                                                    | neet and intending to 1  | se an effective method |               |              |               |    | controlled as | the or chron                                                                                                    | es medical e                                                                                                    | and the second second s |
| HTSTY HTSTY  | 12 12 13 14 15 15 15 15 15 15 15 15 15 15 15 15 15                                                     | 11. For participants of dividencing potential a negative preparacy test at Screening and Enrollment 11. For participants of dividencing potential a negative preparacy test at Screening and Enrollment 11. For participants of dividencing potential or Participant record of Enrollment using an effective method of 11. Homeropath or dividencing test of the Screening of Enrollment (Screening Control of Enrollment (Screening Control  | ed use and/<br>us is unknow<br>ior to Enroll<br>days of the<br>creening, and<br>requiring to                                                                                                    | on for at least 30 days (if a containing N-9 during the containing N-9 during the containing N-9 during the containing N-9 during the containing N-9 during the containing N-9 during the containing N-9 during N-9 during N                         | chary periodeline to Erroll the Artificial Control to Erroll the Artificial Control to Erroll the Artificial Control to the Artificial Control to the Artificial Control to the Artificial Control to the Artificial Control                                                                                                    | neet and intending to to | se an effective method |               |              |               |    | controlled as | tive or chron                                                                                                    | tic medical c                                                                                                    | codition                                                                                                    |
| ### ### ### ### ### ### ### ### ### ##                                                                                                    | 12 12 13 14 15 15 15 15 15 15 15 15 15 15 15 15 15                                                     | 11. For participants of dividencing potential a negative preparacy test at Screening and Enrollment 11. For participants of dividencing potential a negative preparacy test at Screening and Enrollment 11. For participants of dividencing potential or participant produced of Enrollment susing an effective method of 11. Homeropation dividencing the Participant Produced of Enrollment susing an effective method of 11. Homeropation dividencing the Participant Produced of Enrollment State (1942) 5. The screening of Enrollment State (1942) 5. The screening of Enrollment State (1942) 5. The screen | ed use and/<br>us is unknow<br>ior to Enroll<br>days of the<br>creening, and<br>requiring to                                                                                                    | on for at least 30 days (if a containing N-9 during the containing N-9 during the containing N-9 during the containing N-9 during the containing N-9 during the containing N-9 during the containing N-9 during N-9 during N                         | chary periodeline to Erroll the Artificial Control to Erroll the Artificial Control to Erroll the Artificial Control to the Artificial Control to the Artificial Control to the Artificial Control to the Artificial Control                                                                                                    | neet and intending to to | se an effective method |               |              |               |    | controled as  | live or chronic                                                                                                    | to medical c                                                                                                    | acception.                                                                                                    |
| ### ### ### ### ### ### ### ### ### ##                                                                                                    | 12 13 14 14 15 15 15 15 15 15 15 15 15 15 15 15 15                                                     | 11. For participant of dividiorancy potential a negative preparacy test at Screening and Enrollment 11. For participant of dividiorancy potential a negative preparacy test at Screening and Enrollment 11. For participant of dividiorancy potential is a negative preparacy of Enrollment staging and effective method of 11. Hempingolin divides 1 to thigher 11. Hempingolin divides 1 to thigher 11. Hempingolin divides 1 to the stage of the stage of th | ed use and/<br>us is unknow<br>ior to Enroll<br>days of the<br>creening, and<br>requiring to                                                                                                    | on for at least 30 days (if a containing N-9 during the containing N-9 during the containing N-9 during the containing N-9 during the containing N-9 during the containing N-9 during the containing N-9 during N-9 during N                         | chary periodeline to Erroll the Artificial Control to Erroll the Artificial Control to Erroll the Artificial Control to the Artificial Control to the Artificial Control to the Artificial Control to the Artificial Control                                                                                                    | neet and intending to to | se an effective method |               |              |               |    | controlled at | active or chronic state of the state of the  | incl. medical of                                                                                                    | To condition.                                                                                                    |
| ### ### ### ### ### ### ### ### ### ##                                                                                                    | 122 33 34 35 35 35 36 37 37 38 38 39 39 39 30 31 31 32 32 32 32 33 31 31 31 31 31 31 31 31 31 31 31 31 | 11. For participant of childhoraring potential a negative preparaty test al Screening and Enrollment 11. For participants of childhorary potential a negative preparaty test all screening and foreithment desired in the childhorary of the childhorary of the chil | ed use and/<br>us is unknow<br>ior to Enroll<br>days of the<br>creening, and<br>requiring to                                                                                                    | on for at least 30 days (if a containing N-9 during the containing N-9 during the containing N-9 during the containing N-9 during the containing N-9 during the containing N-9 during the containing N-9 during N-9 during N                         | chary periodeline to Erroll the Artificial Control to Erroll the Artificial Control to Erroll the Artificial Control to the Artificial Control to the Artificial Control to the Artificial Control to the Artificial Control                                                                                                    | neet and intending to to | se an effective method |               |              |               |    | controlled at | the or chron                                                                                                    | es medical of                                                                                                    | confinen                                                                                                    |
| ### ### ### ### ### ### ### ### ### ##                                                                                                    | 122 33 34 35 35 35 36 37 37 38 38 39 39 39 30 31 31 32 32 32 32 33 31 31 31 31 31 31 31 31 31 31 31 31 | 11. For pericipant of childhoraring potential a negative preparaty test all Screening and foroiding middle potential.  11. For pericipant of childhorary potential a negative preparaty test all Screening and foroiding middle potential.  11. For pericipant of childhorary childhorary for pericipant report of Errollment using an effective method of the childhorary childhorary chi | ed use and/<br>us is unknow<br>ior to Enroll<br>days of the<br>creening, and<br>requiring to                                                                                                    | on for at least 30 days (if a containing N-9 during the containing N-9 during the containing N-9 during the containing N-9 during the containing N-9 during the containing N-9 during the containing N-9 during N-9 during N                         | chary periodeline to Erroll the Artificial Control to Erroll the Artificial Control to Erroll the Artificial Control to the Artificial Control to the Artificial Control to the Artificial Control to the Artificial Control                                                                                                    | neet and intending to to | se an effective method |               |              |               |    | controlled at | The or chromatic                                                                                                    | tic medical c                                                                                                    | confision                                                                                                    |
| HTST                                                                                                    | 122 133 144 155 156 157 157 158 159 159 159 159 159 159 159 159 159 159                                | 11. For principant of childhoraring potential a negative preparaty test all Screening and foroiding middle potential.  11. For participants of childhorary potential a negative preparaty test all screening and foroiding middle potential.  11. For participants of childhorary childhorary of the production of the Production of the Product | ed use and/<br>us is unknow<br>ior to Enroll<br>days of the<br>creening, and<br>requiring to                                                                                                    | on for at least 30 days (if a containing N-9 during the containing N-9 during the containing N-9 during the containing N-9 during the containing N-9 during the containing N-9 during the containing N-9 during N-9 during N                         | chary periodeline to Erroll the Artificial Control to Erroll the Artificial Control to Erroll the Artificial Control to the Artificial Control to the Artificial Control to the Artificial Control to the Artificial Control                                                                                                    | neet and intending to to | se an effective method |               |              |               |    | Lontroled a   | Live or christian in the control of the control of  | and the second second s | soodfan.                                                                                                    |
| ### ### ### ### ### ### ### ### ### ##                                                                                                    | 122 33 34 35 35 35 36 37 37 38 38 39 39 39 30 31 31 32 32 32 32 33 31 31 31 31 31 31 31 31 31 31 31 31 | 11. For participants of childhorany potential a negative preparacy test all Screening and Enrollment 11. For participants of childhorany potential a negative preparacy test all Screening and Enrollment 11. For participants of childhorany potential or participant record of threshiment, using an effective method of 11. Homenous control or childhorany potential or childhorany or control of the childhorany or childhorany or ch | on any product the distribution of the control of the control of t | on for at least 30 days (if a containing N-9 during the containing N-9 during the containing N-9 during the containing N-9 during the containing N-9 during the containing N-9 during the containing N-9 during N-9 during N                         | chary periodeline to Erroll the Artificial Control to Erroll the Artificial Control to Erroll the Artificial Control to the Artificial Control to the Artificial Control to the Artificial Control to the Artificial Control                                                                                                    | neet and intending to to | se an effective method |               |              |               |    | controlled as | the or christ                                                                                                    | to medical c                                                                                                    | And the second second s |
| HTST                                                                                                    | 122 33 34 35 35 35 36 37 37 38 38 39 39 39 30 31 31 32 32 32 32 33 31 31 31 31 31 31 31 31 31 31 31 31 | 11. For participants of dividencing potential a negative preparacy test at Screening and Enrollment 11. For participants of dividencing potential a negative preparacy test at Screening and Enrollment 11. For participants of dividencing potential in Participant record of Enrollment susing an effective method of 11. History of the Company of the Company of the Company of Enrollment Screening 11. 11. For participant of the Enrollment Screening 11. 11. For participant of the Enrollment Screening 11. 11. For participant of the Enrollment Screening 11. 11. For participant of Enrollment Screening 11. 11. For participant of Enrollment Screening 11. 11. For participant of Enrollment Screening 11. 11. For participant Screening 11. 11. For participant Scr | on any product the distribution of the control of the control of t | on for at least 30 days (if a containing N-9 during the containing N-9 during the containing N-9 during the containing N-9 during the containing N-9 during the containing N-9 during the containing N-9 during N-9 during N                         | chary periodeline to Erroll to Erroll to Errol | neet and intending to to | se an effective method |               |              |               |    | controlled as | live or choses                                                                                                    | ne medical c                                                                                                    | confiton                                                                                                    |
| HTSST   HTSST   HTSS   | 122 33 34 35 35 35 36 37 37 38 38 39 39 39 30 31 31 32 32 32 32 33 31 31 31 31 31 31 31 31 31 31 31 31 | 11. For participants of dividibating potential a negative preparacy test at Screening and foroidiness  11. For participants of dividibations; potential a negative preparacy test at Screening and Screening  11. For participants of dividibations; potential or participant produced of Envillance, staging an effective method of  11. Hemographic and or to drive an effective method of  11. Hemographic and control or drive and screening of the screening of the screenin | on any product the distribution of the control of the control of t | on for at least 30 days (if a containing N-9 during the containing N-9 during the containing N-9 during the containing N-9 during the containing N-9 during the containing N-9 during the containing N-9 during N-9 during N                         | chary periodeline to Erroll to Erroll to Errol | neet and intending to to | se an effective method |               |              |               |    | controlled at | Little or chronic and chronic and chronic  | Les medial d                                                                                                    | and the second second s |
| ### ### ### ### ### ### ### ### ### ##                                                                                                    | 122 33 34 35 35 35 36 37 37 38 38 39 39 39 30 31 31 32 32 32 32 33 31 31 31 31 31 31 31 31 31 31 31 31 | 11. For principant of childhoraring potential a negative prigramary test at Screening and Enrollment 11. For participants of childhorary potential is a negative prigramary test at Screening and Enrollment and III. For participant required in Enrollment support and enrollment and the second of Enrollment support and enrollment and the second of Enrollment support and Enrollment support and Enrollment support and Enrollment support and Enrollment support and Enrollment support and Enrollment support support and Enrollment support support  | on any product the distribution of the control of the control of t | on for at least 30 days (if a containing N-9 during the containing N-9 during the containing N-9 during the containing N-9 during the containing N-9 during the containing N-9 during the containing N-9 during N-9 during N                         | chary periodeline to Erroll to Erroll to Errol | neet and intending to to | se an effective method |               |              |               |    | ontrolled at  | the or choice                                                                                                    | as medical c                                                                                                    | and the second second s |
| HTSSY                                                                                                    | 122 33 34 35 35 35 36 37 37 38 38 39 39 39 30 31 31 32 32 32 32 33 31 31 31 31 31 31 31 31 31 31 31 31 | 11. For participants of dividencing potential a negative preparaty test all Screening and Fordinance and Carlos and Carlos and Carlo | on any product the distribution of the control of the control of t | on for at least 30 days (if a containing N-9 during the containing N-9 during the containing N-9 during the containing N-9 during the containing N-9 during the containing N-9 during the containing N-9 during N-9 during N                         | chary periodeline to Erroll to Erroll to Errol | neet and intending to to | se an effective method |               |              |               |    | controlled as | the or chron                                                                                                    | to medical c                                                                                                    | and from                                                                                                    |
| HITSTY                                                                                                    | 122 33 34 35 35 35 36 37 37 38 38 39 39 39 30 31 31 32 32 32 32 33 31 31 31 31 31 31 31 31 31 31 31 31 | 11. For participants of dividencing potential a negative preparaty test at Screening and Enrollment 11. For participants of dividencing potential a negative preparaty test at Screening and Enrollment 11. For participants of dividencing potential in Participant record of Enrollment, using an effective method of 11. History of the Committee of Enrollment of Enrollment (1994) 11. History of the Enrollment of Enrollment (1994) 11. History of Enrollment of Enrollment (1994) 11. History of Inflammators bearing the Lie blood processor upon the formed (UNI) 11. History of Inflammators bearing disease by participant report 11. Another of the Another of Enrollment (1994) 11. History of Inflammators bearing disease by participant report 11. Another of Enrollment (1994) 11. History of Inflammators bearing disease by participant report 11. Another of Enrollment (1994) 11. History of Inflammators bearing the Enrollment (1994) 11. History of Inflammators bearing the Enrollment (1994) 11. History of Inflammators bearing the Enrollment (1994) 11. History of Inflammators bearing the Enrollment (1994) 11. History of Inflammators bearing the Enrollment (1994) 11. History of Inflammators bearing the Enrollment (1994) 12. Another of Enrollment (1994) 13. No consideration of Enrollment (1994) 13. No consideration of Enrollment (1994) 13. No consideration of Enrollment (1994) 13. No consideration of Enrollment (1994) 13. No consideration of Enrollment (1994) 13. No consideration of Enrollment (1994) 13. No consideration of Enrollment (1994) 13. No consideration of Enrollment (1994) 13. No consideration of Enrollment (1994) 13. No consideration of Enrollment (1994) 13. No consideration of Enrollment (1994) 13. No consideration of Enrollment (1994) 13. No consideration of Enrollment (1994) 13. No consideration of Enrollment (1994) 13. History of Enrollment (1994) 13. History of Enrollment (1994) 13. History of Enrollment (1994) 13. History of Enrollment (1994) 13. History of Enrollment (1994) 13. History of Enrollment (1994) 13. History | on any product the distribution of the control of the control of t | on for at least 30 days (if a containing N-9 during the containing N-9 during the containing N-9 during the containing N-9 during the containing N-9 during the containing N-9 during the containing N-9 during N-9 during N                         | chary periodeline to Erroll to Erroll to Errol | neet and intending to to | se an effective method |               |              |               |    | controlled at | total and the second second se | needial comments                                                                                                    | and the second state.                                                                                                    |
| HITSY                                                                                                    | 122 33 34 35 35 35 36 37 37 38 38 39 39 39 30 31 31 32 32 32 32 33 31 31 31 31 31 31 31 31 31 31 31 31 | 11. For principants of childhoraning potential a negative preparate yet at Screening and foroidness and entitles of childhoraning potential. In registrost principal of Envelopment protection and effective methods of the childhoraning childhoraning of the childhoraning childhoraning and effective methods of the childhoraning childhoraning and extensive methods of the childhoraning childhoraning and extensive childhoraning childhoraning childhorani | on any product the distribution of the control of the control of t | on for at least 30 days (if a containing N-9 during the containing N-9 during the containing N-9 during the containing N-9 during the containing N-9 during the containing N-9 during the containing N-9 during N-9 during N                         | chary periodeline to Erroll to Erroll to Errol | neet and intending to to | se an effective method |               |              |               |    | controlled as | Over or chronical and a second and a second  | ecc medical c                                                                                                    | outline.                                                                                                    |
| HTSST                                                                                                    | 122 33 34 35 35 35 36 37 37 38 38 39 39 39 30 31 31 32 32 32 32 33 31 31 31 31 31 31 31 31 31 31 31 31 | 11. For participants of dividence potential a negative preparacy test al Screening and forciblems and testing to dividence and the dividence potential or produced in the control of the dividence and the dividence and the dividen | on any product the distribution of the control of the control of t | on for at least 30 days (if a containing N-9 during the containing N-9 during the containing N-9 during the containing N-9 during the containing N-9 during the containing N-9 during the containing N-9 during N-9 during N                         | chary periodeline to Erroll to Erroll to Errol | neet and intending to to | se an effective method |               |              |               |    | controlled as | Ove or chronical and a second and a second a | ete medical e                                                                                                    | continue                                                                                                    |
| HTSST                                                                                                    | 122 33 34 35 35 35 36 37 37 38 38 39 39 39 30 31 31 32 32 32 32 33 31 31 31 31 31 31 31 31 31 31 31 31 | 11. For participants of distillationing potential a negative preparaty test all Screening and Fordinary and California (III.) For participant region of the distillation of the California (III.) For participant region of the relimination (III.) For participant region of the relimination (III.) For participant region of the relimination (III.) For participant region of the relimination (III.) For participant region of the relimination (III.) For participant region (III.) For participant region (III.) For particip | on any product the distribution of the control of the control of t | on for at least 30 days (if a containing N-9 during the containing N-9 during the containing N-9 during the containing N-9 during the containing N-9 during the containing N-9 during the containing N-9 during N-9 during N                         | chary periodeline to Erroll to Erroll to Errol | neet and intending to to | se an effective method |               |              |               |    | controlled at | title of christian of the control of the control of | ne medical d                                                                                                    | and the second second s |
| HTTSTY  HTTSTY | 122 33 34 35 35 35 36 37 37 38 38 39 39 39 30 31 31 32 32 32 32 33 31 31 31 31 31 31 31 31 31 31 31 31 | 11. For participants of dividencing potential a negative preparatory test at Screening and Fordination (III.) For participant region of the dividencing potential is negative preparatory test at Screening and Fordination (III.) For participant region of the dividencing potential of the dividencing control of the ordination of the screening of the control of the screening of the control of the screening of the control of the control of the | on any product the distribution of the control of the control of t | on for at least 30 days (if a containing N-9 during the containing N-9 during the containing N-9 during the containing N-9 during the containing N-9 during the containing N-9 during the containing N-9 during N-9 during N                         | chary periodeline to Erroll to Erroll to Errol | neet and intending to to | se an effective method |               |              |               |    | controlled a  | the or choose                                                                                                    | ick medical c                                                                                                    | Societies.                                                                                                    |